# **Программирование на языке Python**

## **Общие сведения о языке Python**

# **История**

Python был представлен сотрудником голландского института Гвидо ван Россумом (Guido van Rossum) в 1991 году, когда он работал над распределенной ОС Амеба. Ему требовался расширяемый язык, который бы обеспечил поддержку системных вызовов. За основу были взяты ABC и Модула-3. В качестве названия он выбрал Python в честь комедийных серий BBC "Летающий цирк Монти-Питона". С тех пор Python развивался при поддержке тех организаций, в которых Гвидо работал. Особенно активно язык совершенствуется в настоящее время, когда над ним работает не только команда создателей, но и целое сообщество программистов со всего мира.

## Философия языка

#### >>> **import this**

The Zen of Python, by Tim Peters

Beautiful is better than ugly. Explicit is better than implicit. Simple is better than complex. Complex is better than complicated. Flat is better than nested. Sparse is better than dense.

…………………………………...

Красивое лучше, чем уродливое. Явное лучше, чем неявное. Простое лучше, чем сложное. Сложное лучше, чем запутанное. Плоское лучше, чем вложенное. Разреженное лучше, чем плотное. Читаемость имеет значение. Особые случаи не настолько особые, чтобы нарушать правила.

…………………………………………………………………………..

## **Простейшая программа**

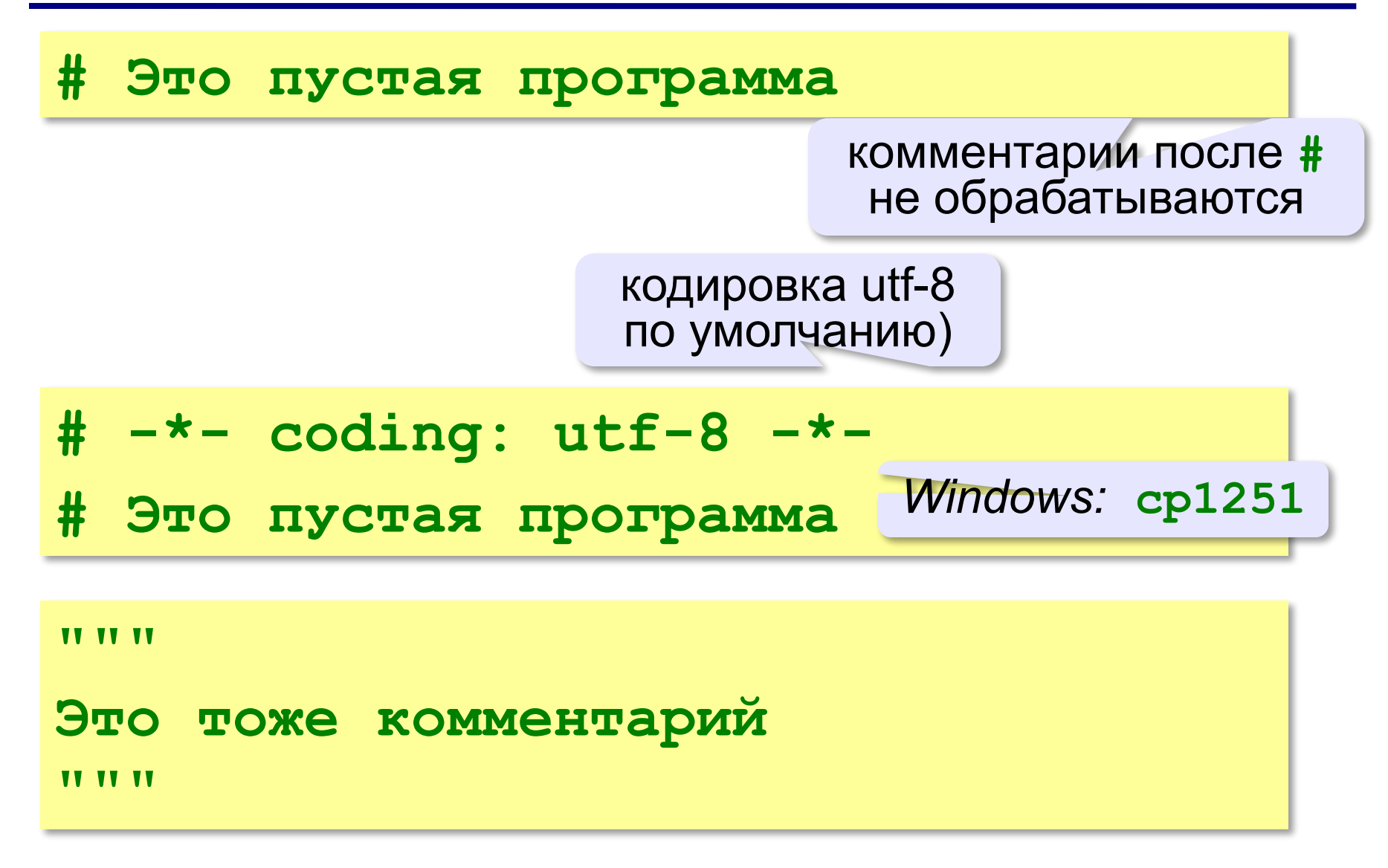

## **Вывод на экран**

**print ( "2+2=?" )**

**print ( "Ответ: 4" )** 

автоматический переход на новую строку

#### **Протокол:**

 **2+2=?**

 **Ответ: 4**

**print ( '2+2=?' ) print ( 'Ответ: 4' )** 

## **Задания**

#### **«B»:** Вывести на экран текст «лесенкой»

 **Вася**

 **пошел**

 **гулять**

**«C»:** Вывести на экран рисунок из букв  **Ж ЖЖЖ ЖЖЖЖЖ ЖЖЖЖЖЖЖ**

 **HH HH ZZZZZ** 

**Программирование на языке Python**

**Переменные**

## **Переменные**

**Переменная** – это величина, имеющая имя, тип и значение. Значение переменной можно изменять во время работы программы.

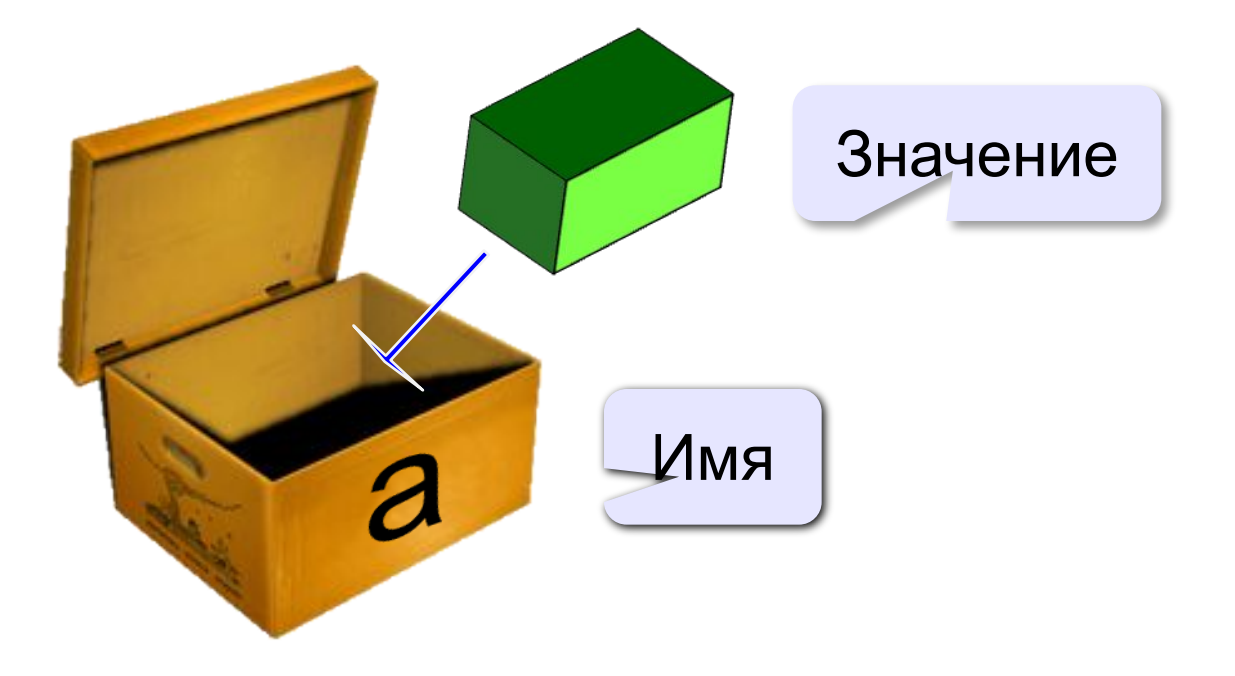

## **Имена переменных**

#### **МОЖНО** использовать

• латинские буквы (A-Z, a-z)

заглавные и строчные буквы **различаются**

- русские буквы (не рекомендуется!)
- цифры

имя не может начинаться с цифры

• знак подчеркивания

#### **НЕЛЬЗЯ** использовать

- скобки
- знаки +, =, !, ? и др.

#### **• Числа**

- Для хранения целых чисел Python в отличие от большинства языков использует всю доступную память.

- Вещественные числа реализованы на основе чисел с плавающей точкой двойной точности — double (64 бита). 1 бит на знак, 11 бит на показатель экспоненты и 52 бита на значащую часть (мантиссу).

*Примеры: 3.0, -123.345, .76543, 23.490е23*.

#### **• Логические: True, False.**

Логический тип на самом деле является лишь подтипом целого, значение False соответствует нулю, True — любому ненулевому целому числу.

## **Типы переменных**

#### *• Упорядоченные последовательности*

*— строки:* последовательность литералов (символов). Строковые значения должны быть заключены в одинарные и двойные кавычки.

*Примеры: 'a', 'фис', '234g 3654\_\_\_', "dont".*

*— списки:* последовательность произвольных элементов, разделяемых запятыми и взятая в квадратные скобки. Пустой список— [ ].  *Примеры: [1, 2, 3], ['Name', 'Surname', Age].*

*— кортежи:* последовательность произвольных элементов, разделяемых запятыми, которая может быть взята в круглые скобки. Пустой кортеж обязательно должен быть взят в скобки: (), кортеж из одного элемента обязательно должен содержать запятую после единственного элемента (4,). *Примеры: (2, 3) , ('abc', 345)*

## **Типы данных**

- **• int # целое**
- **• float # вещественное**
- **• bool # логические значения**
- **• str # символьная строка**

**a = 5**

```
print ( type(a) )
```
 $a = 4.5$ 

**print ( type(a) )**

**a = True**

**print ( type(a) )**

**a = "Вася"**

**print ( type(a) )**

**<class 'int'>**

**<class 'float'>**

**<class 'bool'>**

**<class 'str'>**

## **Преобразование типов переменных**

**int(n)- преобразует в целое float(n)- преобразует в десятичное str(n)- преобразует в символьное**

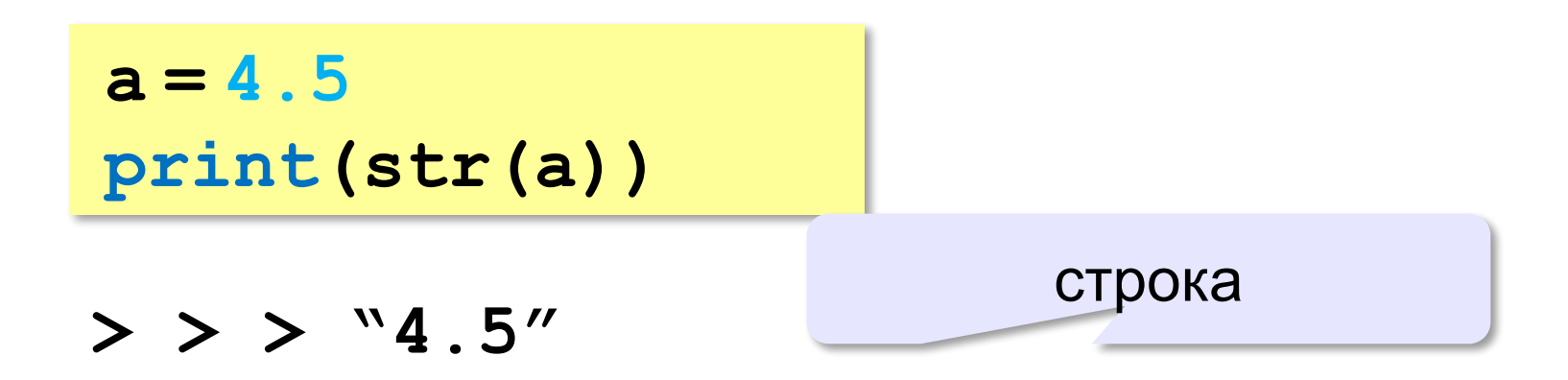

# **Тип определяет:**

•область допустимых значений •допустимые операции •объём памяти •формат хранения данных

#### **запись значения в переменную?**

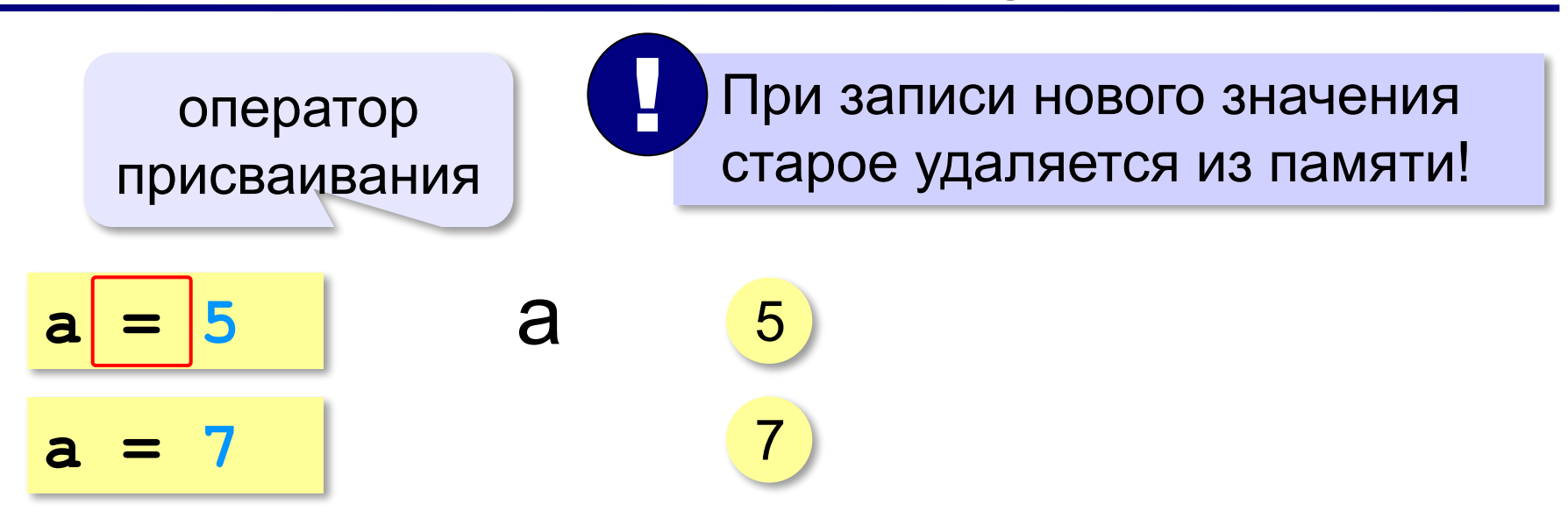

**Оператор** – это команда языка программирования (инструкция).

**Оператор присваивания** – это команда для записи нового значения переменной.

#### Изменение значений переменной

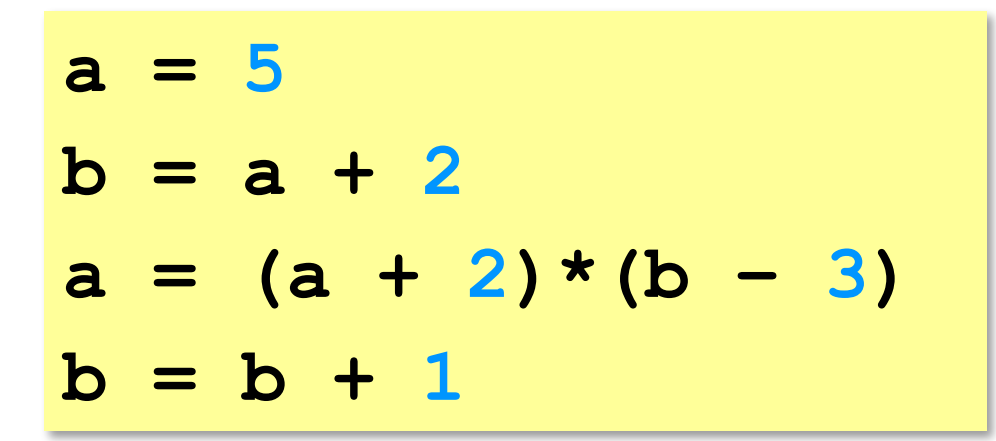

$$
a \frac{2}{6} = (5+2) * (7-3)
$$
  

$$
b \frac{7}{8} = 5+2
$$
  

$$
8 = 7+1
$$

# **Программирование на языке Python**

# **Ввод данных с клавиатуры и простейшие операторы**

#### **Ввод значения с клавиатуры**

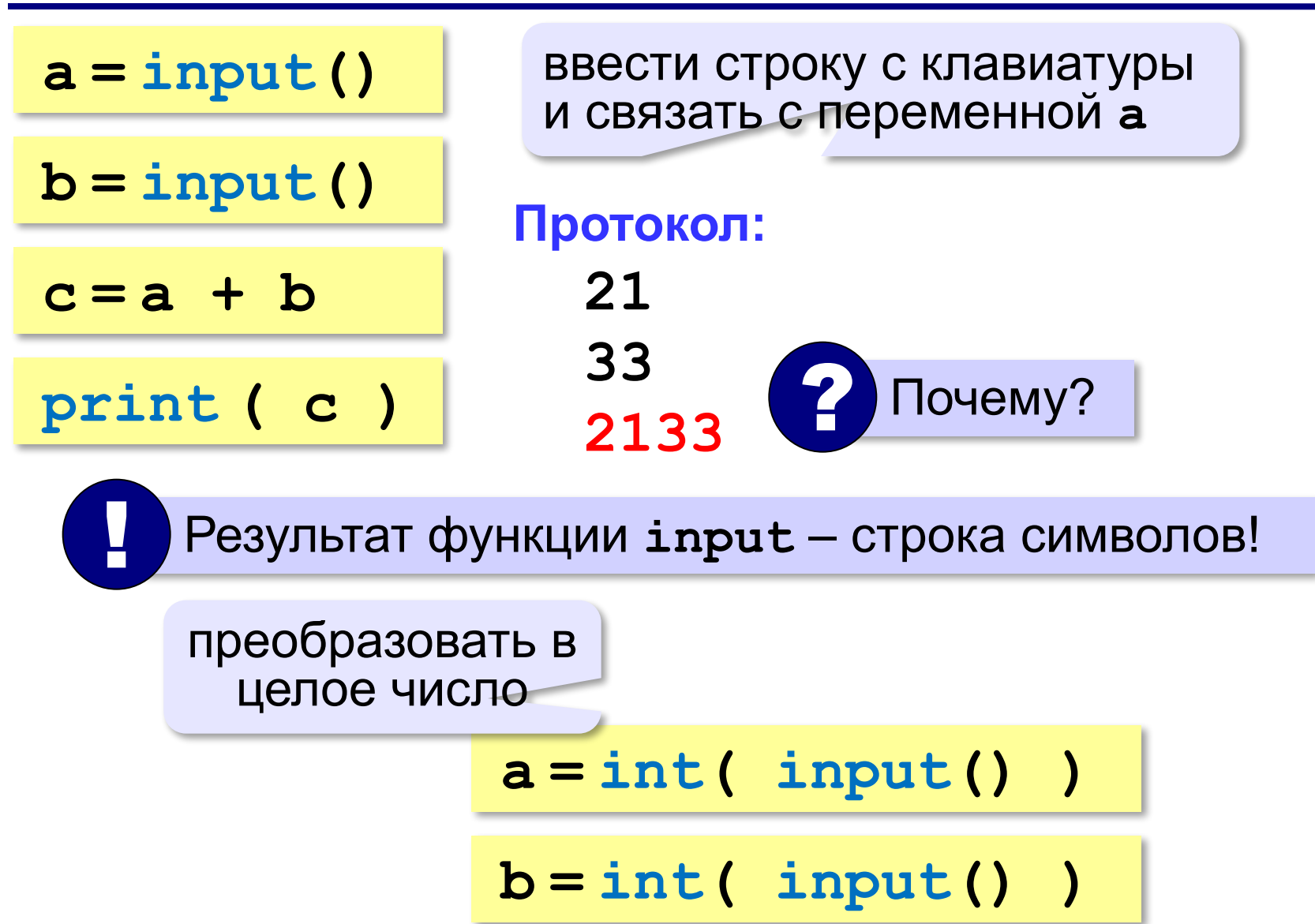

#### Ввод с подсказкой

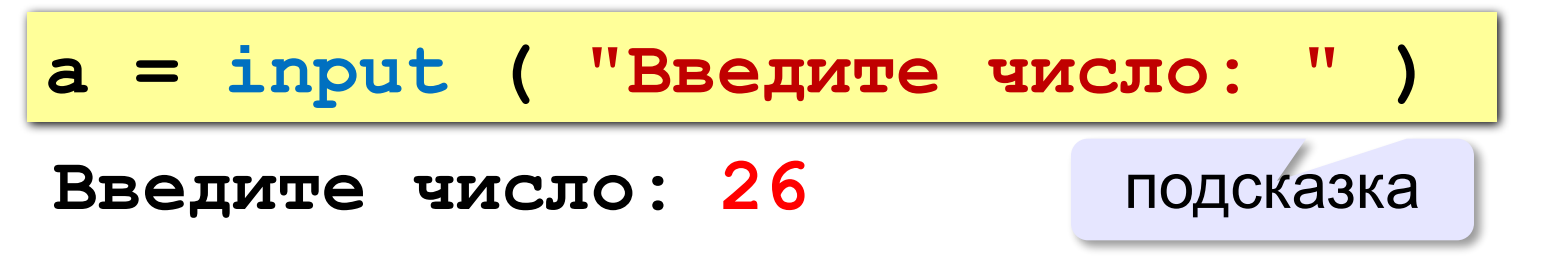

 $a = int( input("BBE) more wcc.") )$ 

- для python 3. x обязательно!!!

#### **Сложение чисел: простое решение**

```
a = int ( input() )
b = int ( input() )
c = a + bprint ( c )
```
#### **Сложение чисел: полное решение**

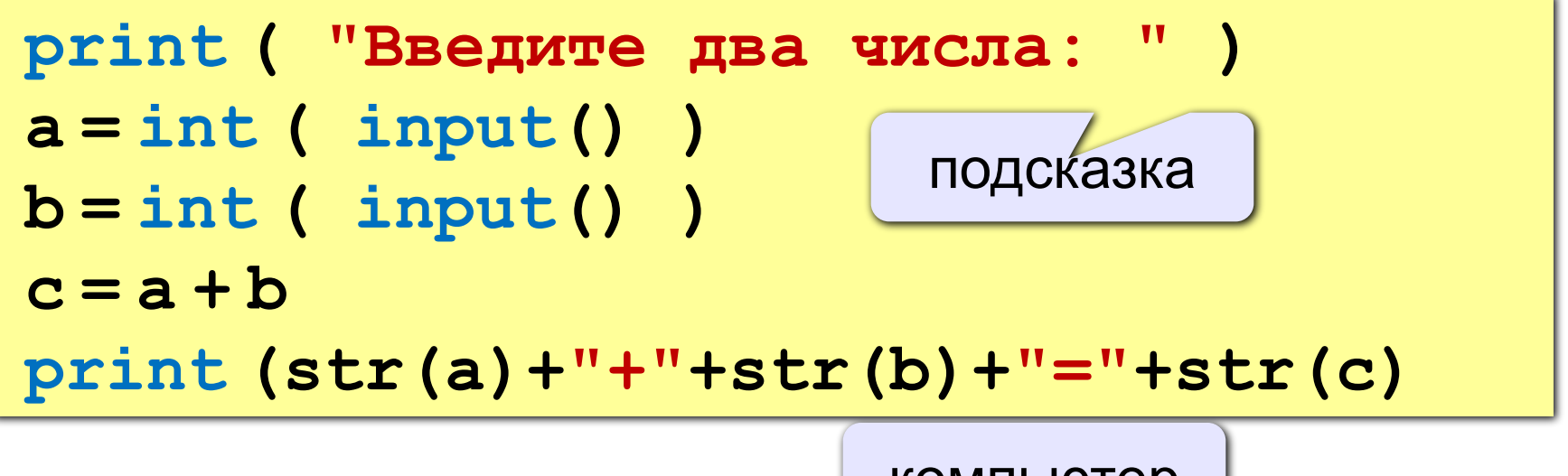

#### **Протокол:**

компьютер

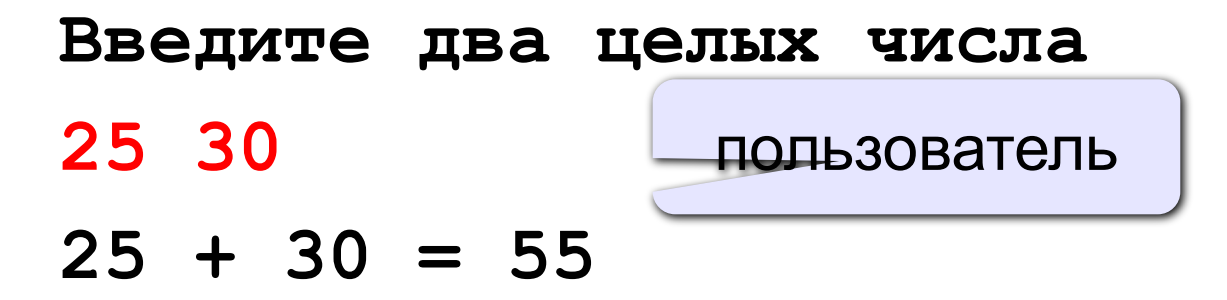

#### **Арифметическое выражения**

$$
\begin{array}{c|cccc}\n & 3 & 1 & 2 & 4 & 5 & 6 \\
\hline\n a = (c + b * * 5 * 3 & -1) & / 2 * d\n\end{array}
$$

#### **Приоритет**

(*старшинство*):

1)скобки

2)возведение в степень **\*\***

3)умножение и деление

$$
4) \nS = (c + b * 5 * 3 - 1) ①
$$
\n
$$
12 * d
$$

$$
a = (c + b*5*3 - 1) / 2 * d
$$

$$
a = \frac{c+b^5\cdot 3 - 1}{2}(d)
$$

перенос на следующую строку

перенос внутри скобок разрешён

## **Деление**

Классическое деление:

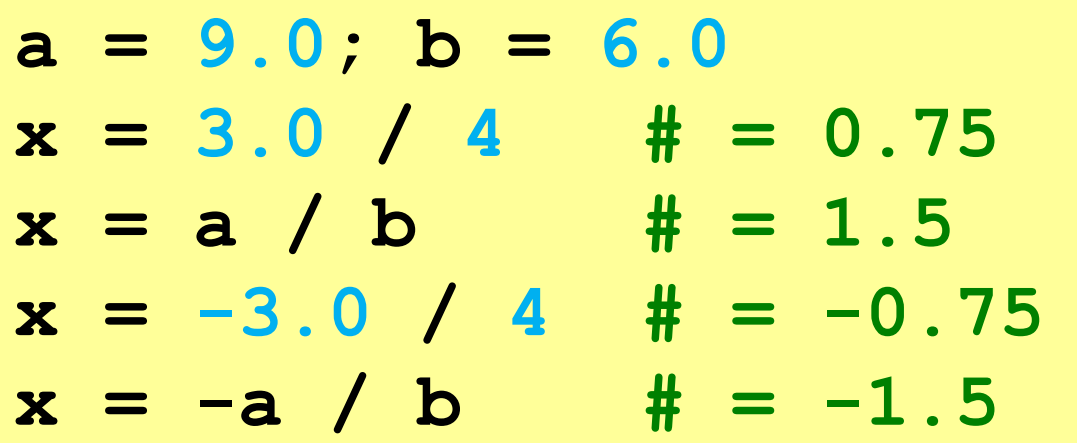

Целочисленное деление (округление «вниз»!):

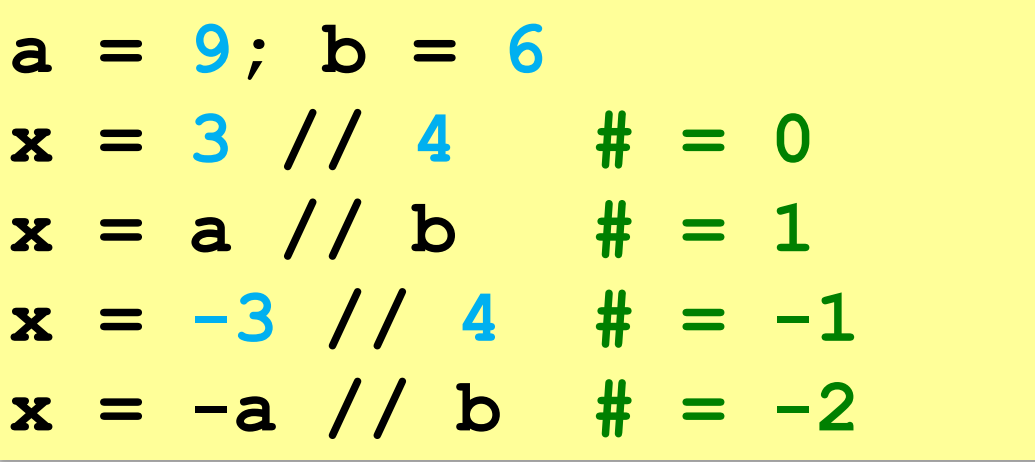

## **Остаток от деления**

- **%** остаток от деления
	- **d = 85**
	- $b = d \t/ \t10$
	- $a = d$   $\frac{6}{3}$  10
	- $d = a % b$
	- $d = b$  % a

#### **Для отрицательных чисел**:

$$
a = -7
$$
  
\n
$$
b = a // 2 # -4
$$
  
\n
$$
d = a % 2 # 1
$$

$$
b = a / / 2 # -4
$$
 
$$
d = a % 2 # 1
$$
 
$$
-7 = (-4) * 2 + (1)
$$

## Сокращенная запись операций

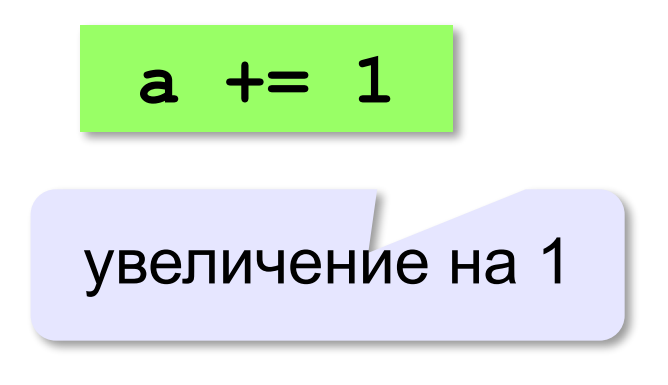

# **Вывод данных. Формат вывода.**

# **Программирование на языке Python**

## **Вывод данных**

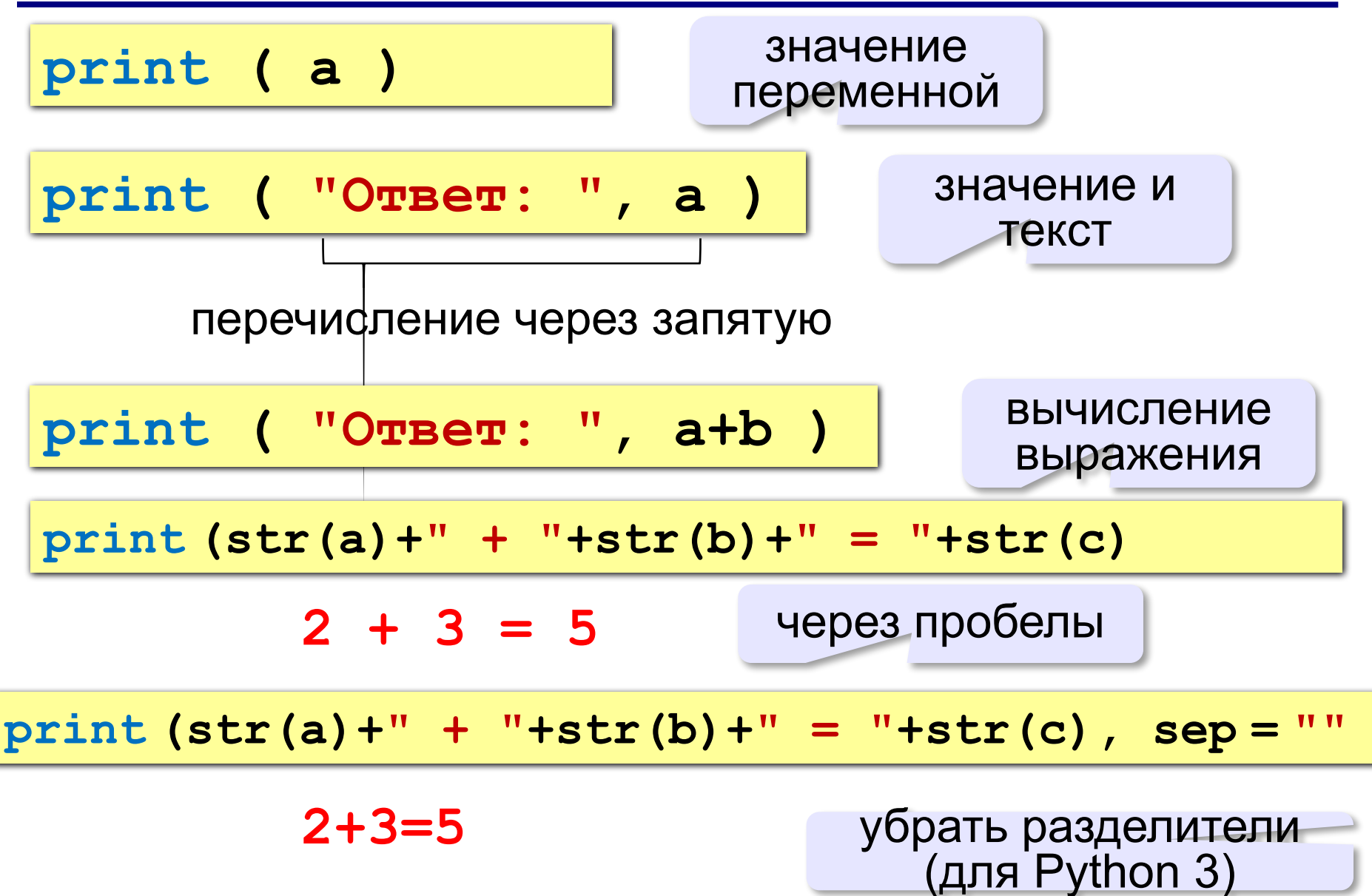

## Целые числа

 $9/0d -$  целое

```
>> n = 10.57
\gg print "%d" % (n)
10
```
%5d - целое, записанное в поле из пяти символов (в данном случае перед цифрой стоит три пробела)

```
>>> print "%5d" % (n)
   10
```
%-5d - целое, записанное в поле из пяти символов, но выравненное влево (там справа ещё три пробела)

```
>>> print "%-5d" % (n)
10
```
%05d - целое, записанное в поле из пяти символов, с нулями впереди

```
>>> print "%05d" % (n)
00010
```
%5.1f - вещественное с плавающей запятой, с одним знаком после запятой, шириной в поле шириной пять знаков (в данном случае один пробел перед цифрой и округление)

```
>>> print "%5.1f" % (n)
10.6
```
%.3f - вещественное с плавающей запятой, с тремя знаками после запятой, в поле минимально необходимой ширины

```
>>> print "%.3f" % (n)
10.570
```
## Вещественные числа

%е - вещественное с плавающей запятой, записанное в научной нотации

```
>>> print "%e" % (n)
1.057000e+01
```
 $\%E$  - то же что %е, но для обозначения экспоненты используется заглавная E

```
>>> print "%E" % (n)
1.057000E+01
```
%11.3е - вещественное с плавающей запятой, записанное в научной нотации, с Змя знаками после запятой в поле из 11ти знаков (в данном случае перед числом 2 пробела)

%.Зе - вещественное с плавающей запятой, записанное в научной нотации, в поле минимально необходимой ширины

```
>>> print "%.3e" % (n)
1.057e+01
```
% - строка. Если аргумент не строка, то производится автоматическое конвертирование его в строку путём str(n)

```
>>> print "%s" % (n)
10.57
```
%20s - строка из 20 символов, цифра выравнена вправо.

```
>>> print "%20s" % (n)
               10.57
```
%-20s - строка из 20 символов, цифра выравнена влево.

```
>>> print "%-20s" % (n)
10.57
```
# **Стандартные функции**

- **abs(x)** модуль числа
- **int(x)** преобразование к целому числу

**import math**

подключить математический модуль

- **math.pi** число «пи»
- **math.sqrt(x)** квадратный корень
- **math.sin(x)** синус угла, заданного **в радианах**
- **math.cos(x)** косинус угла, заданного **в радианах**
- **math.exp(x)** экспонента **е х**
- $mathbf{m}$ **ath.ln(x)** натуральный логарифм
- **math.floor(x)** округление «вниз»
- **math.ceil(x)** округление «вверх»

 $x = math.floor(1.6) # 1$ **x = math.ceil(1.6) # 2**

 $x = \text{math}.$ floor $(-1.6)$  #-2  $x = math.ceil(-1.6)$  #-1

## **Генератор случайных чисел**

**import random**

англ. *random – случайный*

#### **Целые числа на отрезке [a,b]:**

**X = random.randint(1,6) # псевдосл. число**

**Y = random.randint(1,6) # уже другое!** 

#### **Генератор на [0,1):**

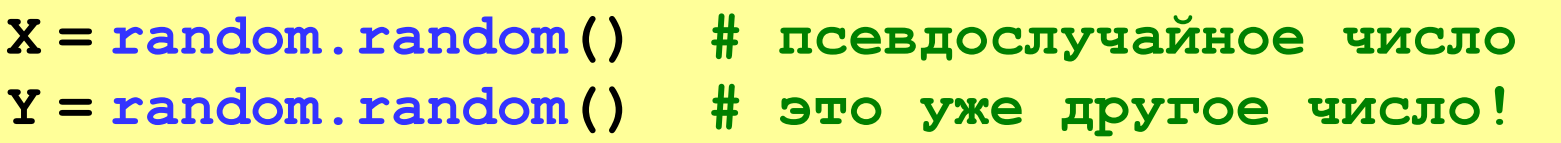

## **Генератор случайных чисел**

**from random import \***

подключить все!

англ. *random – случайный*

**Целые числа на отрезке [a,b]:** 

**X = randint(10,60) # псевдослучайное число**

**Y = randint(10,60) # это уже другое число!**

#### **Генератор на [0,1):**

**X = random(); # псевдослучайное число**

**Y = random() # это уже другое число!**

# **Задачи**

**«A»:** Ввести с клавиатуры три целых числа, найти их сумму, произведение и среднее арифметическое.

**Пример:**

**Введите три целых числа:**

**5 7 8**

**5+7+8=20**

**5\*7\*8=280**

**(5+7+8)/3=6.667**

**«B»:** Ввести с клавиатуры координаты двух точек (A и B) на плоскости (вещественные числа). Вычислить длину отрезка AB.

**Пример:**

**Введите координаты точки A:**

**5.5 3.5**

**Введите координаты точки B:**

**1.5 2**

**Длина отрезка AB = 4.272**

# **Задачи**

**«C»:** Получить случайное трехзначное число и вывести через запятую его отдельные цифры.

**Пример:**

**Получено число 123.**

```
Его цифры 1, 2, 3.
```
**Программирование на языке Python**

**Условные операторы**

# **Условный оператор**

#### Задача: **изменить порядок действий** в зависимости от выполнения некоторого условия.

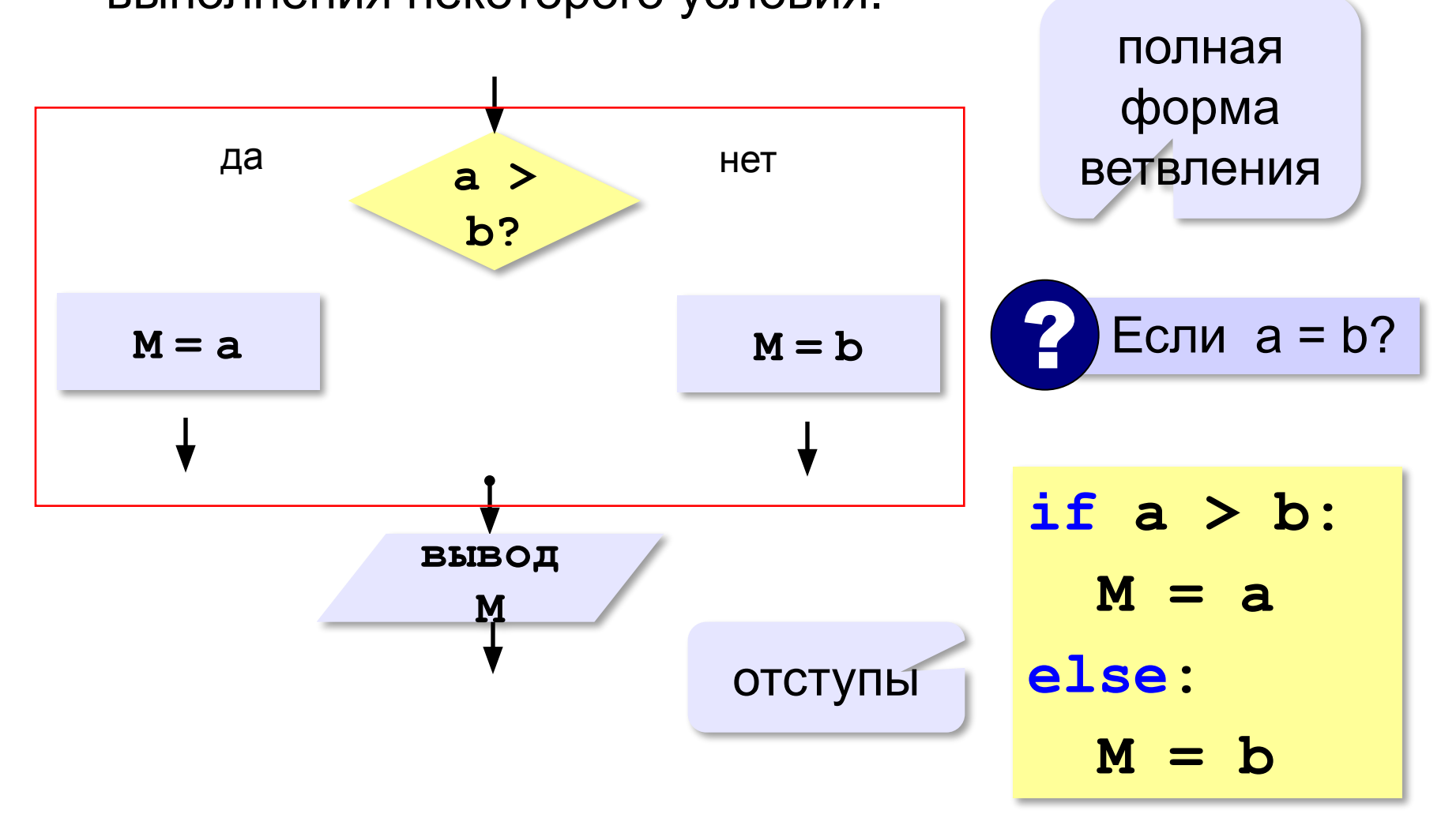

## **Условный оператор: неполная форма**

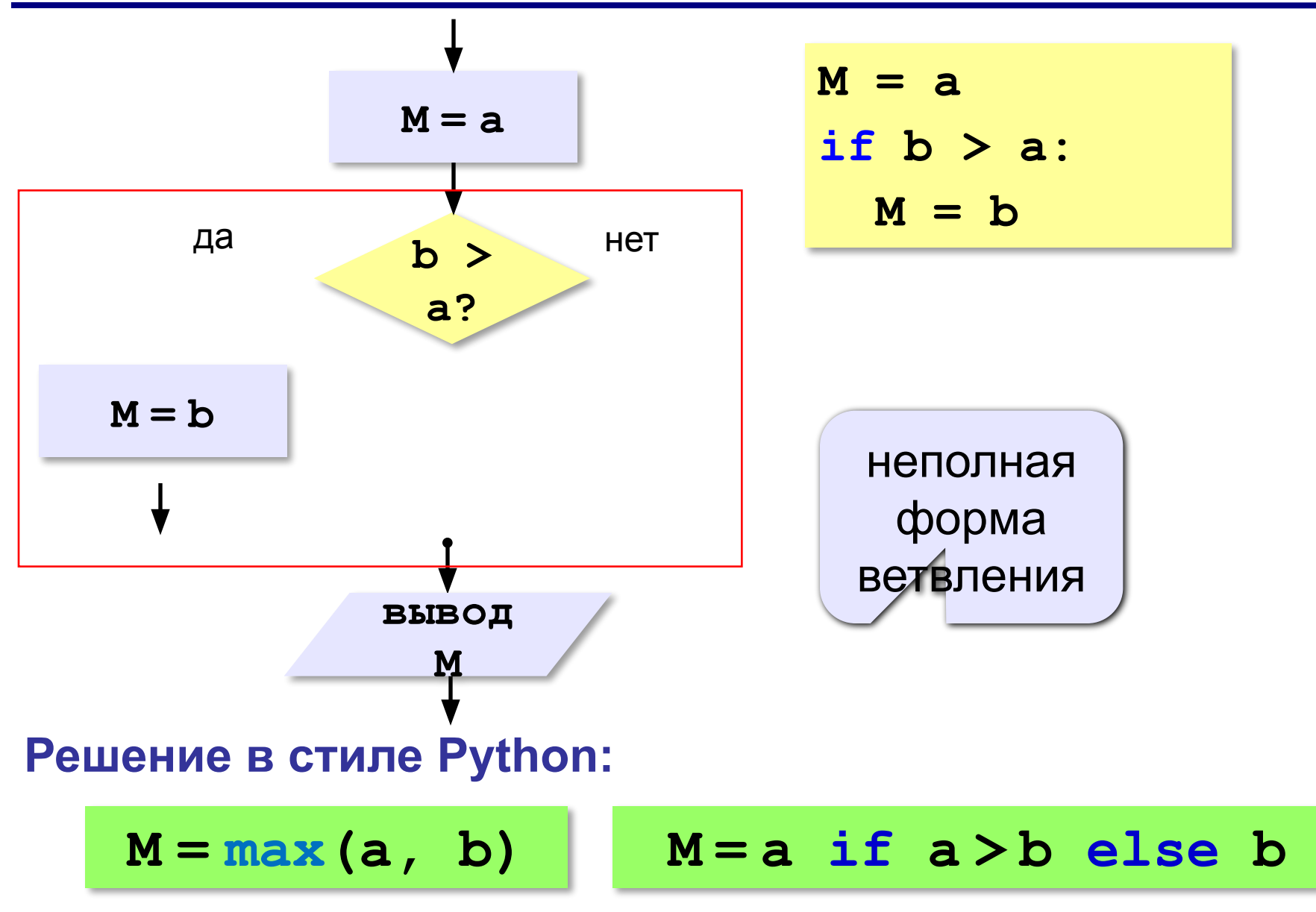

# **Условный оператор**

**if a > b: с = a a = b**

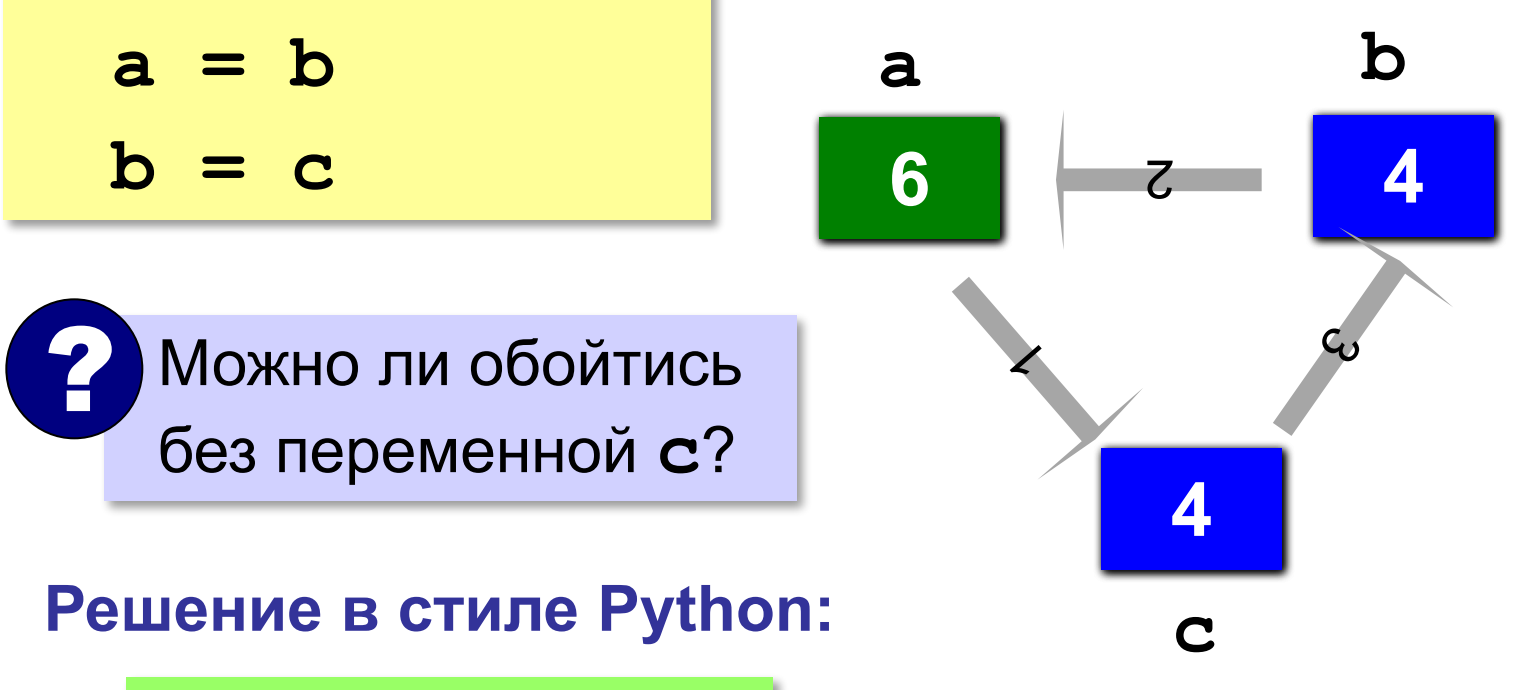

$$
a, b = b, a
$$

# **Знаки отношений**

- больше, меньше
- **>=**
	- больше или равно

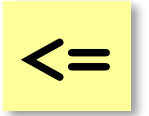

**> <**

меньше или равно

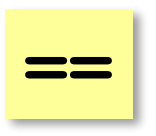

равно

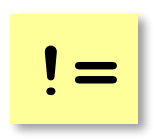

не равно

#### **Вложенные условные операторы**

*Задача*: в переменных **a** и **b** записаны возрасты Андрея и Бориса. Кто из них старше?

```
if a > b:
   print("Андрей старше")
else:
   if a == b:
     print("Одного возраста")
  else:
     print("Борис старше")
```
вложенный условный оператор

#### **Каскадное ветвление**

**if a > b: print("Андрей старше") elif a == b: print("Одного возраста") else: print("Борис старше")**

$$
\fbox{elif} = else \text{ if}
$$

## **Каскадное ветвление**

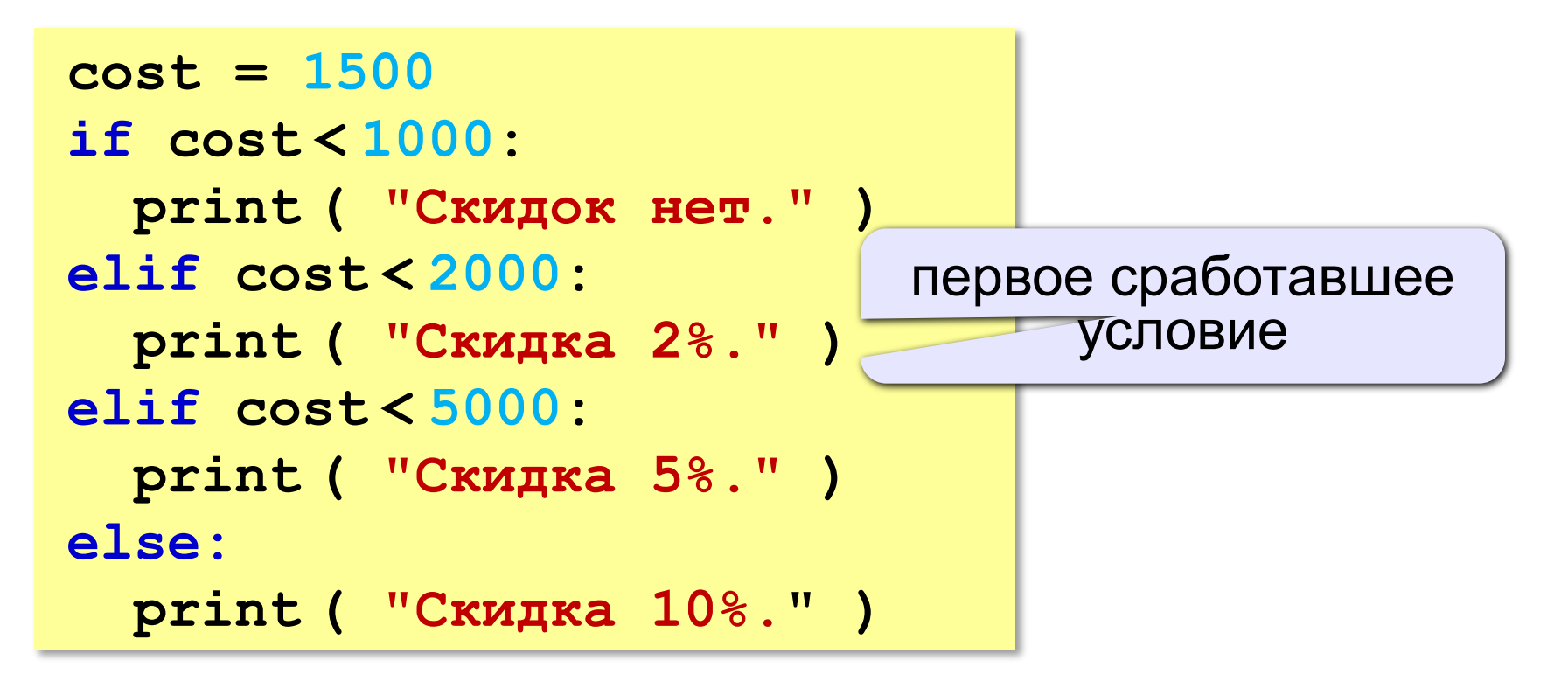

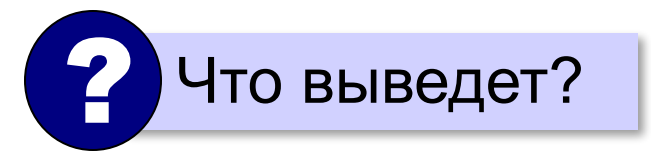

**«A»:** Ввести три целых числа, найти максимальное из них.

**Пример:**

**Введите три целых числа:**

**1 5 4**

**Максимальное число 5**

**«B»:** Ввести пять целых чисел, найти максимальное из них.

**Пример:**

**Введите пять целых чисел:**

**1 5 4 3 2**

**Максимальное число 5**

**«C»:** Ввести последовательно возраст Антона, Бориса и Виктора. Определить, кто из них старше.

**Пример:**

- **Возраст Антона: 15 Возраст Бориса: 17 Возраст Виктора: 16 Ответ: Борис старше всех. Пример: Возраст Антона: 17 Возраст Бориса: 17**
- **Возраст Виктора: 16**
- **Ответ: Антон и Борис старше Виктора.**

# **Сложные условия**

#### *Задача*: набор сотрудников в возрасте **25-40 лет**

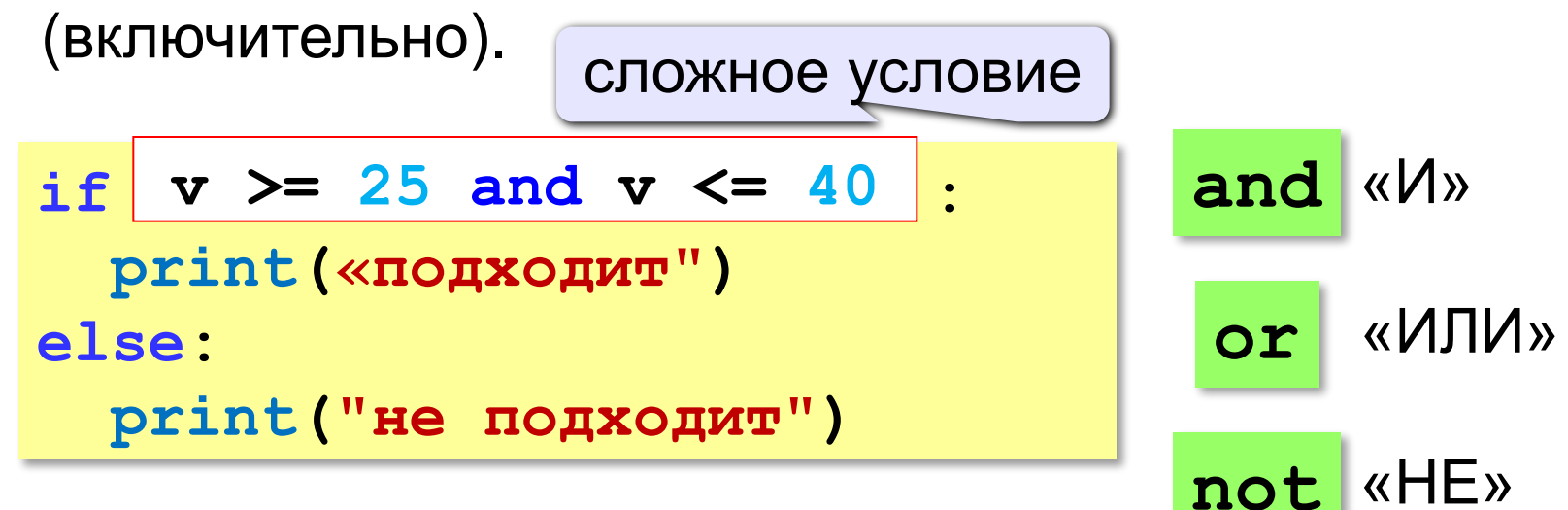

**Приоритет :** 1)отношения (**<**, **>**, **<=**, **>=**, **==** , **!=**) **2)not** («НЕ») **3)and** («И») **4)or** («ИЛИ»)

**«A»:** Напишите программу, которая получает три числа и выводит количество одинаковых чисел в этой цепочке.

**Пример:**

**Введите три числа:** 

**5 5 5**

**Все числа одинаковые.**

**Пример:**

**Введите три числа:** 

**5 7 5**

**Два числа одинаковые.**

**Пример:**

**Введите три числа:** 

#### **5 7 8**

**Нет одинаковых чисел.**

**«B»:** Напишите программу, которая получает номер месяца и выводит соответствующее ему время года или сообщение об ошибке.

**Пример:**

**Введите номер месяца:**

**5**

**Весна.**

**Пример:**

**Введите номер месяца:**

**15**

**Неверный номер месяца.**

**«C»:** Напишите программу, которая получает возраст человека (целое число, не превышающее 120) и выводит этот возраст со словом «год», «года» или «лет». Например, «21 год», «22 года», «25 лет».

**Пример:**

**Введите возраст: 18**

**Вам 18 лет.**

**Пример:**

**Введите возраст: 21**

**Вам 21 год.**

**Пример:**

**Введите возраст: 22**

**Вам 22 года.**

**«A»:** Напишите условие, которое определяет заштрихованную область.

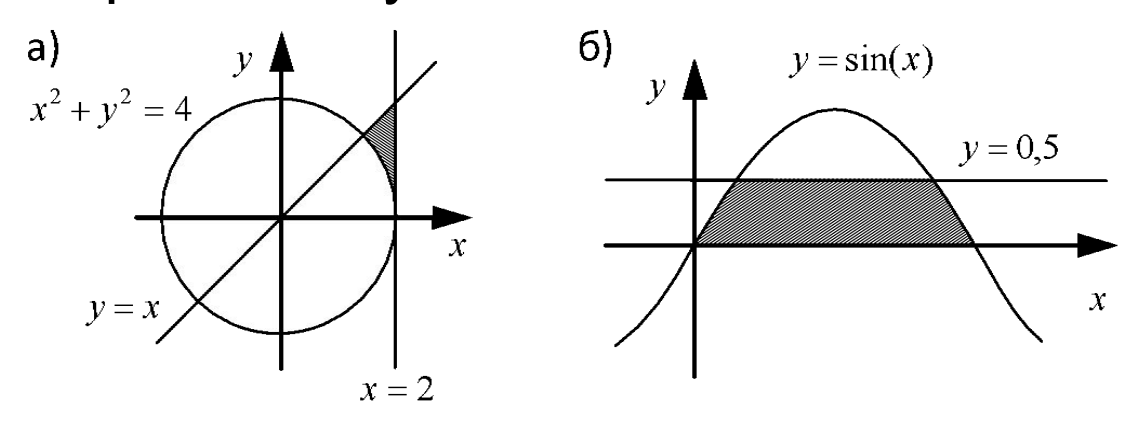

**«B»:** Напишите условие, которое определяет

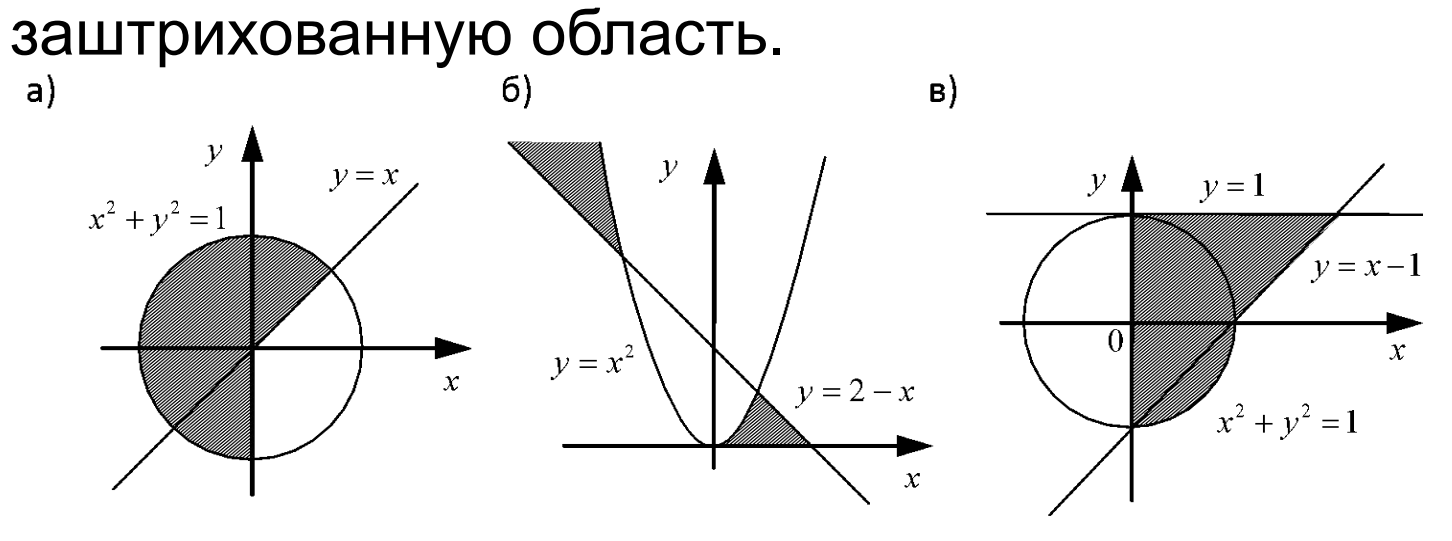

**«C»:** Напишите условие, которое определяет заштрихованную область.

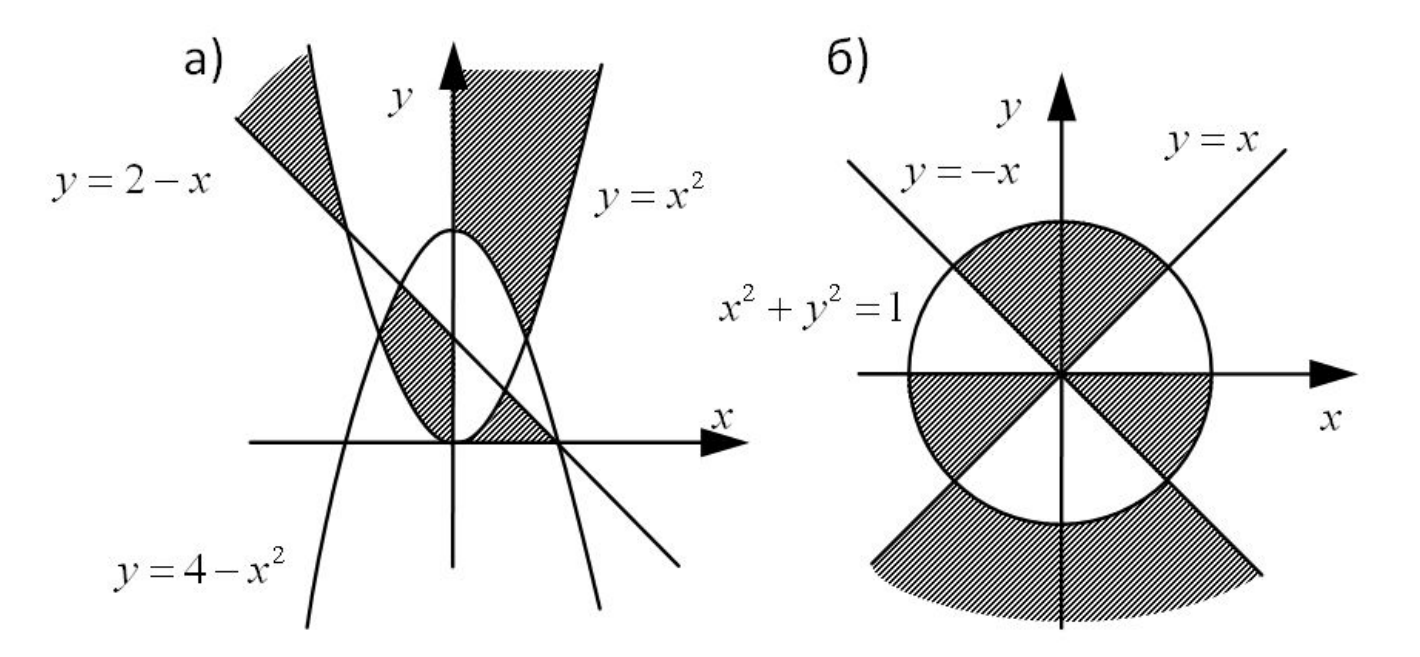

# **Программирование на языке Python**

**Циклические алгоритмы**

# **Что такое цикл?**

**Цикл** – это многократное выполнение одинаковых действий.

#### **Два вида циклов**:

- цикл с **известным** числом шагов (сделать 10 раз)
- цикл с **неизвестным** числом шагов (делать, пока не надоест)

#### **Повторения в программе**

**print("Привет")**

```
print("Привет")
```
**...**

```
print("Привет")
```
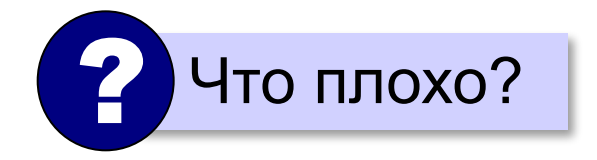

#### **Блок-схема цикла**

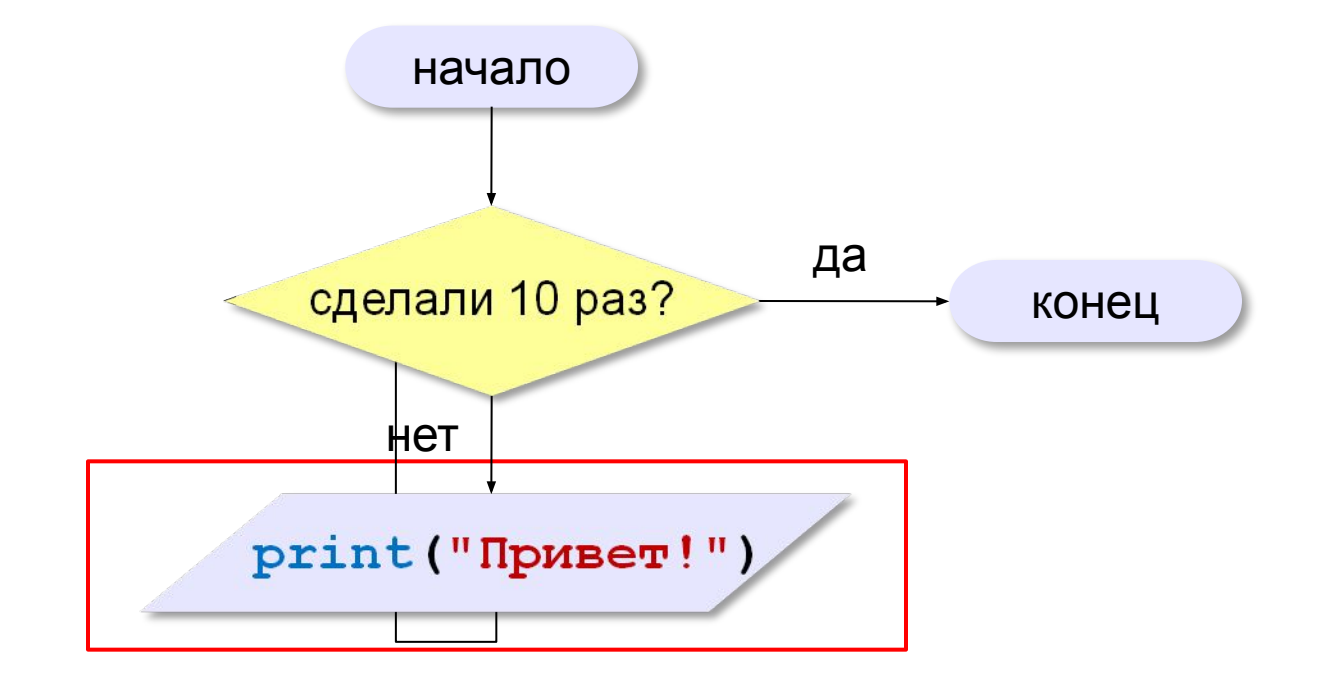

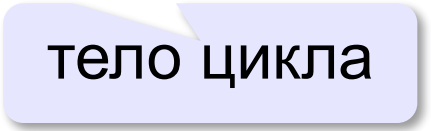

## **Как организовать цикл?**

**счётчик = 0 пока счётчик < 10: print("Привет") увеличить счётчик на 1**

результат операции автоматически сравнивается с нулём!

✔

**счётчик = 10 пока счётчик > 0: print("Привет") уменьшить счётчик на 1**

? Какой способ удобнее для процессора?

## **Цикл с условием**

*Задача*. Определить **количество цифр** в десятичной записи целого положительного числа, записанного в переменную **n**.

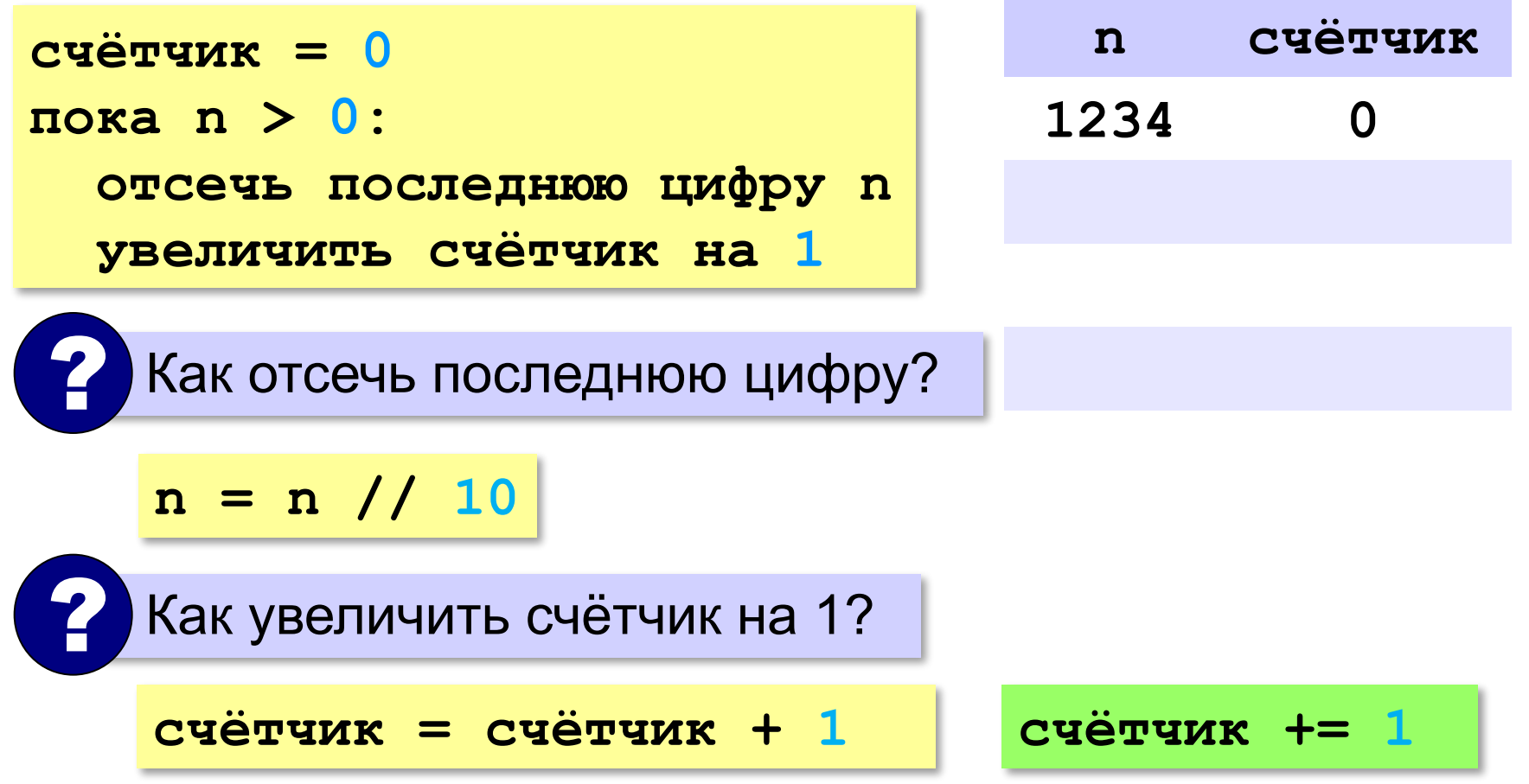

## **Цикл с условием**

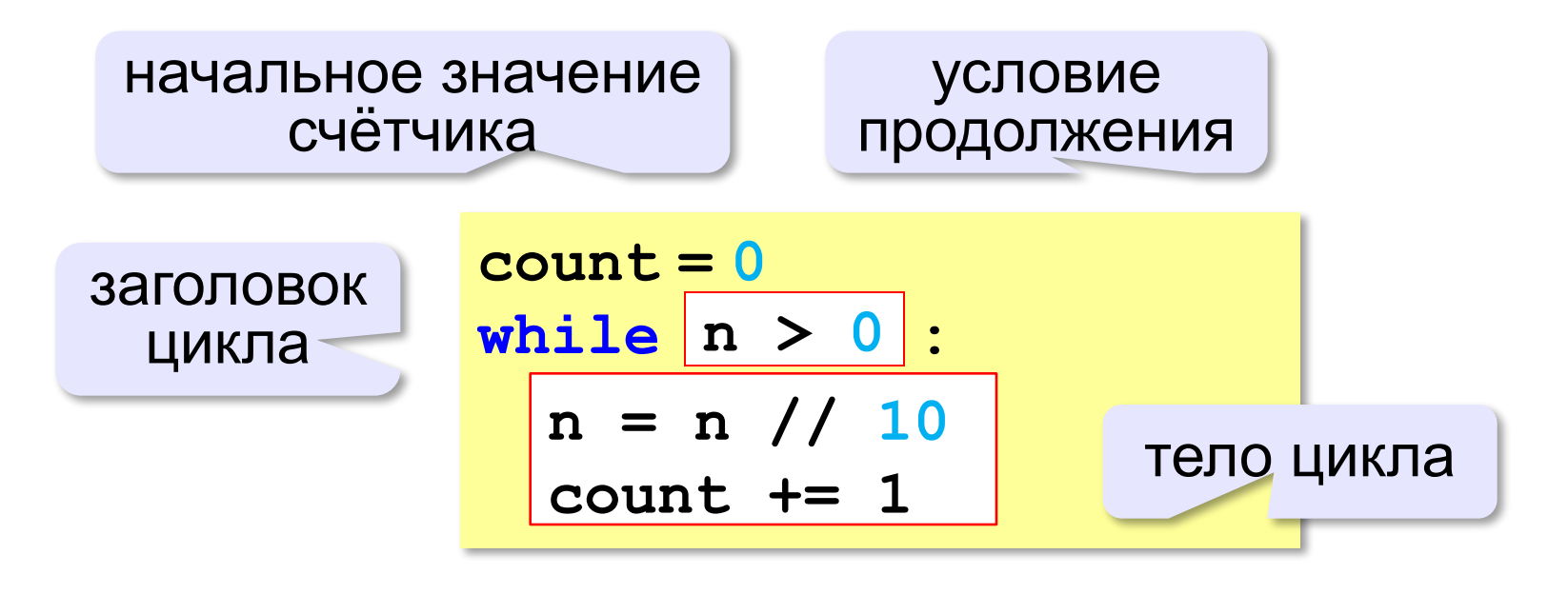

Цикл с предусловием - проверка на входе в цикл!

## **Цикл с условием**

#### **При известном количестве шагов:**

```
k = 0while k < 10: 
   print ( "привет" )
  k += 1
```
#### **Зацикливание:**

 $k = 0$ **while k < 10: print ( "привет" )**

## **Сколько раз выполняется цикл?**

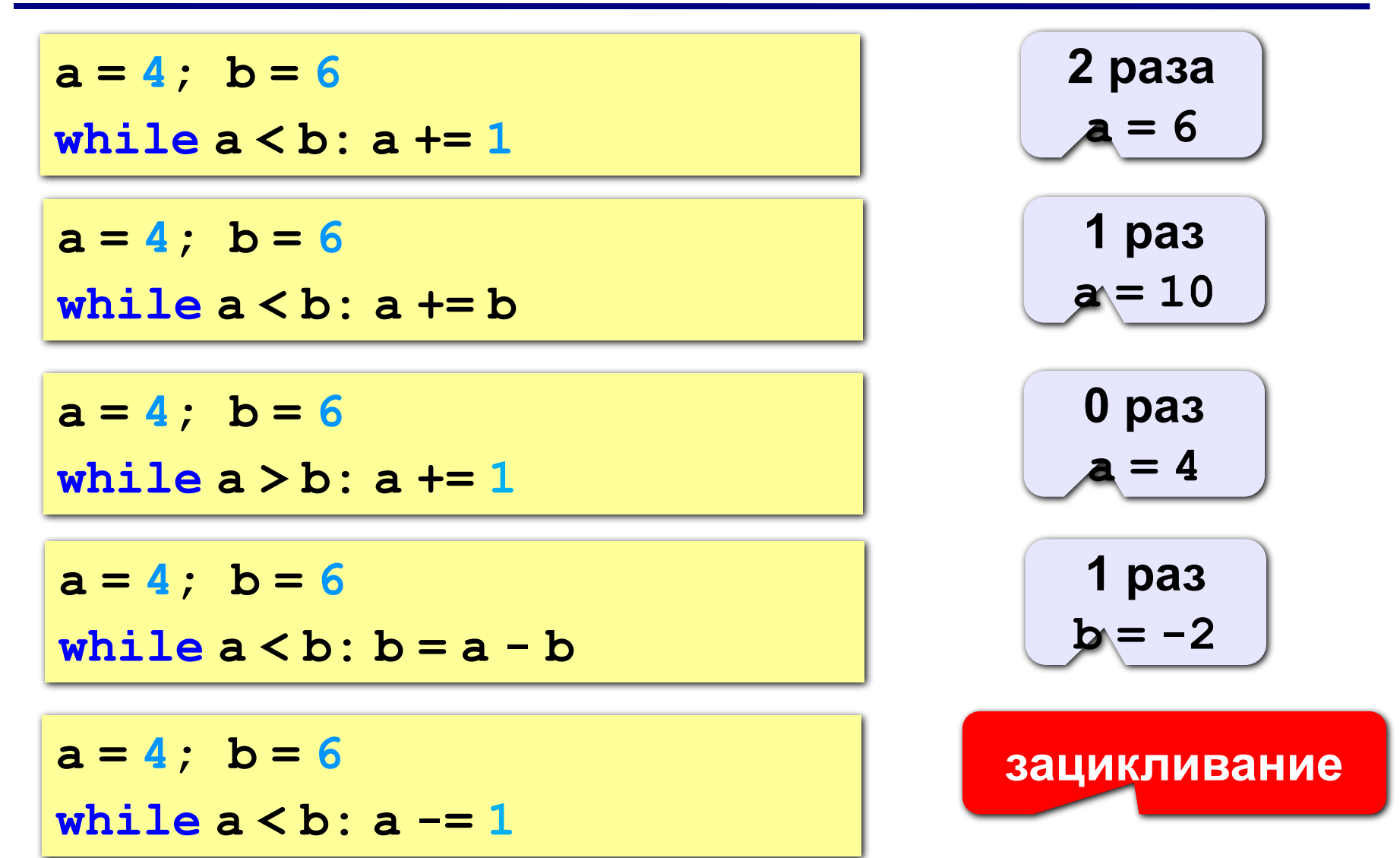

## **Цикл с постусловием**

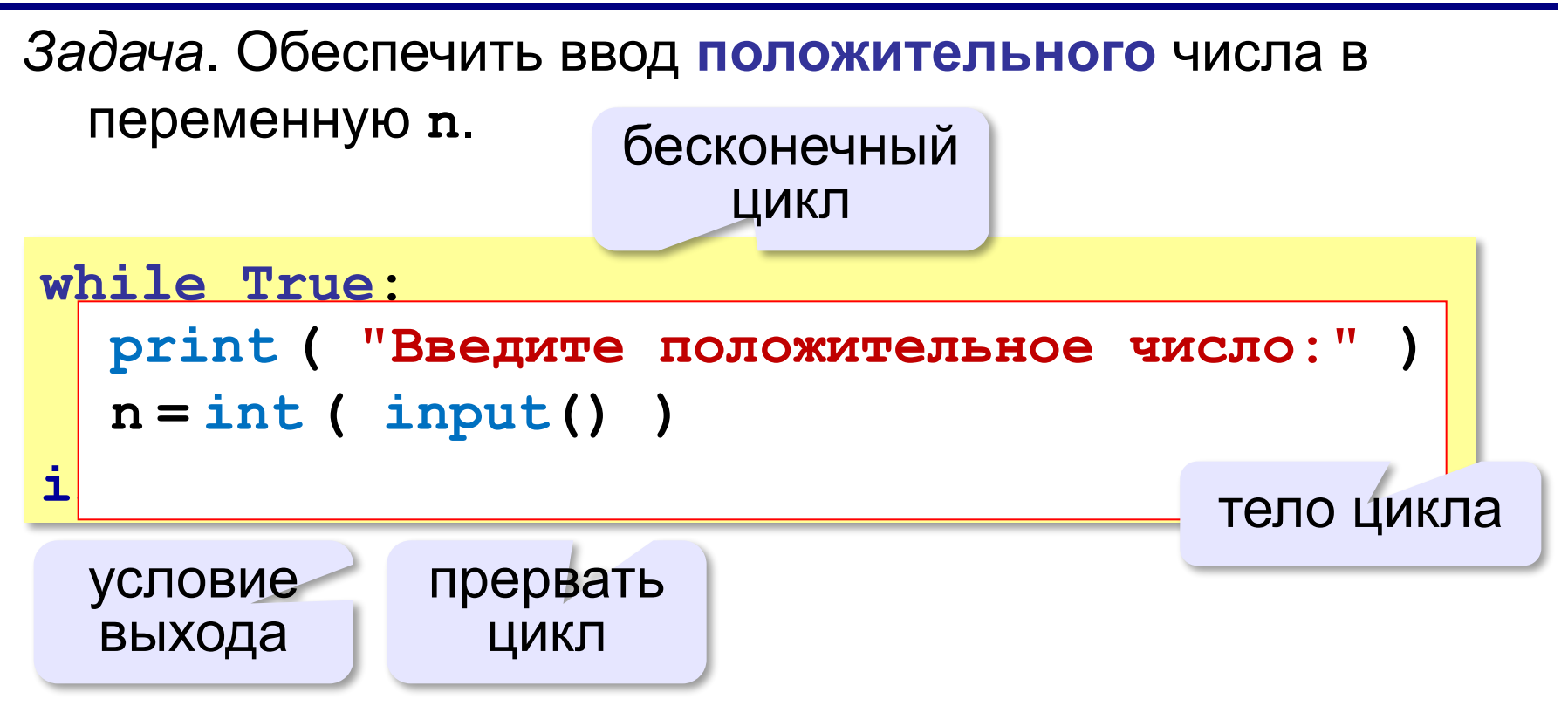

- •при входе в цикл условие *не* **проверяется**
- 
- •цикл всегда выполняется **хотя бы один раз**

**«A»:** Напишите программу, которая получает два целых числа A и B (0 < A < B) и выводит квадраты всех натуральных чисел в интервале от A до B.

**Пример:**

**Введите два целых числа:**

**10 12**

**10\*10=100**

- **11\*11=121**
- **12\*12=144**

**«B»:** Напишите программу, которая получает два целых числа и находит их произведение, не используя операцию умножения. Учтите, что числа могут быть отрицательными. **Пример:**

**Введите два числа:**

**10 -15**

**10\*(-15)=-150**

**«A»:** Ввести натуральное число и найти сумму его цифр. **Пример:**

**Введите натуральное число:**

**12345**

**Сумма цифр 15.**

**«B»:** Ввести натуральное число и определить, верно ли, что в его записи есть две одинаковые цифры, стоящие рядом. **Пример:**

**Введите натуральное число:**

**12342**

**Нет.**

**Пример:**

**Введите натуральное число:**

**12245**

**Да.**

**«C»:** Ввести натуральное число и определить, верно ли, что в его записи есть две одинаковые цифры (не обязательно стоящие рядом).

**Пример:**

**Введите натуральное число:**

**12342**

**Да.**

**Пример:**

**Введите натуральное число:**

**12345**

**Нет.**

# **Цикл с переменной**

*Задача*. Вывести 10 раз слово «Привет!».

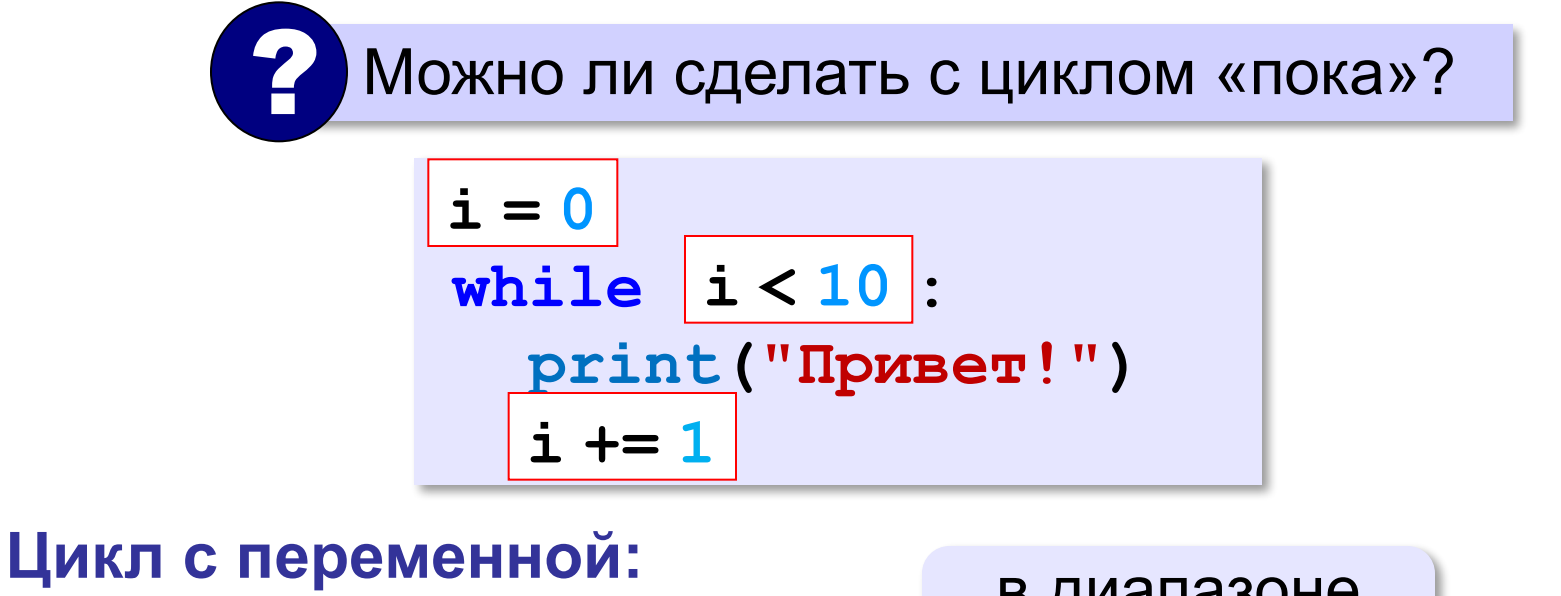

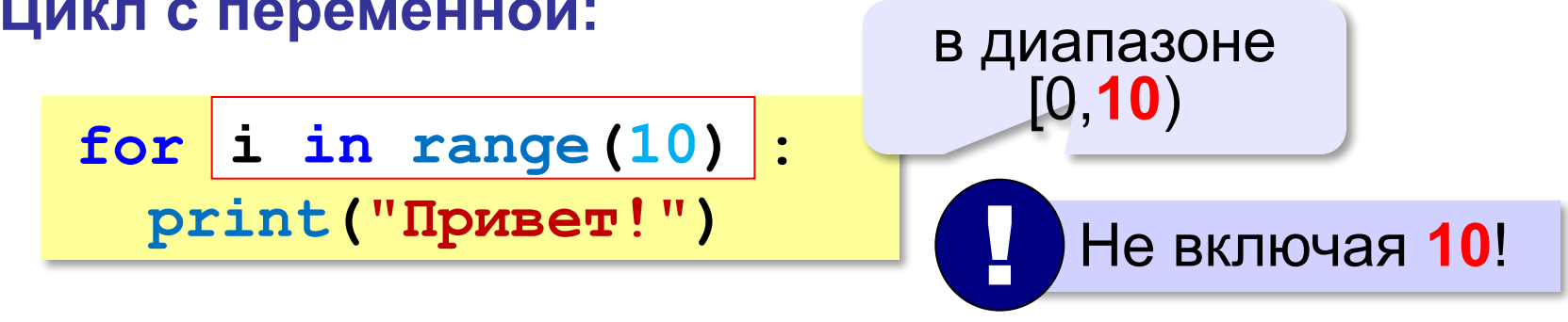

**range(10)** → **0, 1, 2, 3, 4, 5, 6, 7, 8,**

# **Цикл с переменной**

**10**

Задача. Вывести все степени двойки от 2<sup>1</sup> до 2<sup>10</sup>.

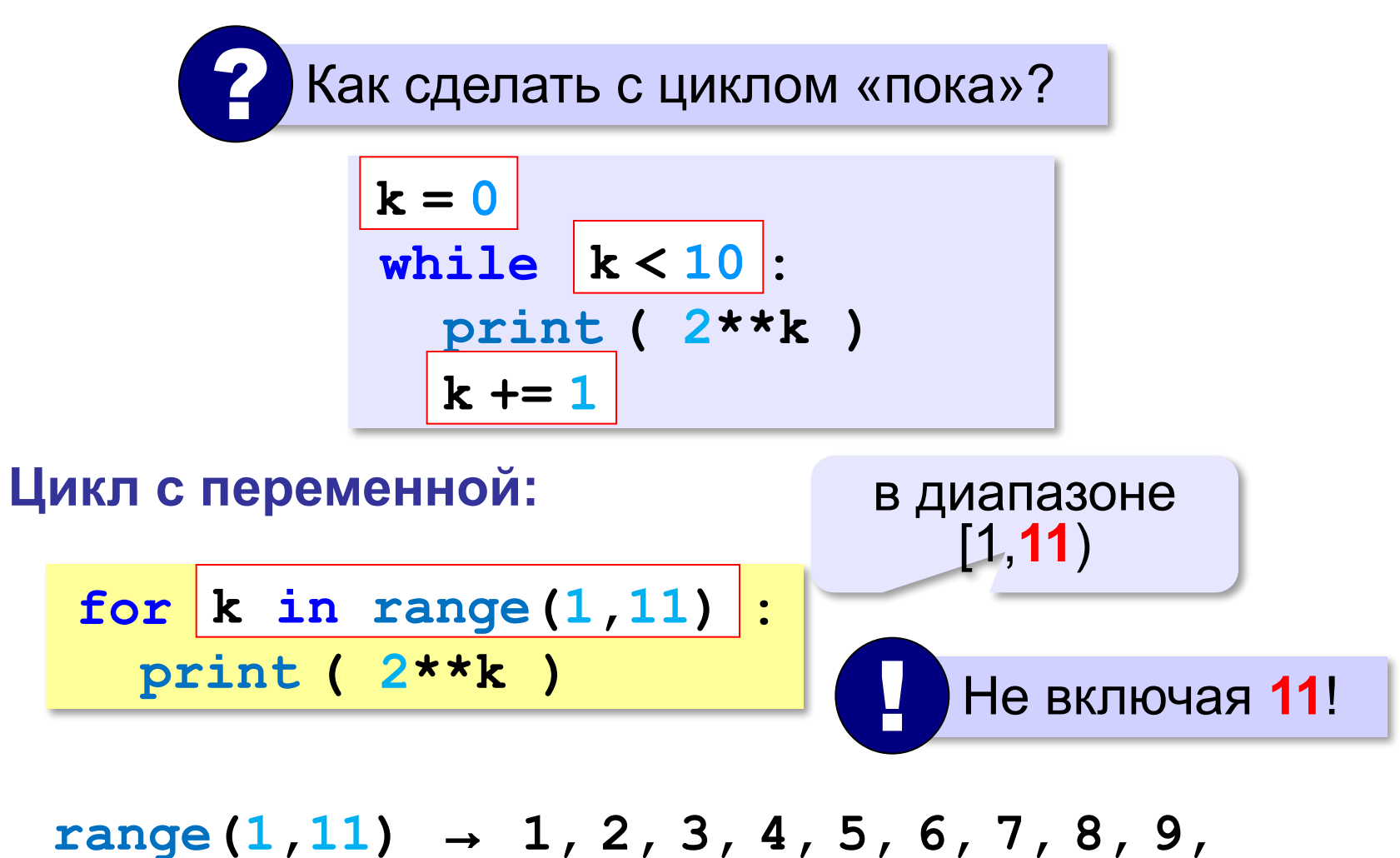

#### **Цикл с переменной: другой шаг**

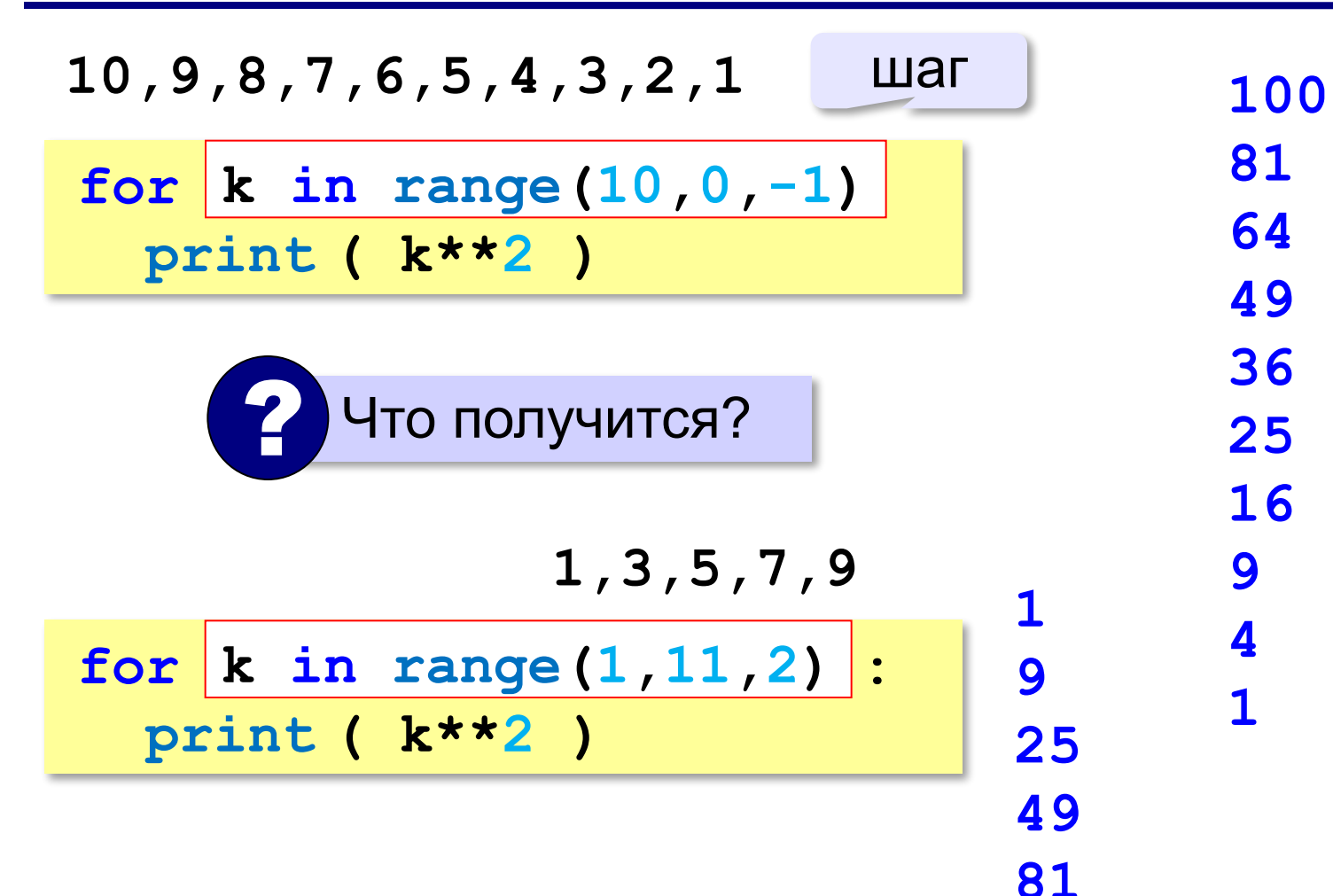

## **Сколько раз выполняется цикл?**

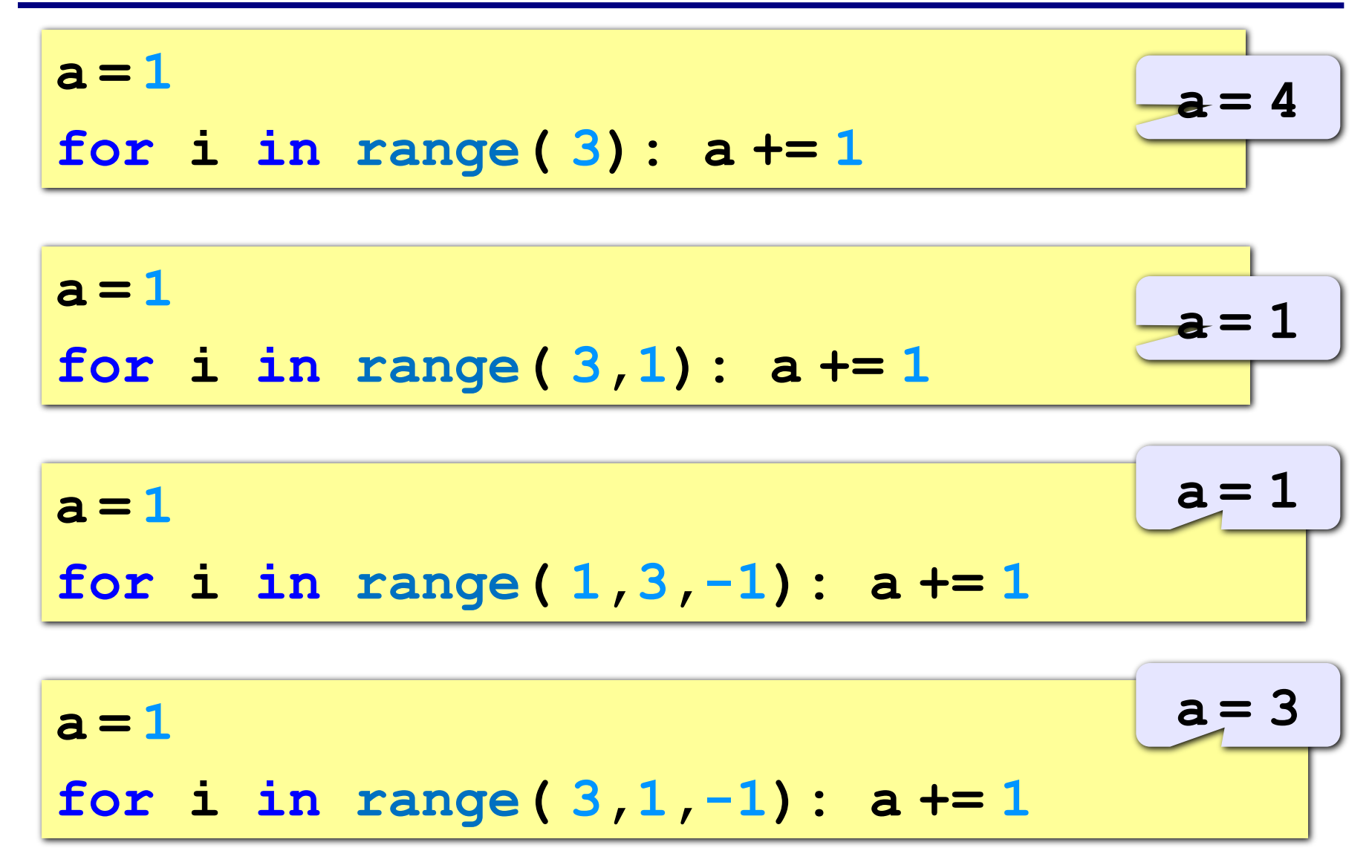

**«A»:** Найдите все пятизначные числа, которые при делении на 133 дают в остатке 125, а при делении на 134 дают в остатке 111.

**«B»:** Натуральное число называется **числом Армстронга**, если сумма цифр числа, возведенных в N-ную степень (где N – количество цифр в числе) равна самому числу. Например, 153 = 1<sup>3</sup> + 5<sup>3</sup> + 3<sup>3</sup> Найдите все трёхзначные Армстронга.

**«С»:** Натуральное число называется автоморфным, если оно равно последним цифрам своего квадрата. Например, 25<sup>2</sup> = 625. Напишите программу, которая получает натуральное число N и выводит на экран все автоморфные числа, не превосходящие N.

**Пример:**

**Введите N:**

#### **1000**

- **1\*1=1**
- **5\*5=25**

**6\*6=36**

**25\*25=625**

**76\*76=5776**

#### **Вложенные циклы**

*Задача*. Вывести все простые числа в диапазоне от 2 до 1000.

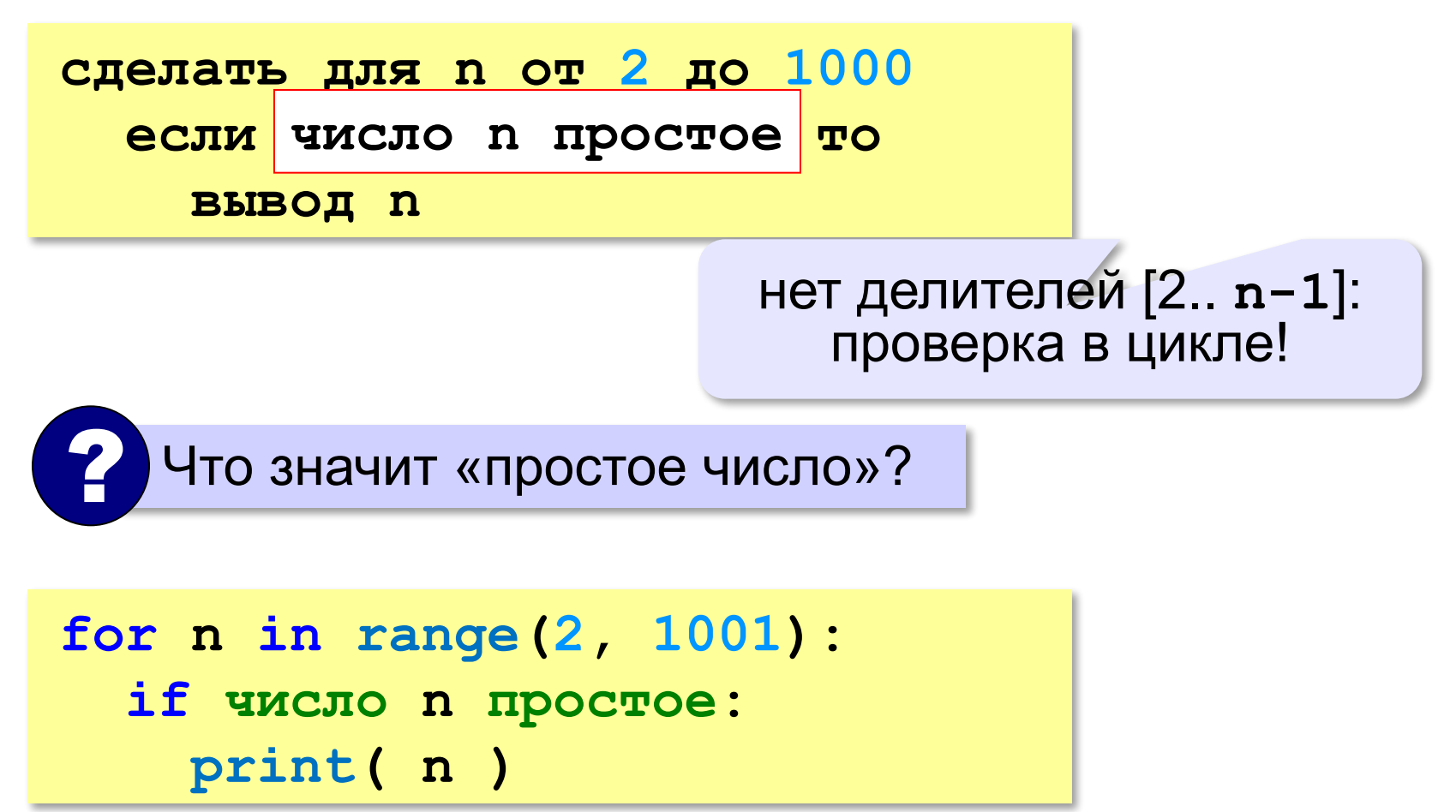
### **Вложенные циклы**

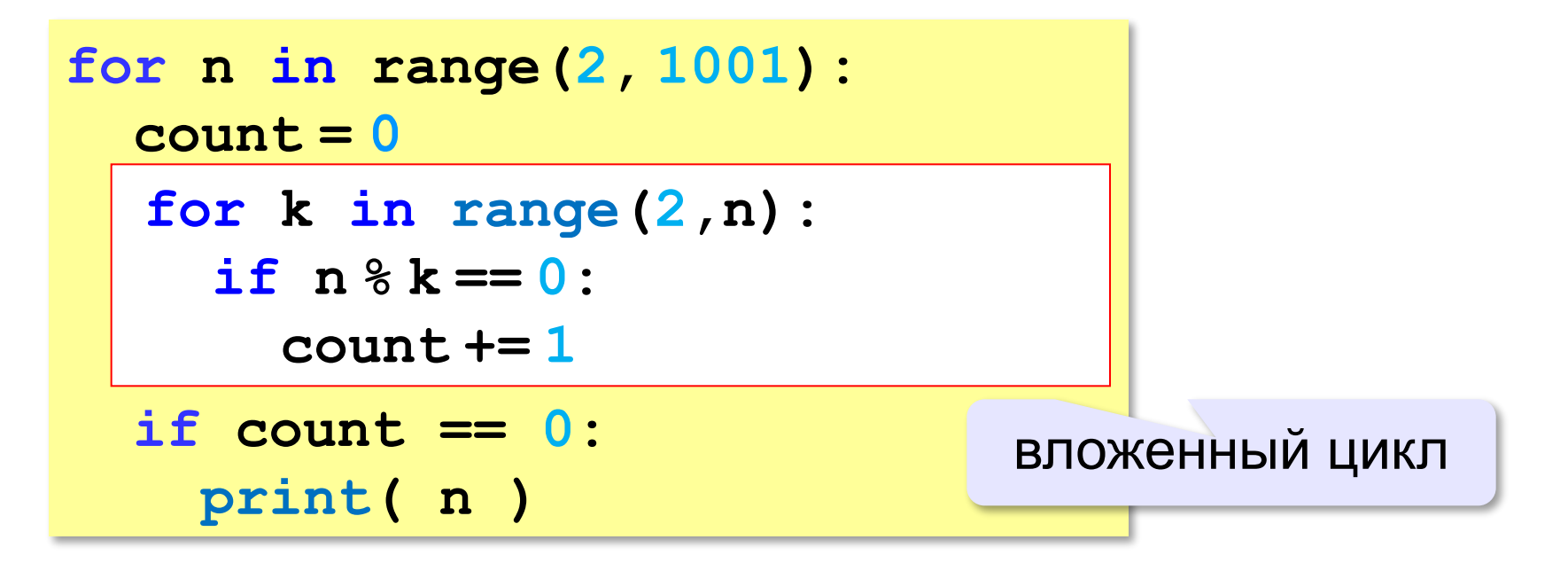

### **Вложенные циклы**

!

**for i in range(1,4): for k in range(1,4): print( i, k )**

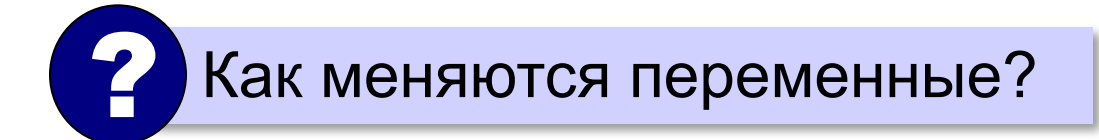

 Переменная внутреннего цикла изменяется быстрее!

### **Вложенные циклы**

!

**for i in range(1,5): for k in range(1,i+1): print( i, k )**

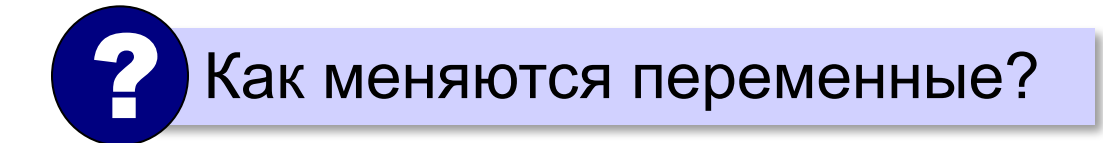

 Переменная внутреннего цикла изменяется быстрее!

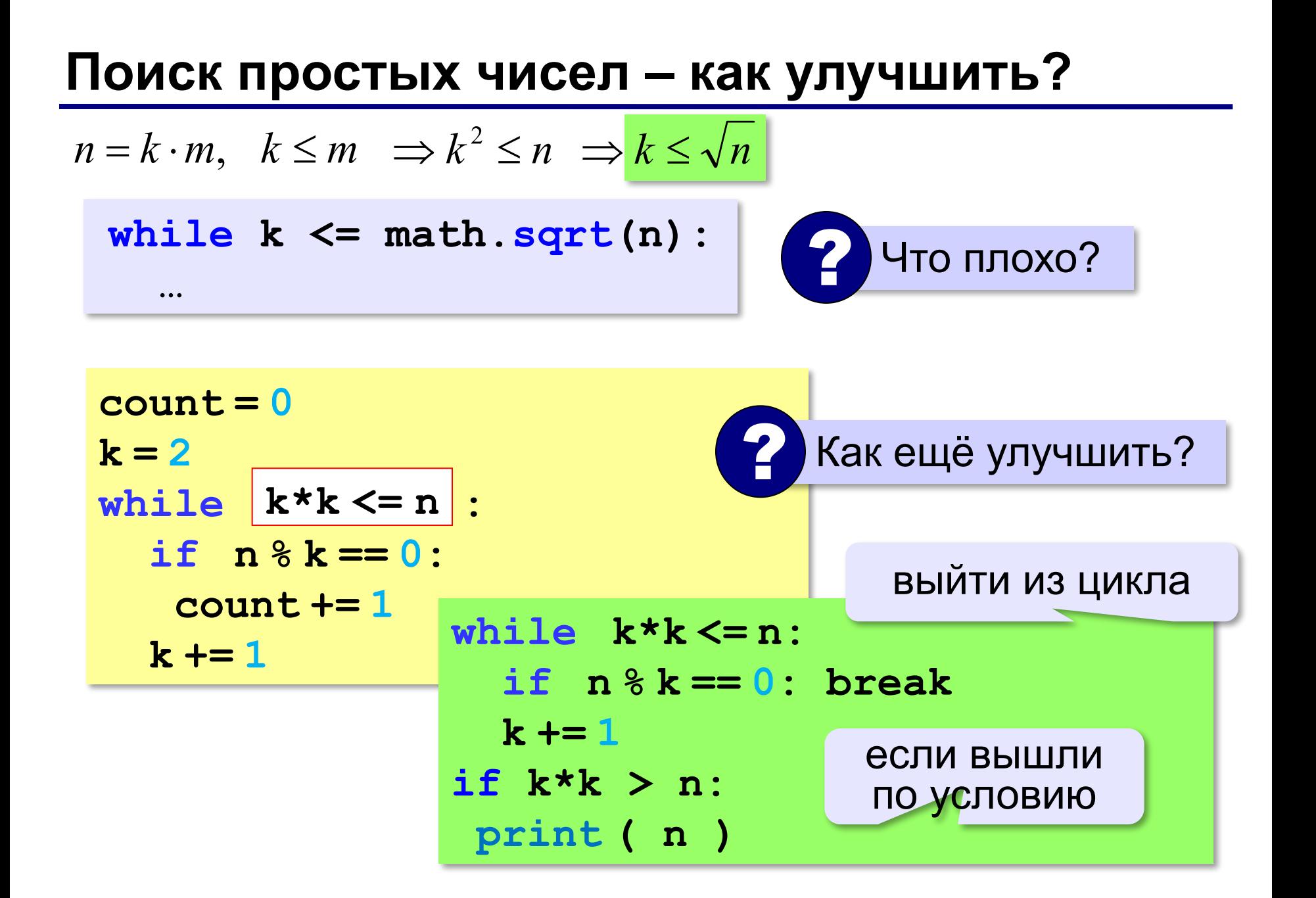

**«A»:** Напишите программу, которая получает натуральные числа А и В (A<B) и выводит все простые числа в интервале от A до B.

**Пример:**

**Введите границы диапазона:**

- **10 20**
- **11 13 17 19**

**«B»:** В магазине продается мастика в ящиках по 15 кг, 17 кг, 21 кг. Как купить ровно 185 кг мастики, не вскрывая ящики? Сколькими способами можно это сделать?

**«C»:** Ввести натуральное число N и вывести все натуральные числа, не превосходящие N и делящиеся на каждую из своих цифр.

**Пример:**

**Введите N:**

**15**

**1 2 3 4 5 6 7 8 9 11 12 15**

**Программирование на языке Python**

# **Символьные строки**

## **Символьные строки**

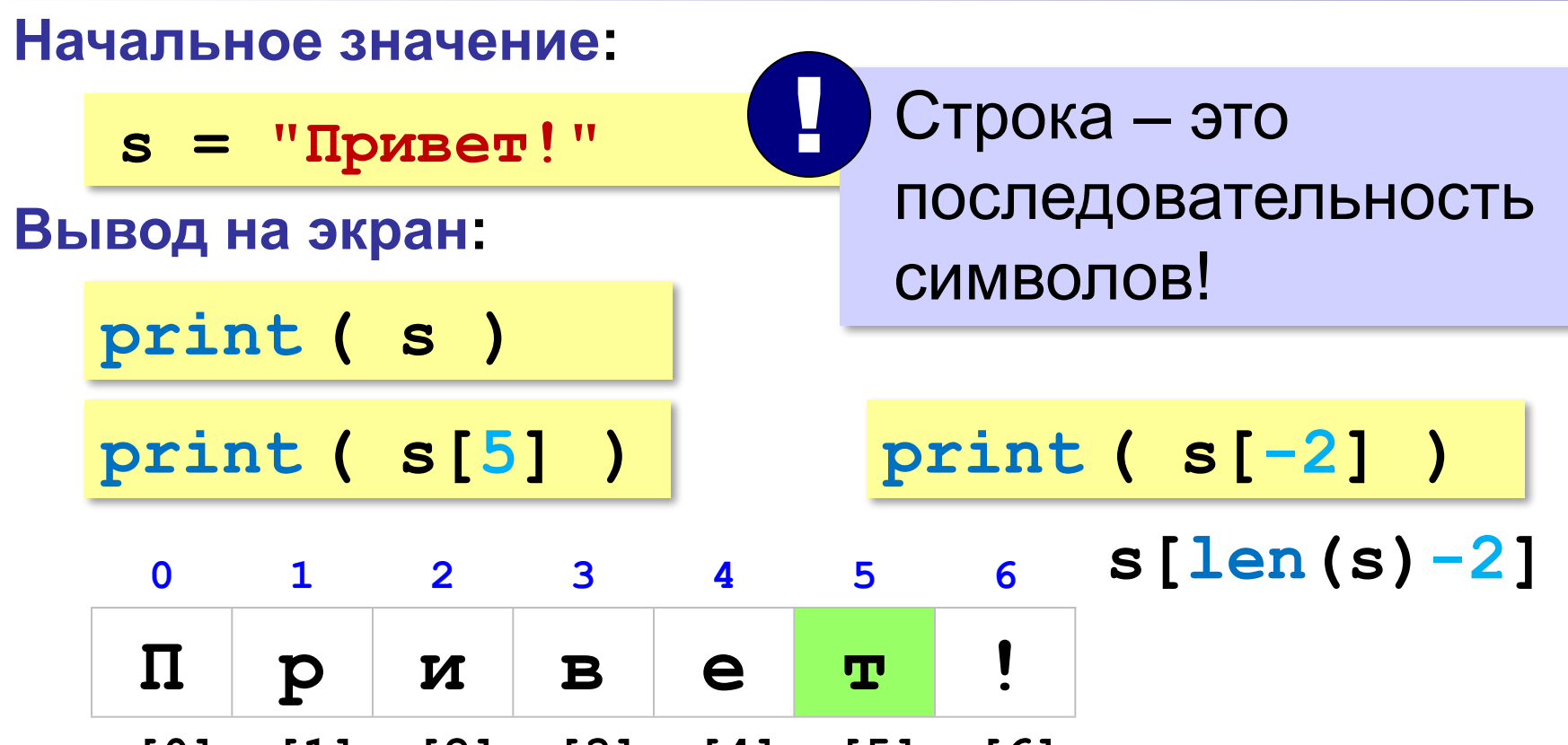

**s[0] s[1] s[2] s[3] s[4] s[5] s[6]**

**Длина строки:**

$$
n = len (s)
$$

### Символьные строки

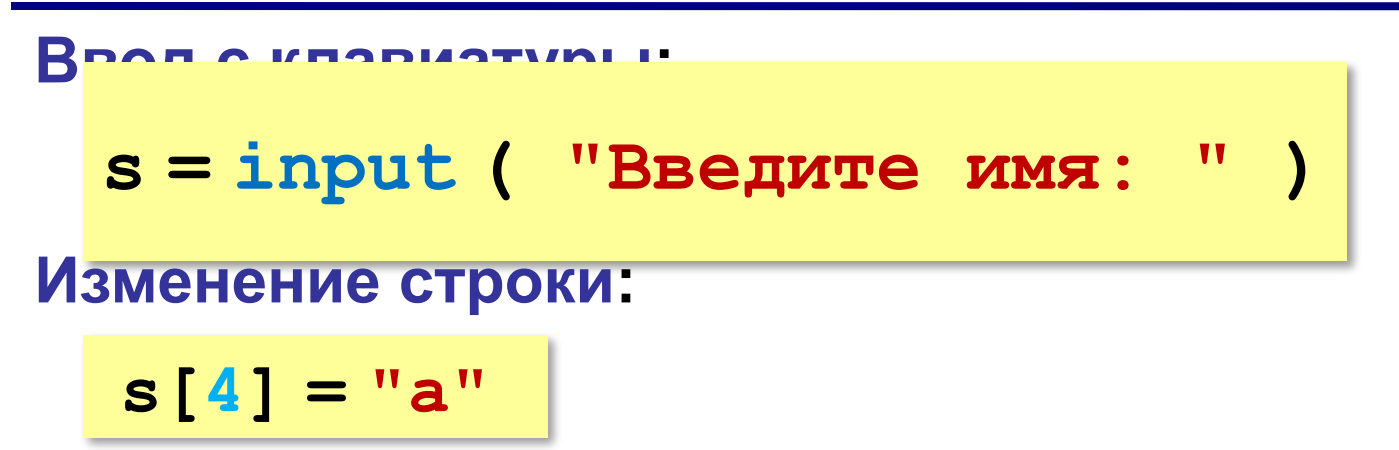

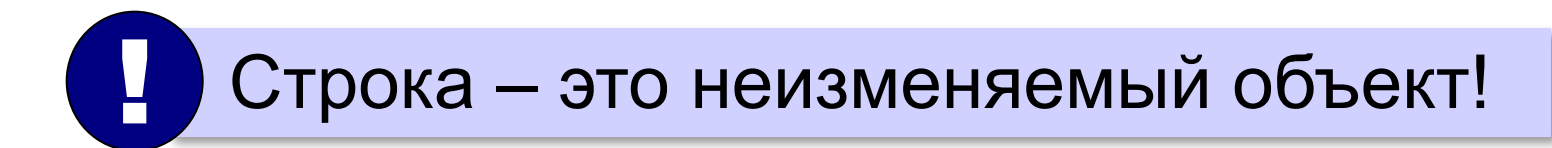

... но можно составить новую строку:

 $s1 = s + "a"$ 

### Символьные строки

Задача: заменить в строке все буквы "а" на буквы "б".

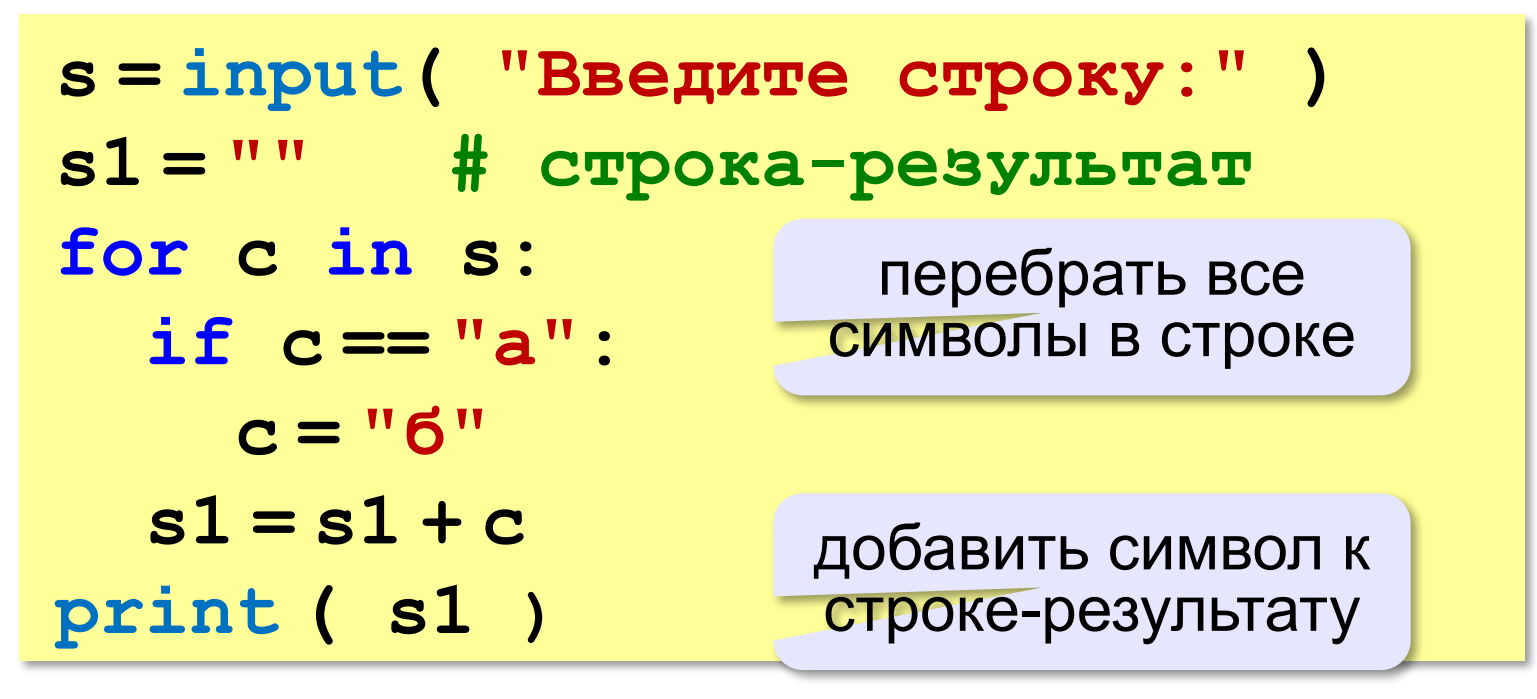

**«A»:** Ввести с клавиатуры символьную строку и заменить в ней все буквы «а» на «б» и все буквы «б» на «а» (заглавные на заглавные, строчные на строчные).

**Пример:**

**Введите строку:**

**ааббААББссСС**

**Результат:**

**ббааББААссСС**

**«B»:** Ввести с клавиатуры символьную строку и определить, сколько в ней слов. Словом считается последовательности непробельных символов, отделенная с двух сторон пробелами (или стоящая с краю строки). Слова могут быть разделены несколькими пробелами, в начале и в конце строки тоже могут быть пробелы.

#### **Пример:**

**Введите строку: Вася пошел гулять Найдено слов: 3**

**«C»:** Ввести с клавиатуры символьную строку и найдите самое длинное слово и его длину. Словом считается последовательности непробельных символов, отделенная с двух сторон пробелами (или стоящая с краю строки). Слова могут быть разделены несколькими пробелами, в начале и в конце строки тоже могут быть пробелы.

**Пример:**

**Введите строку:**

 **Вася пошел гулять**

**Самое длинное слово: гулять, длина 6**

#### **Методы строк.**

#### Формат: *строка.метод(параметры)*

Например:

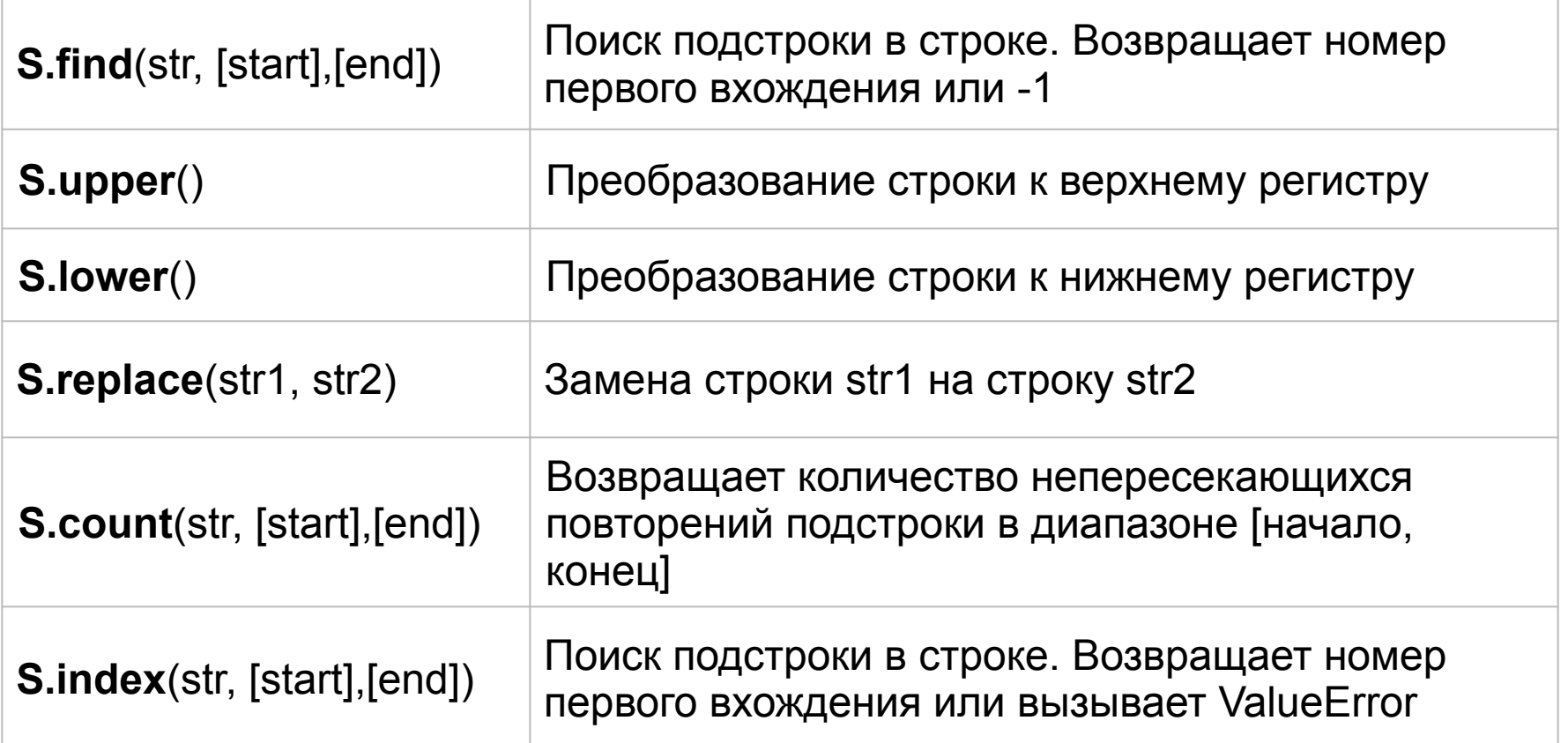

#### Объединение (конкатенация):

- $s1 = "Iipuser"$ 
	- $s2 = "Bacz"$
	- $s = s1 + "$ , "+s2+"!"

#### Срезы:

Срез - это механизм гибкого управления строкой на основе индексации

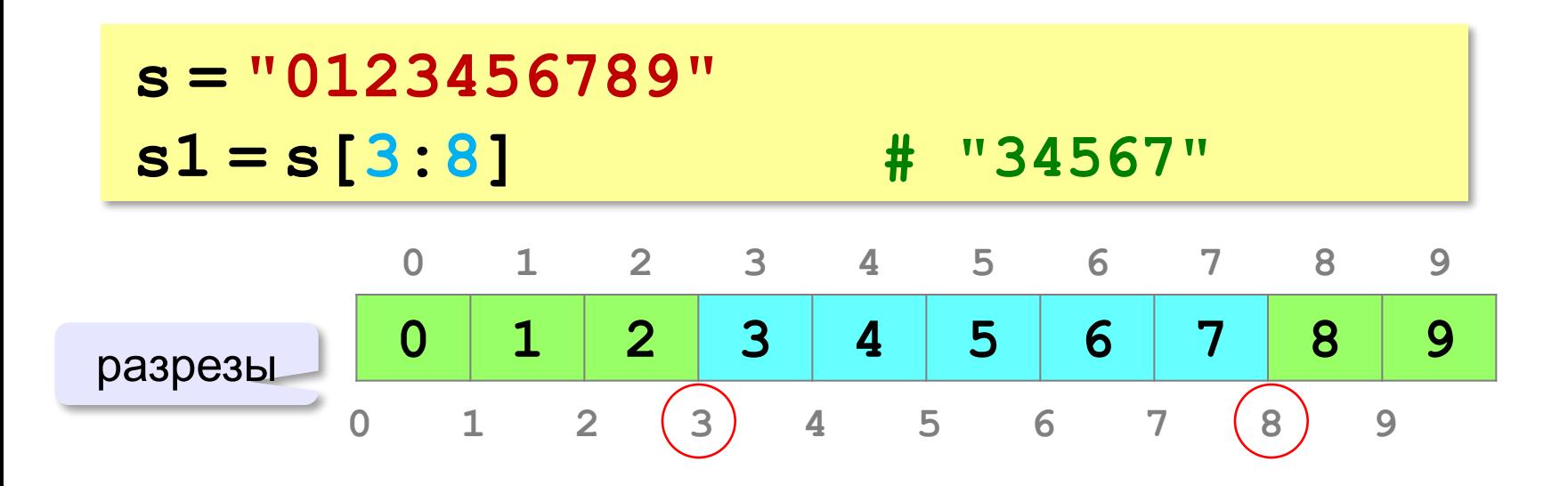

"Привет, Вася!"

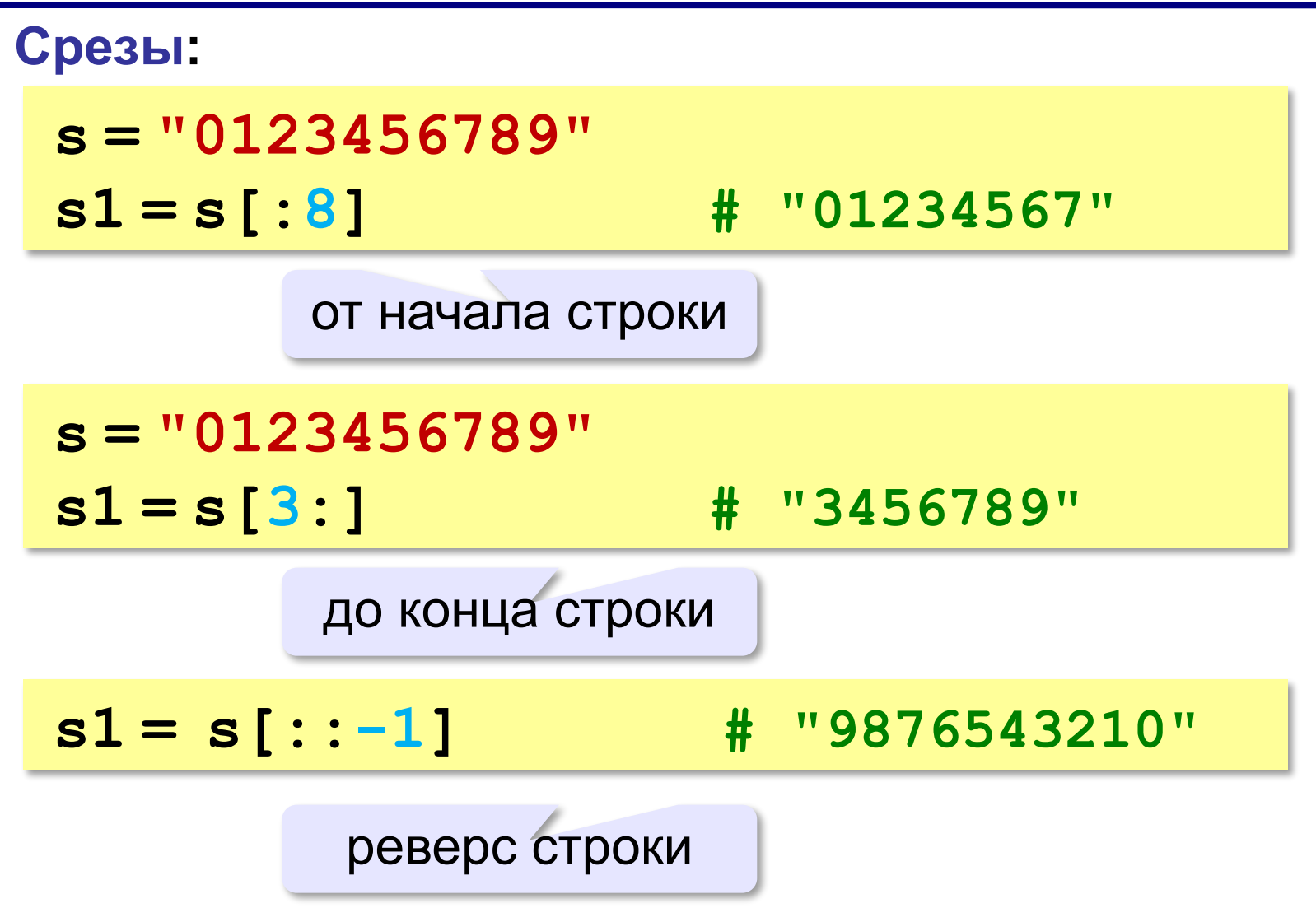

**N-6 N-2**

#### **Срезы с отрицательными индексами:**

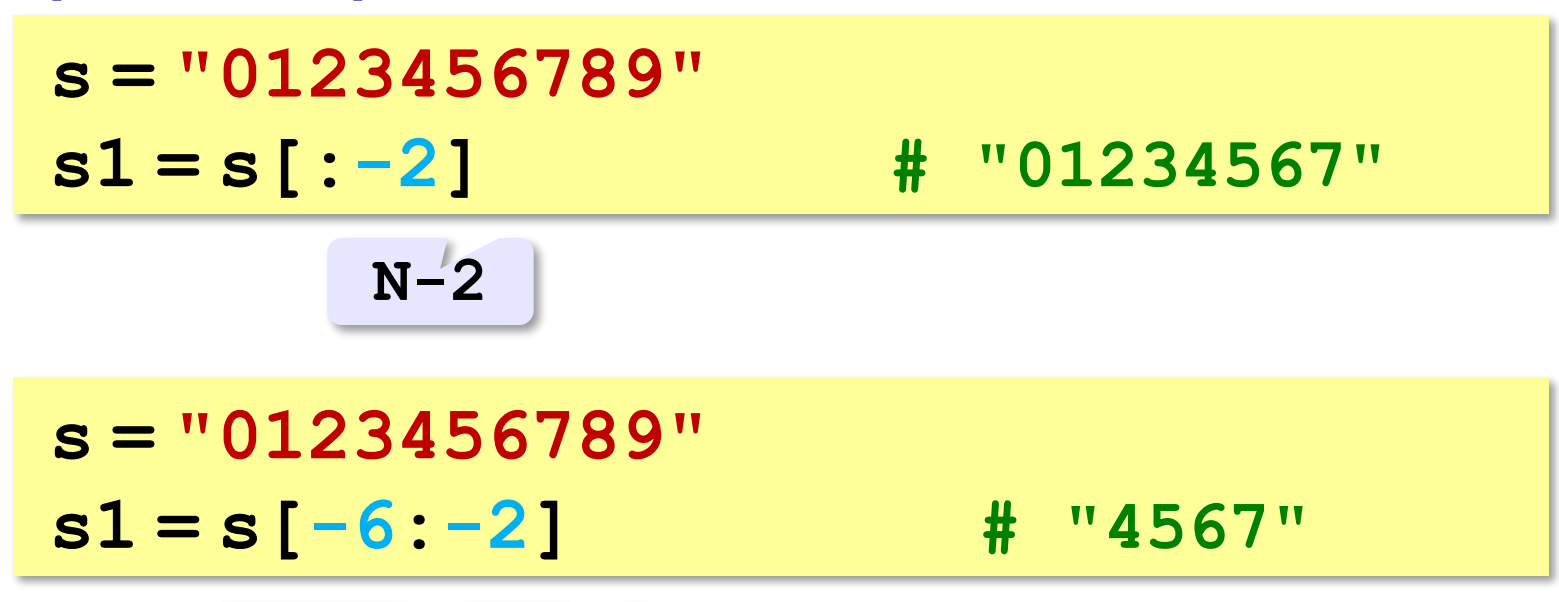

#### **Удаление:**

**s = "0123456789"**

**s1 = s[:3] + s[9:] # "0129"**

**"012" "9"**

**Вставка:**

**s = "0123456789"**

**s1 = s[:3] + "ABC" + s[3:]**

**"012ABC3456789"**

## **Стандартные функции**

#### **Верхний/нижний регистр:**

**s = "aAbBcC"**

```
s1 = s.upper() # "AABBCC"
```
**s2 = s.lower() # "aabbcc"**

#### **Проверка на цифры:**

**s = "abc" print ( s.isdigit() ) # False s1 = "123" print ( s1.isdigit() ) # True**

**… и много других.**

### **Поиск в строках**

```
s = "Здесь был Вася."
n = s.find ( "с" ) # n = 3
if n >= 0:
   print ( "Номер символа", n )
else:
   print ( "Символ не найден." )
```
 Находит первое слева вхождение подстроки! !

#### **Поиск с конца строки:**

**s = "Здесь был Вася." n = s.rfind ( "с" ) # n = 12**

$$
\# n = 12
$$

# **Пример обработки строк**

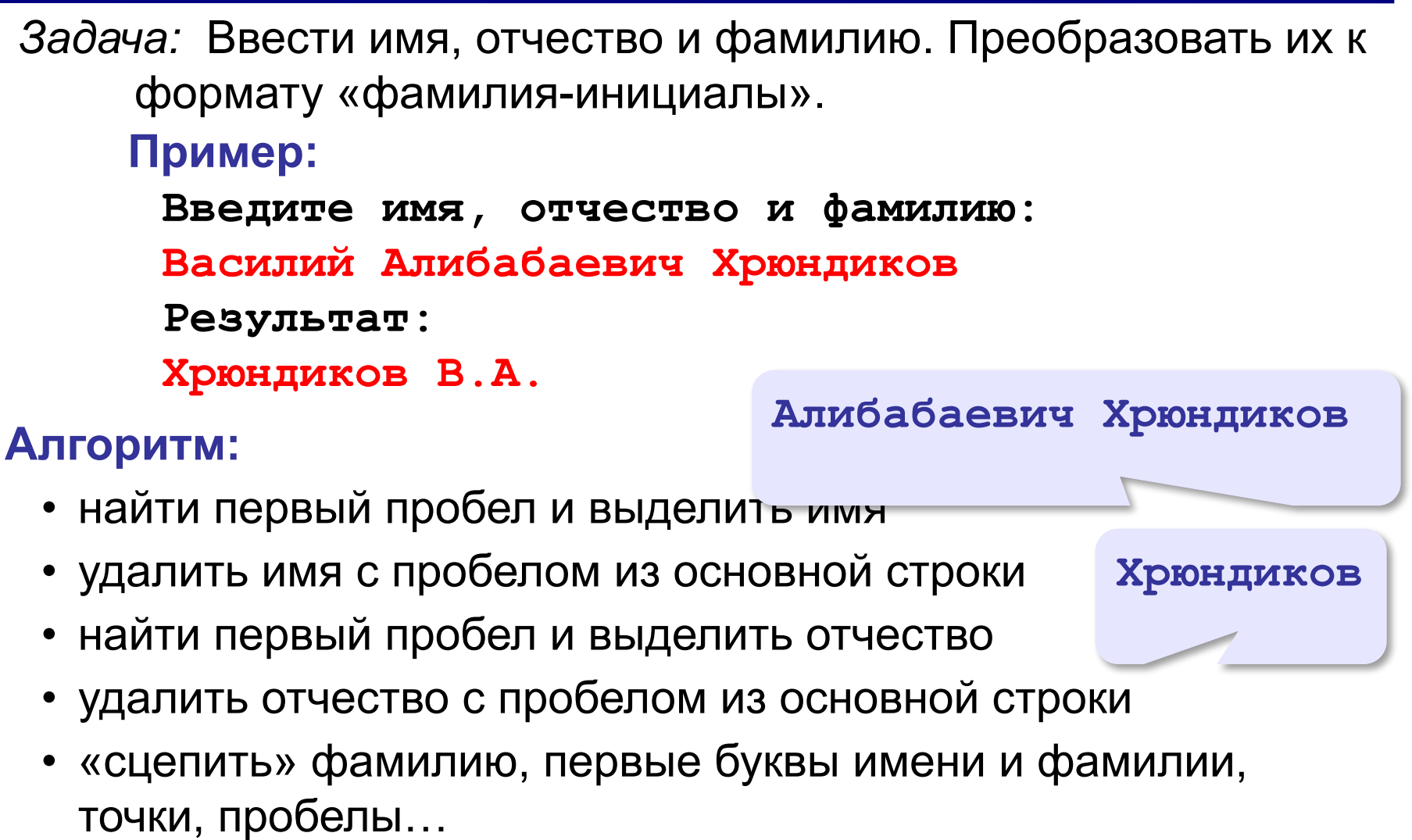

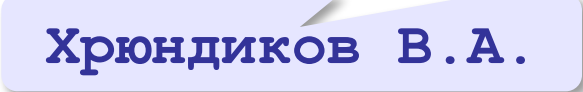

## **Пример обработки строк**

```
print ( "Введите имя, отчество и фамилию:" )
s = input()
n = s.find ( " " )
name = s[:n] # вырезать имя
s = s[n+1:]
n = s.find ( " " )
name2 = s[:n] # вырезать отчество 
s = s[n+1:] # осталась фамилия 
s = s + " " + name[0] + "." + name2[0] + "."
print ( s )
```
## **Пример обработки строк**

```
print ( "Введите имя, отчество и фамилию:" )
s = input()
fio = s.split()
s = fio[2] + " " + fio[0][0] + "." + fio[1][0] + "."
print ( s )
Решение в стиле Python:
```
**Василий Алибабаевич Хрюндиков fio[0] fio[1] fio[2]**

**«A»:** Ввести с клавиатуры в одну строку фамилию, имя и отчество, разделив их пробелом. Вывести фамилию и инициалы.

**Пример:**

**Введите фамилию, имя и отчество:**

- **Иванов Петр Семёнович**
- **П.С. Иванов**

**«B»:** Ввести адрес файла и «разобрать» его на части, разделенные знаком "/". Каждую часть вывести в отдельной строке.

**Пример:**

**Введите адрес файла:**

**C:/Фото/2013/Поход/vasya.jpg C: Фото 2013 Поход vasya.jpg**

«С»: Напишите программу, которая заменяет во всей строке одну последовательность символов на другую. Пример: Введите строку:  $(X > 0)$  and  $(Y < X)$  and  $(Z > Y)$  and  $(Z < 5)$ Что меняем: and Чем заменить: & Результат  $(X > 0)$  &  $(Y < X)$  &  $(Z > Y)$  &  $(Z < 5)$ 

### **Преобразования «строка» – «число»**

#### **Из строки в число:**

**s = "123"**  $N = int (s)$   $N = 123$ **s = "123.456" X = float ( s ) # X = 123.456**

#### **Из числа в строку:**

```
N = 123s = str ( N ) # s = "123"
s = "{:5d}".format(N) # s = " 123"
X = 123.456
s = str ( X ) # s = "123.456"
s = "{:7.2f}".format(X) # s = " 123.46"
s = "{:10.2e}".format(X) # s = " 1.23e+02"
```
**«A»:** Напишите программу, которая вычисляет сумму трех чисел, введенную в форме символьной строки. Все числа целые.

**Пример:**

**Введите выражение:**

**12+3+45**

**Ответ: 60**

**«B»:** Напишите программу, которая вычисляет выражение, состоящее из трех чисел и двух знаков (допускаются только знаки «+» или «–»). Выражение вводится как символьная строка, все числа целые.

**Пример:**

**Введите выражение:**

**12-3+45**

**Ответ: 54**

**«C»:** Напишите программу, которая вычисляет выражение, состоящее из трех чисел и двух знаков (допускаются знаки «**+**», «**–**», «**\***» и «**/**»). Выражение вводится как символьная строка, все числа целые. Операция «**/**» выполняется как целочисленное деление.

**Пример:**

**Введите выражение:**

**12\*3+45**

**Ответ: 81**

**«D»:** Напишите программу, которая вычисляет выражение, состоящее из трех чисел и двух знаков (допускаются знаки «**+**», «**–**», «**\***» и «**/**») **и круглых скобок**. Выражение вводится как символьная строка, все числа целые. Операция «**/**» выполняется как целочисленное деление (**div**). **Пример:**

```
Введите выражение:
```

```
2*(3+45)+4
```
**Ответ: 100**

**Программирование на языке Python**

**Списки**

### Списки

students = ['Ivan', 'Masha', 'Sasha'] **for** student in students:<br> $\frac{1}{2}$  print("Hello, " + student + "!")

Hello, Ivan! Hello, Masha! Hello, Sasha!

students[0] 'Ivan' students[1] 'Masha' students[2] 'Sasha'

# Изменение списков

В отличии от изученных типов данных (int, float, str) списки (list) являются изменяемыми.

Можно изменить конкретный элемент списка:

```
students = ['Ivan', 'Masha', 'Sasha']
                                         K
students[1] = 'Oleg'
print(students)
```
['Ivan', 'Oleg', 'Sasha']

### Доступ к элементам списка

students = ['Ivan', 'Masha', 'Sasha'] Длина списка: len(students) Результат: 3

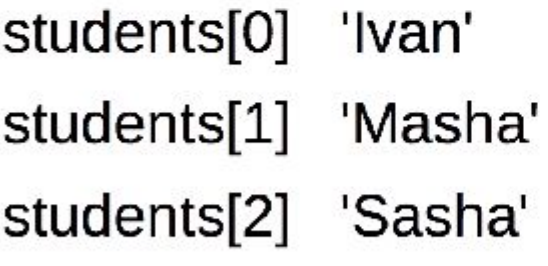

students[-1] 'Sasha' students[-2] 'Masha' students[-3] 'Ivan'

students[:2]

 $students$ [::-1]

## Операции со списками

```
\pmstudents = ['Ivan', 'Masha', 'Sasha']
teaches = [Oleg', 'Alex']students + teachers
 Результат: ['Ivan', 'Masha', 'Sasha', 'Oleg', 'Alex']
\star[0, 1] * 4
 Результат: [0, 1, 0, 1, 0, 1, 0, 1]
```
### **Операции со списками**

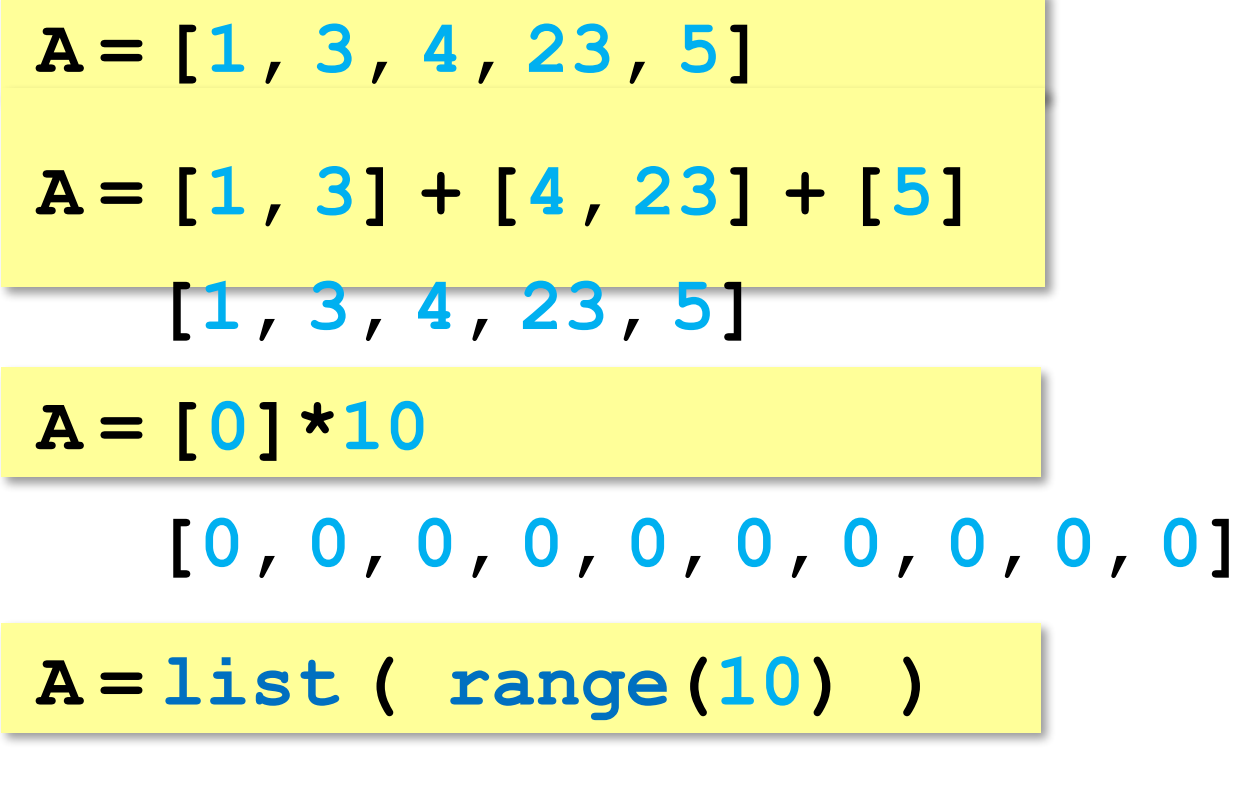

**[0, 1, 2, 3, 4, 5, 6, 7, 8, 9]**
#### **методы списков**

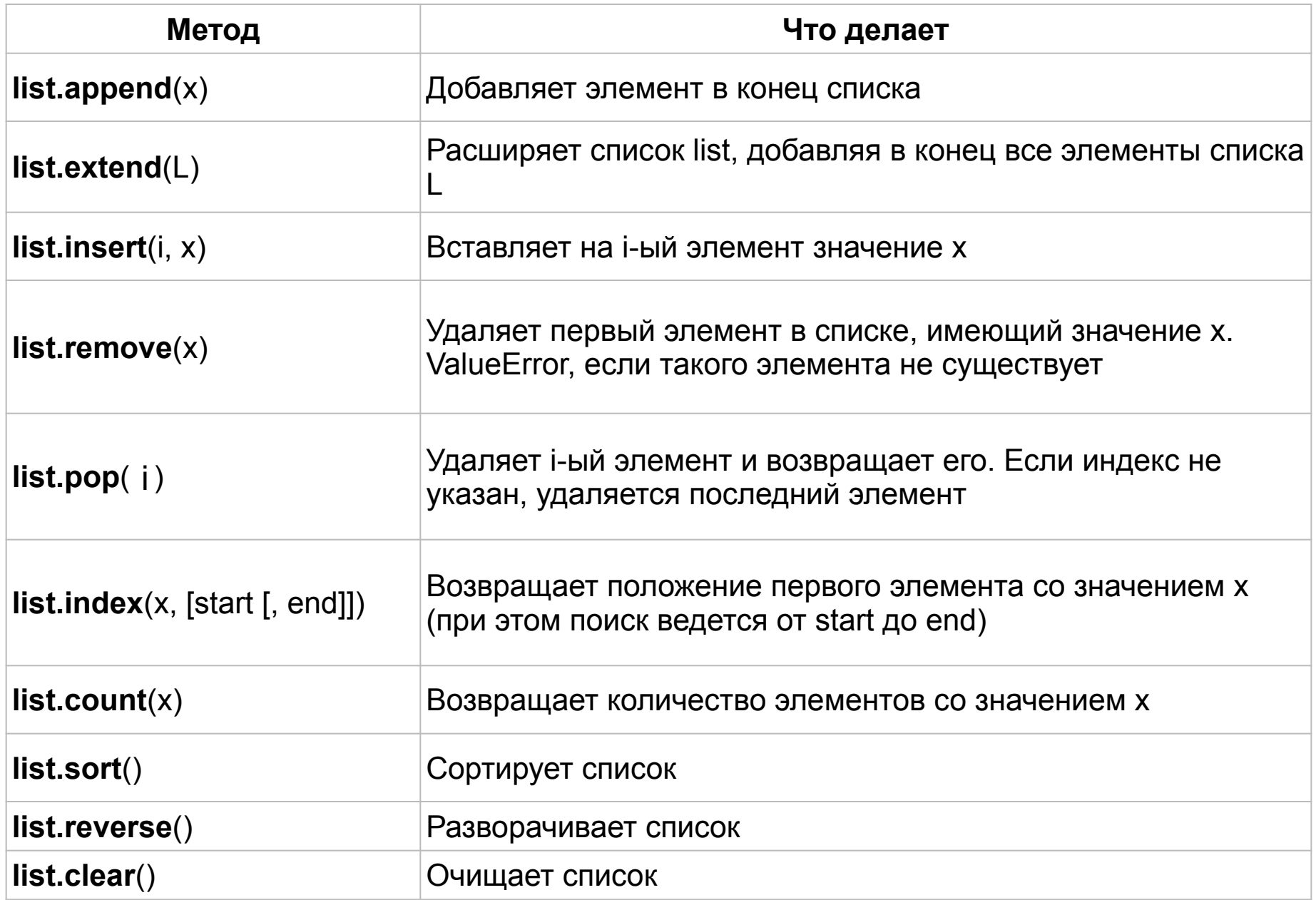

# Добавление элементов в список

students  $=$  ['Ivan', 'Masha', 'Sasha']

students.append('Olga')

Результат: ['Ivan', 'Masha', 'Sasha', 'Olga']

students  $+=$  ['Olga']

Результат: ['Ivan', 'Masha', 'Sasha', 'Olga', 'Olga']

students += ['Boris', 'Sergey']

Результат: ['Ivan', 'Masha', 'Sasha', 'Olga', 'Olga', 'Boris', 'Sergey']

Пустой список: students =  $[]$ 

students = ['Ivan', 'Masha', 'Sasha'] students.insert(1, 'Olga')

Результат: ['Ivan', 'Olga', 'Masha', 'Sasha']

Вставка элемента:

## Удаление элемента из списка

```
students = ['Ivan', 'Masha', 'Sasha']
students.remove('Sasha')
 Результат: ['Ivan', 'Masha']
del students[0]
 'Masha'
```
# Поиск элемента в списке

students  $=$  ['Ivan', 'Masha', 'Sasha'] **if** 'Ivan' in students: **print**('Ivan is here!') **if** 'Ann' not in students: **print**('Ann is out')

 $ind = students.index('Sasha')$ Результат: 2

 $ind = students.index('Ann')$ 

Результат: ValueError: 'Ann' is not in list

# Сортировка списка

 $max()$ 

Не изменяя порядка изначального списка students = ['Sasha', 'Ivan', 'Masha'] ordered students = sorted(students) Результат ['Ivan', 'Masha', 'Sasha']  $min()$ 

Изменяя сам список students.sort() Результат ['Ivan', 'Masha', 'Sasha']

# Список в обратном порядке

students  $=$  ['Sasha', 'Ivan', 'Masha'] students.reverse() Результат: ['Masha', 'Ivan', 'Sasha']

reversed(students)

students $[-1]$ 

# Присвоение списков

 $a = [1, 'A', 2]$  $b = a$  $a[0] = 42$ Значение а: [42, 'А', 2] Значение b: [42, 'А', 2]  $b[2] = 30$ Значение b: [42, 'А', 30] Значение а: [42, 'А', 30]

### **Генераторы списков**

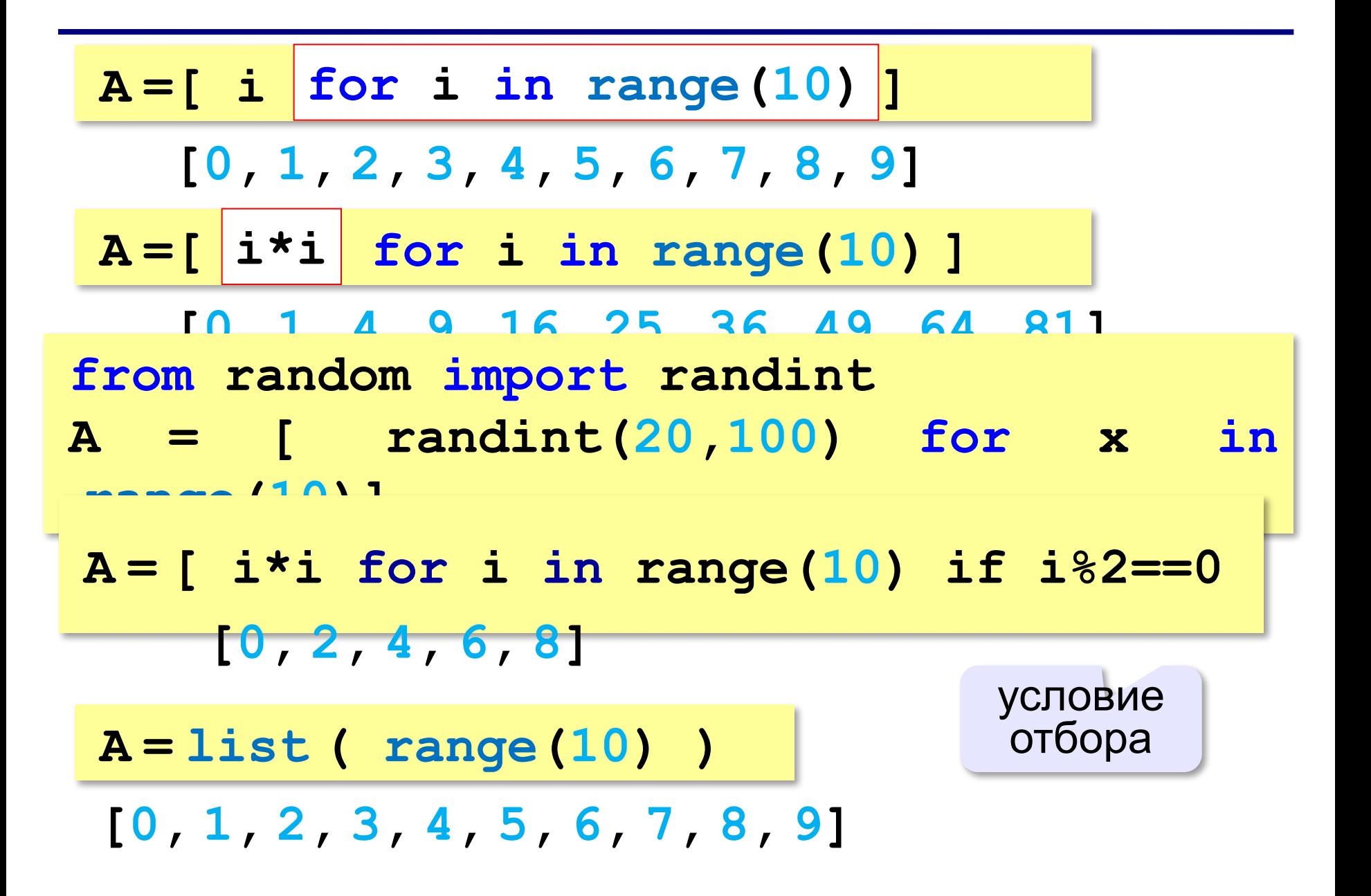

# Двумерные списки

 $a = [[1, 2, 3], [4, 5, 6], [7, 8, 9]]$ 

 $a[1]$  $[4, 5, 6]$ 

 $a[1][1]$ 5

**Программирование на языке Python**

**Массивы**

**Массив** – это группа переменных одного типа, расположенных в памяти рядом (в соседних ячейках) и имеющих общее имя. Каждая ячейка в массиве имеет уникальный номер (индекс).

**Надо**:

- •выделять память
- •записывать данные в нужную ячейку
- •читать данные из ячейки

## **Что такое массив?**

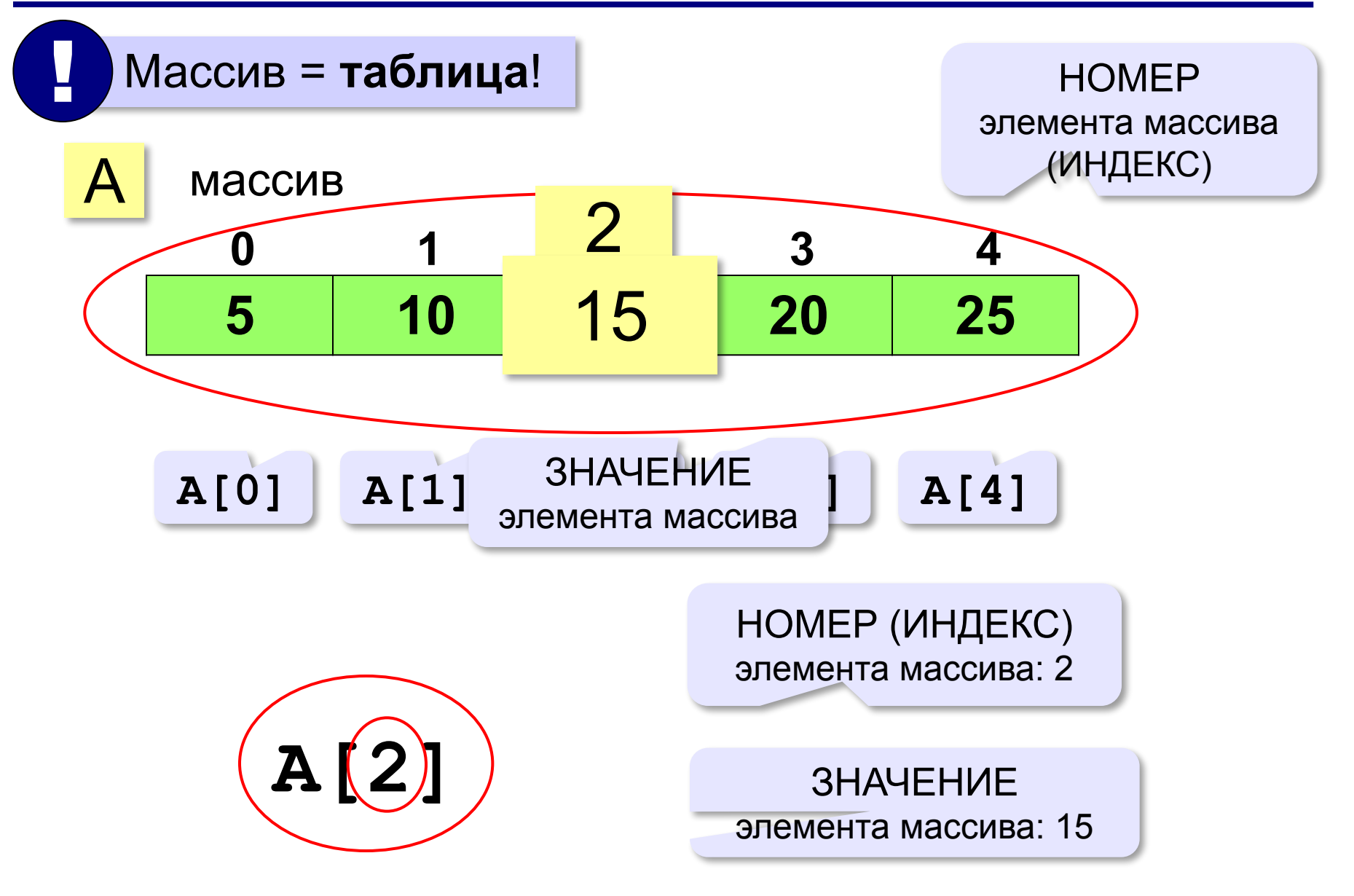

### **Ввод массива с клавиатуры**

#### **Ввод без подсказок:**

**A = [ int(input()) for i in range(N) ]**

#### **Ввод с подсказками:**

**A = [int(input("A["+str(i)+"]=")) for i in range(N)]**

#### **Ввод в одной строке: (для Python 3)**

**data = input() # "1 2 3 4 5" s = data.split() # ["1","2","3","4","5"] A = [ int(x) for x in s** ]  **# [1,2,3,4,5]**

### **Вывод массива на экран**

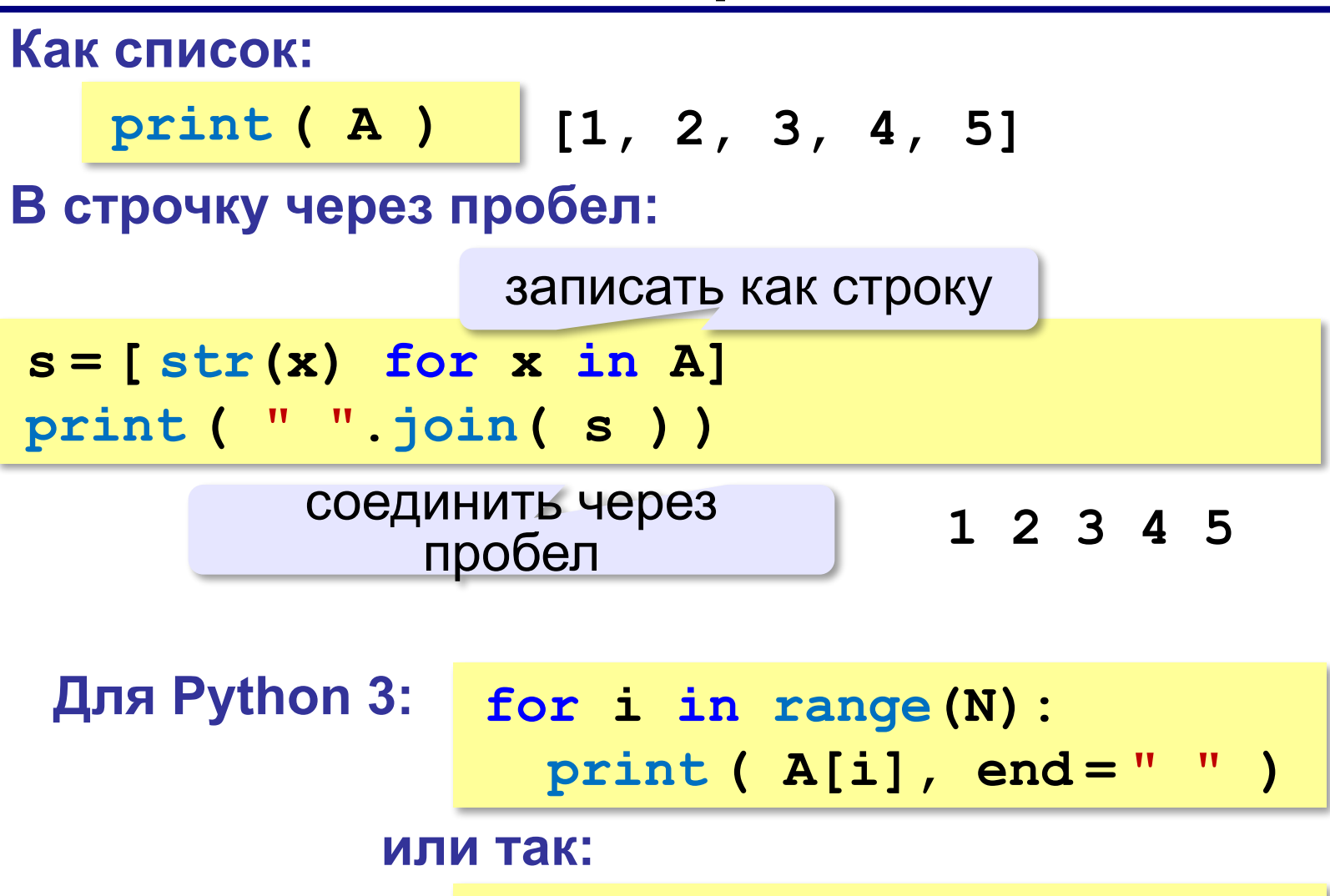

**for x in A: print ( x, end = " " )**

### Подсчёт нужных элементов

Задача. В массиве записаны данные о росте баскетболистов. Сколько из них имеет рост больше 180 см, но меньше 190 см?

```
count = 0for x in A:
  if 180 < x and x < 190:
    count += 1
```
**«A»:** Заполните массив случайными числами в интервале [0,100] и найдите среднее арифметическое его значений.  **Пример:**

 **Массив:**

 **1 2 3 4 5**

 **Среднее арифметическое 3.000**

**«B»:** Заполните массив случайными числами в интервале [0,100] и подсчитайте отдельно среднее значение всех элементов, которые <50, и среднее значение всех элементов, которые ≥50.

 **Пример:**

 **Массив:**

 **3 2 52 4 60**

- **Ср. арифм. элементов [0,50): 3.000**
- **Ср. арифм. элементов [50,100]: 56.000**

**«C»:** Заполните массив из N элементов случайными числами в интервале [1,N] так, чтобы в массив обязательно вошли все числа от 1 до N (постройте случайную перестановку).  **Пример:**

 **Массив:**

 **3 2 1 4 5**

**Программирование на языке Си**

# **Алгоритмы обработки массивов**

### Поиск в массиве

#### Вариант с досрочным выходом:

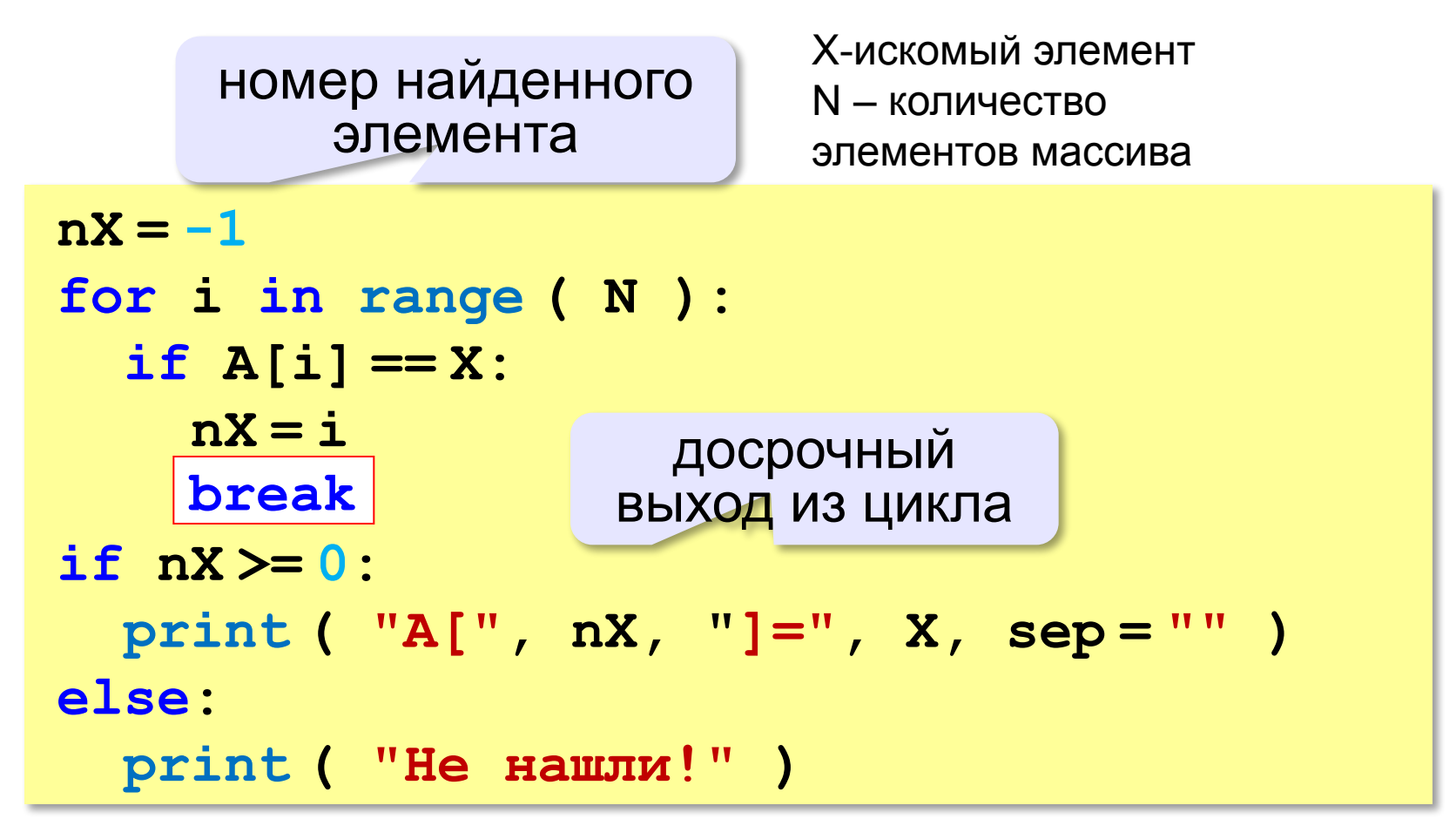

### **Поиск в массиве**

#### **Варианты в стиле Python:**

```
for i in range ( N ):
   if A[i] == X:
     print ( "A[", i, "]=", X)
     break
else:
   print ( "Не нашли!" )
```
если не было досрочного выхода из цикла

```
if X in A:
  nX = A. index(X) print ( "A[", nX, "]=", X)
else:
   print ( "Не нашли!" )
```
**«A»:** Заполните массив случайными числами в интервале [0,5]. Введите число X и найдите все значения, равные X.  **Пример:**

 **Массив:**

 **1 2 3 1 2**

 **Что ищем:**

 **2**

 **Нашли: A[1]=2, A[4]=2**

 **Пример:**

 **Массив:**

 **1 2 3 1 2**

 **Что ищем:**

 **6**

 **Ничего не нашли.**

**«B»:** Заполните массив случайными числами в интервале [0,5]. Определить, есть ли в нем элементы с одинаковыми значениями, стоящие рядом.

 **Пример:**

 **Массив:**

- **1 2 3 3 2 1**
- **Есть: 3**

 **Пример:**

 **Массив:**

 **1 2 3 4 2 1**

 **Нет**

**«C»:** Заполните массив случайными числами. Определить, есть ли в нем элементы с одинаковыми значениями, не обязательно стоящие рядом.

 **Пример:**

 **Массив:**

 **3 2 1 3 2 5 Есть: 3, 2 Пример: Массив:**

$$
3\;\; 2\;\; 1\;\; 4\;\; 0\;\; 5
$$

 **Нет**

### **Максимальный элемент**

**M = A[0] for i in range(1,N): if A[i] > M:**   $M = A[i]$ **print ( M ) M = A[0]** ? Если **range(N)**?

**Варианты в стиле Python:**

**for x in A: if x > M:**   $M = x$ ? Как найти его номер? **M = max ( A )**

### **Максимальный элемент и его номер**

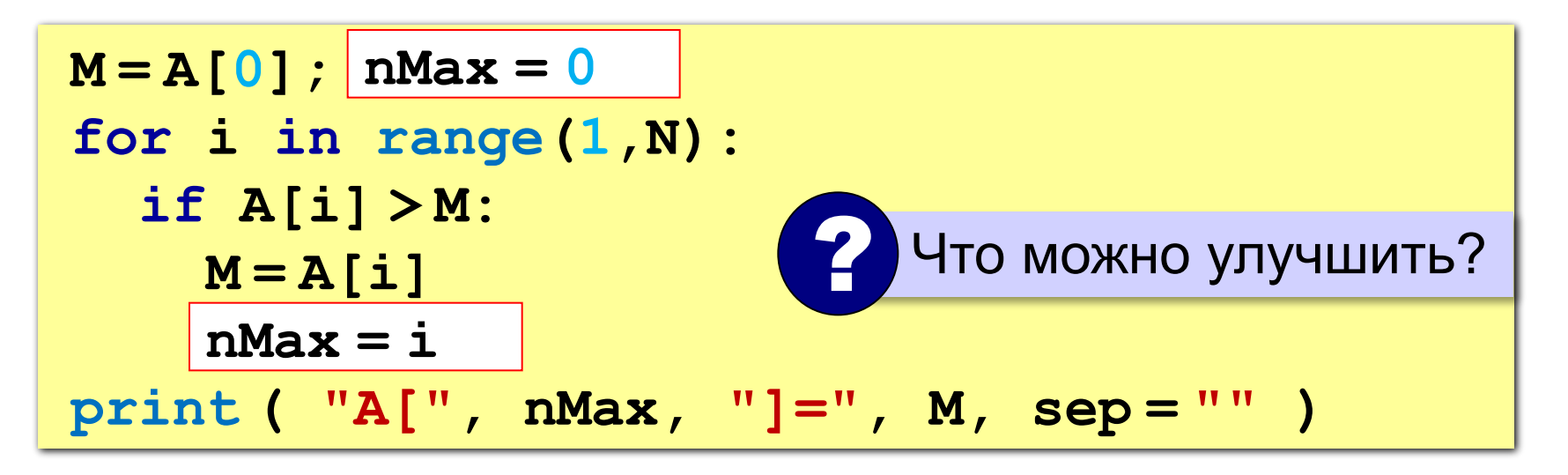

По номеру элемента можно найти значение!

$$
nMax = 0
$$
  
for i in range(1,N):  
if A[i] > A[nMax]  
nMax = i  
print ( "A[", nMax, "]=", A[nMax] sep = "" )

### **Максимальный элемент и его номер**

#### **Вариант в стиле Python:**

 $M = max(A)$ **nMax = A.index(M) print ( "A[", nMax, "]=", M, sep = "" )**

> номер заданного элемента (первого из…)

**«A»:** Заполнить массив случайными числами и найти минимальный и максимальный элементы массива и их номера.

 **Пример:**

 **Массив:**

```
 1 2 3 4 5
```
 **Минимальный элемент: A[1]=1**

```
 Максимальный элемент: A[5]=5
```
**«B»:** Заполнить массив случайными числами и найти два максимальных элемента массива и их номера.  **Пример:**

 **Массив:**

```
 5 5 3 4 1
```
 **Максимальный элемент: A[1]=5 Второй максимум: A[2]=5**

**«C»:** Введите массив с клавиатуры и найдите (за один проход) количество элементов, имеющих максимальное значение.

 **Пример:**

 **Массив:**

 **3 4 5 5 3 4 5**

 **Максимальное значение 5**

 **Количество элементов 3**

### **Реверс массива**

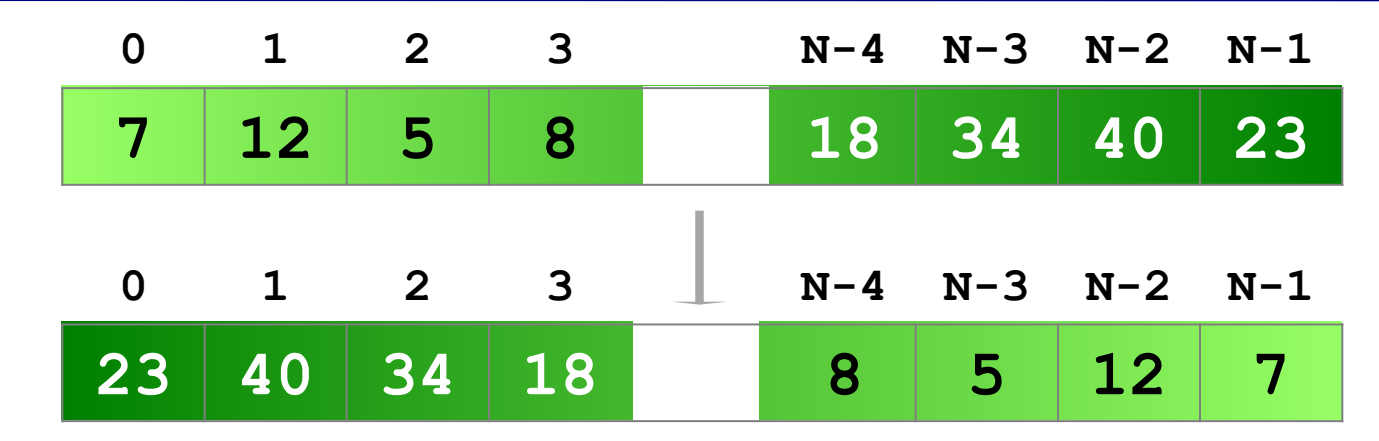

**«Простое» решение:**

остановиться на середине!

for i in range 
$$
(N//2)
$$
 :  
\n**ПОМЕНЯТЬ Местами A[i] и A[N-1-i]**

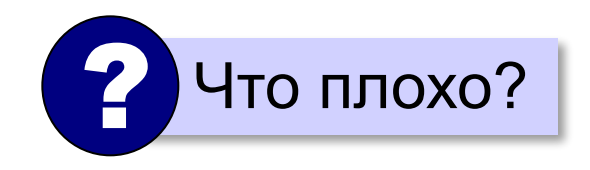

### **Реверс массива**

**for i in range(N//2):**  $c = A[i]$  $A[i] = A[N-1-i]$  $A[N-1-i] = c$ 

**Варианты в стиле Python:**

**for i in range(N//2): A[i], A[N-i-1]= A[N-i-1], A[i]**

**A.reverse()**

## **Срезы в Python**

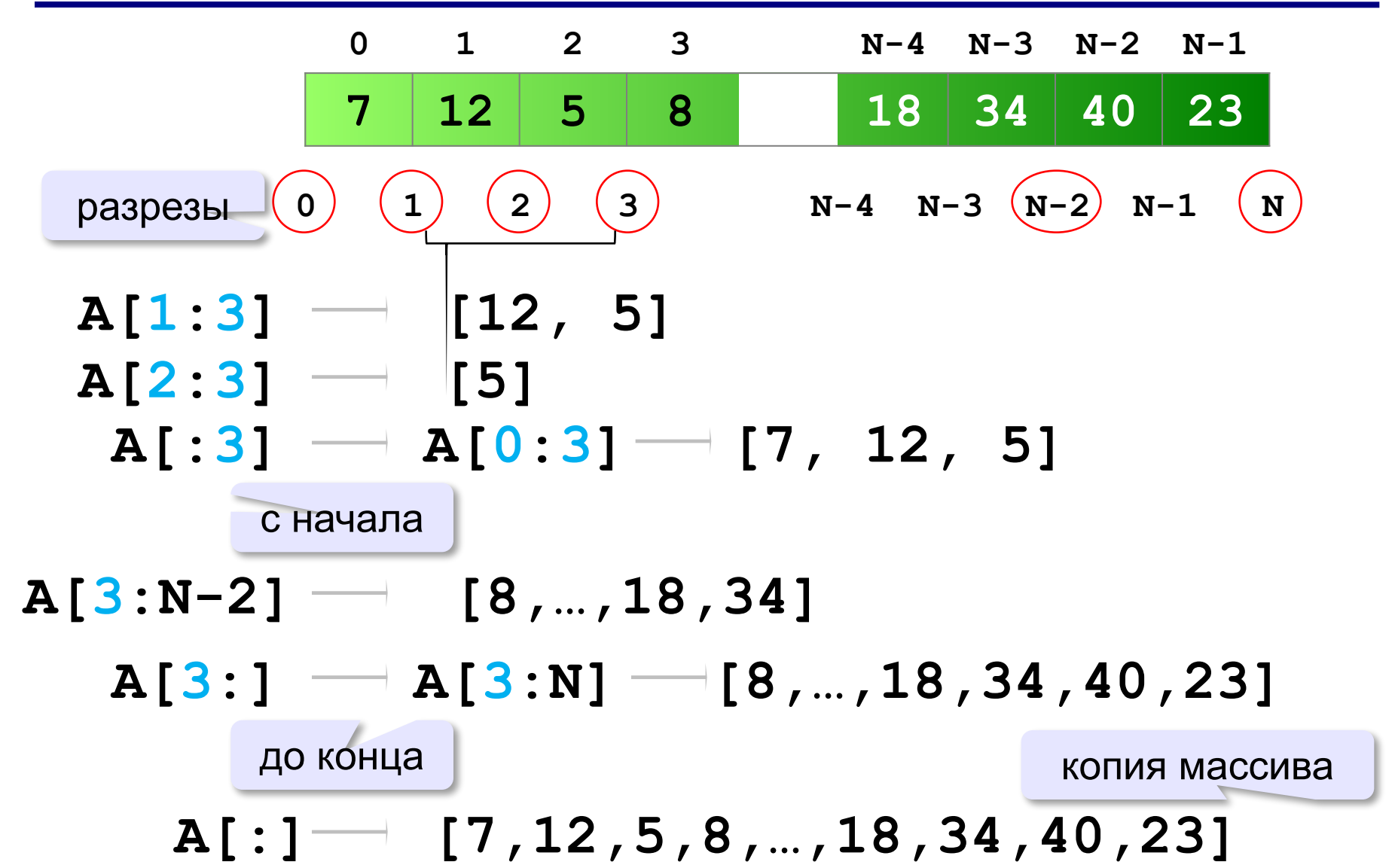

### **Срезы в Python – отрицательные индексы**

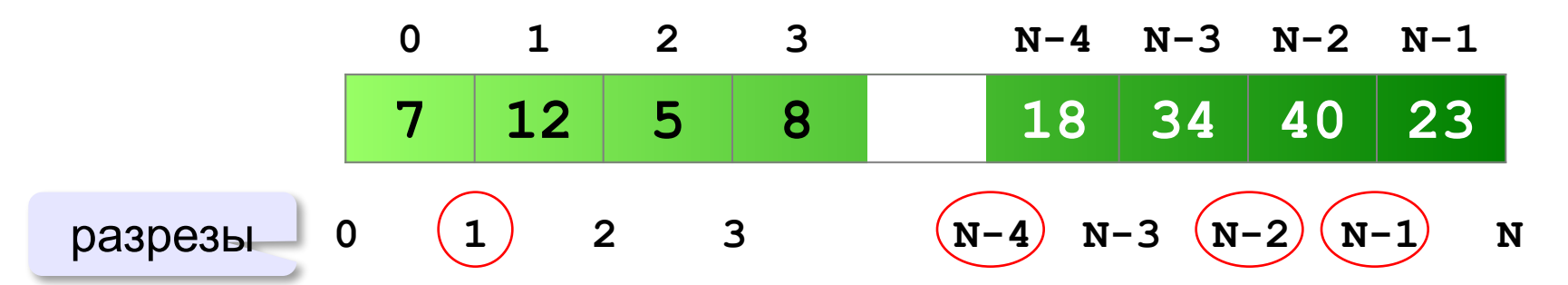

 **A[1:-1] [12,5,8,…,18,34,40] A[1:N-1]**

 **A[-4:-2] [18, 34] A[N-4:N-2]**

### **Срезы в Python – шаг**

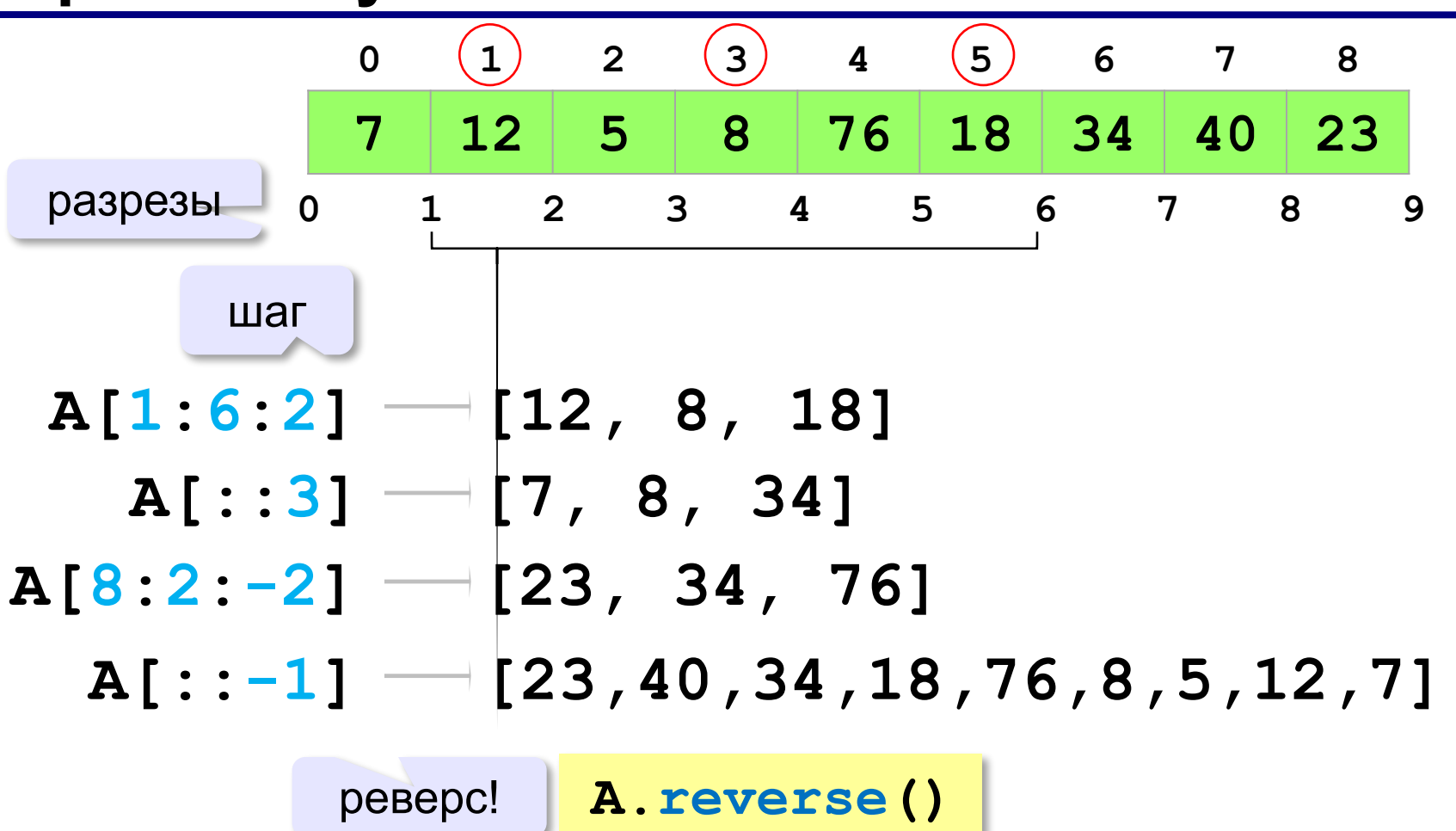

**«A»:** Заполнить массив случайными числами и выполнить циклический сдвиг элементов массива вправо на 1 элемент.

 **Пример:**

 **Массив:**

 **1 2 3 4 5 6**

 **Результат:**

 **6 1 2 3 4 5**

**«B»:** Массив имеет четное число элементов. Заполнить массив случайными числами и выполнить реверс отдельно в первой половине и второй половине.  **Пример:**

 **Массив:**

 **1 2 3 4 5 6**

 **Результат:**

 **3 2 1 6 5 4**

**«C»:** Заполнить массив случайными числами в интервале [-100,100] и переставить элементы так, чтобы все положительные элементы стояли в начала массива, а все отрицательные и нули – в конце. Вычислите количество положительных элементов.

 **Пример:**

 **Массив:**

 **20 -90 15 -34 10 0**

 **Результат:**

 **20 15 10 -90 -34 0**

 **Количество положительных элементов: 3**

# Отбор нужных элементов

Задача. Отобрать элементы массива А,

удовлетворяющие некоторому условию, в массив В.

#### Простое решение:

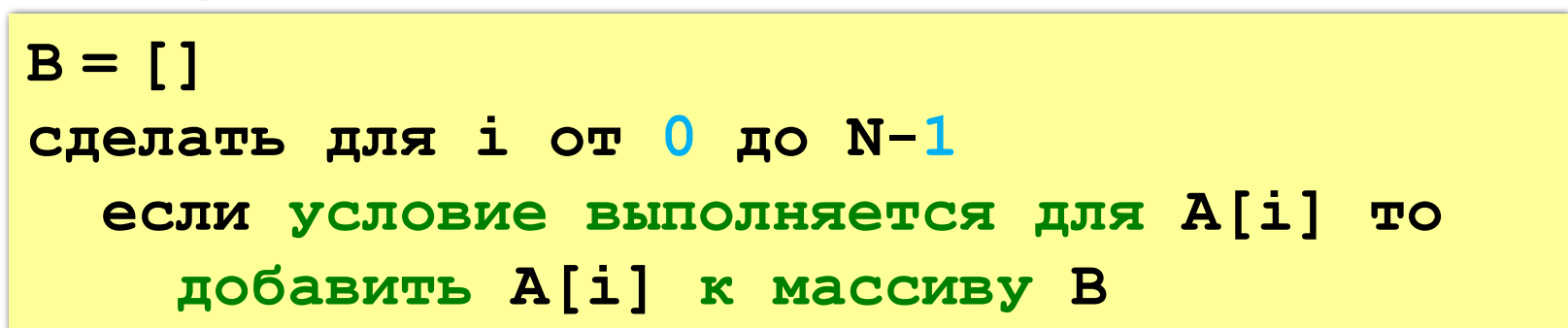

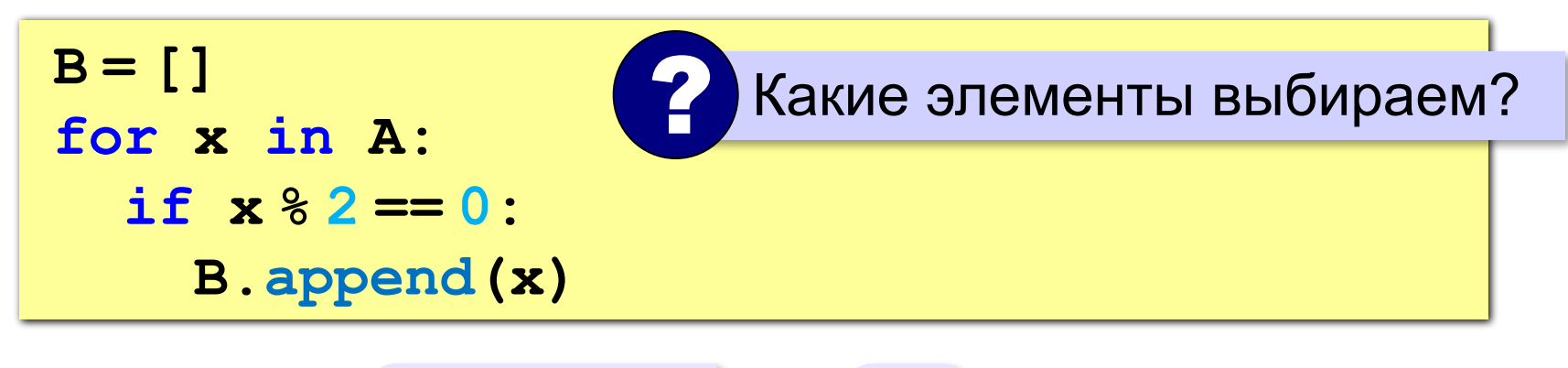

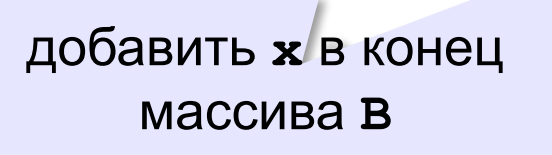
# Отбор нужных элементов

Задача. Отобрать элементы массива А,

удовлетворяющие некоторому условию, в массив В.

**Решение в стиле Python:** 

перебрать все элементы А

 $B = [x for x in A]$ if  $x \frac{8}{2} == 0$  ]

**«A»:** Заполнить массив случайными числами в интервале [-10,10] и отобрать в другой массив все чётные отрицательные числа.

 **Пример:**

 **Массив А:**

 **-5 6 7 -4 -6 8 -8**

 **Массив B:**

 **-4 -6 -8**

**«B»:** Заполнить массив случайными числами в интервале [0,100] и отобрать в другой массив все простые числа. Используйте логическую функцию, которая определяет, является ли переданное ей число простым.

 **Пример:**

 **Массив А: 12 13 85 96 47 Массив B: 13 47**

**«C»:** Заполнить массив случайными числами и отобрать в другой массив все числа Фибоначчи. Используйте логическую функцию, которая определяет, является ли переданное ей число числом Фибоначчи.

 **Пример:**

 **Массив А: 12 13 85 34 47 Массив B: 13 34**

### **Особенности работы со списками**

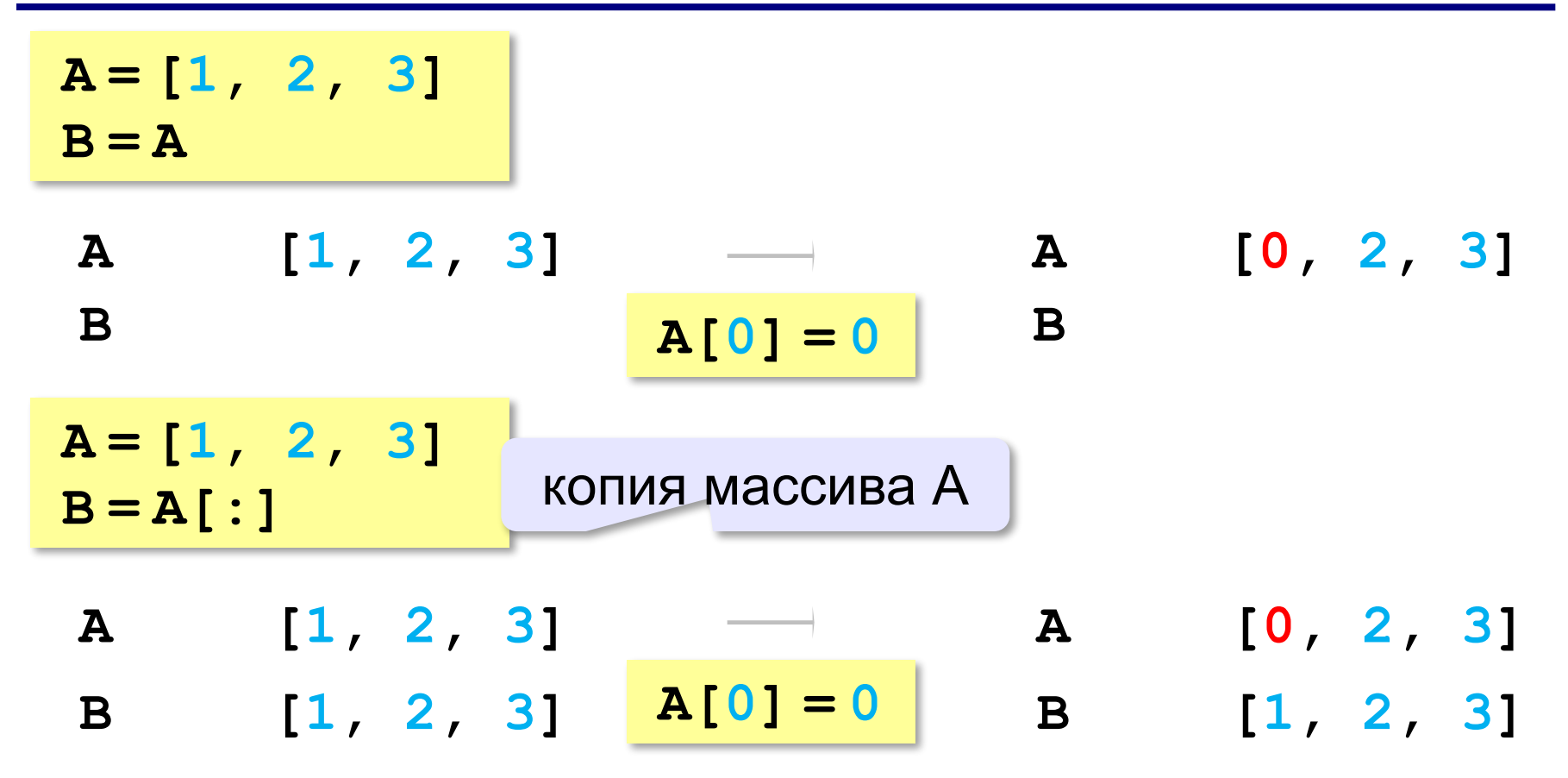

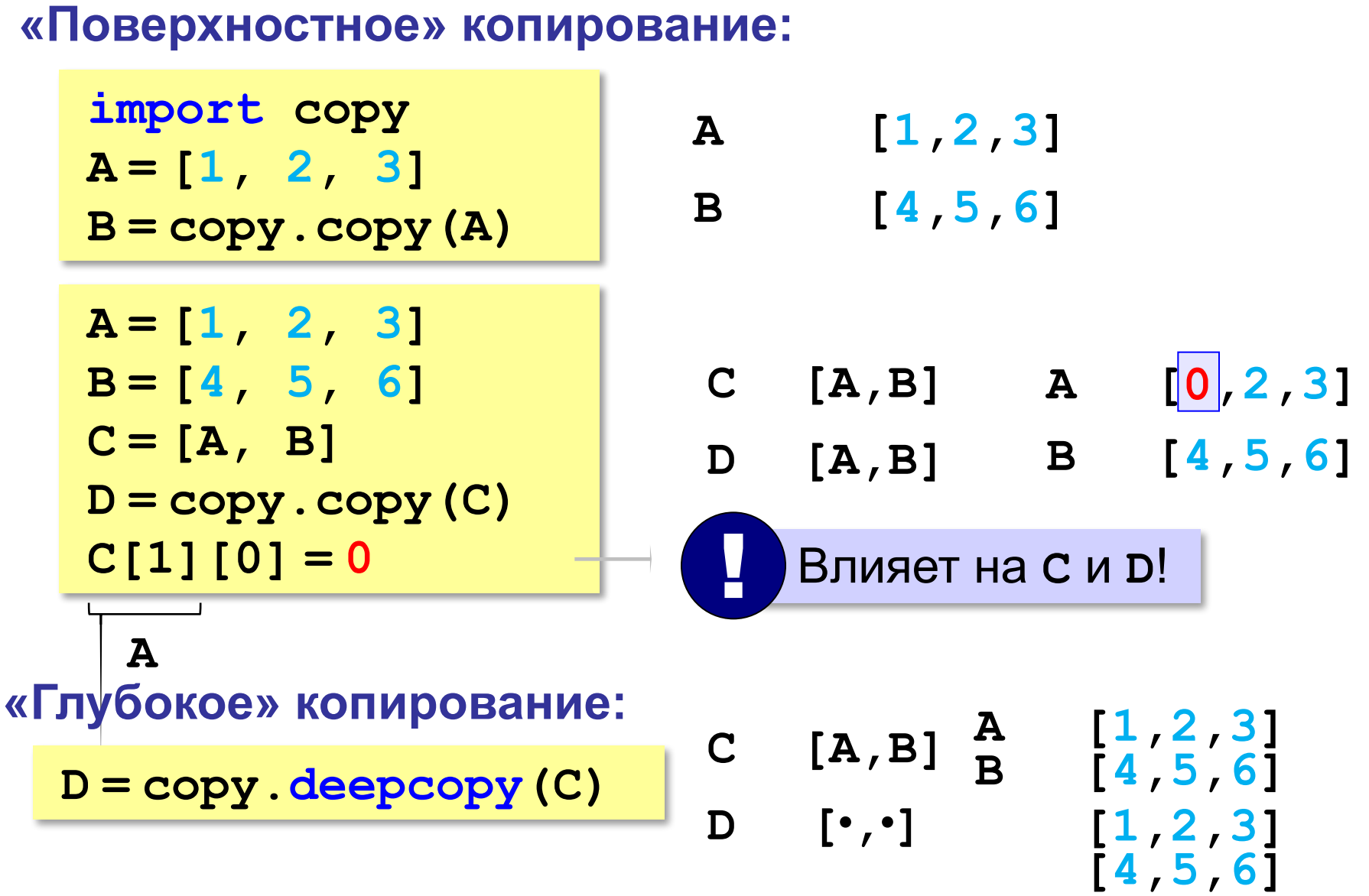

# **Копирование списков**

Программирование на языке Си

Сортировка

# Что такое сортировка?

#### Сортировка - это расстановка элементов массива в заданном порядке.

... по возрастанию, убыванию, последней цифре, сумме делителей, по алфавиту, ...

#### Алгоритмы:

- простые и понятные, но неэффективные для больших массивов время
	- □ метод пузырька □ метод выбора

• сложные, но эффективные **¤ «быстрая сортировка» (QuickSort)** □ сортировка «кучей» (HeapSort) • сортировка слиянием (MergeSort) □ пирамидальная сортировка

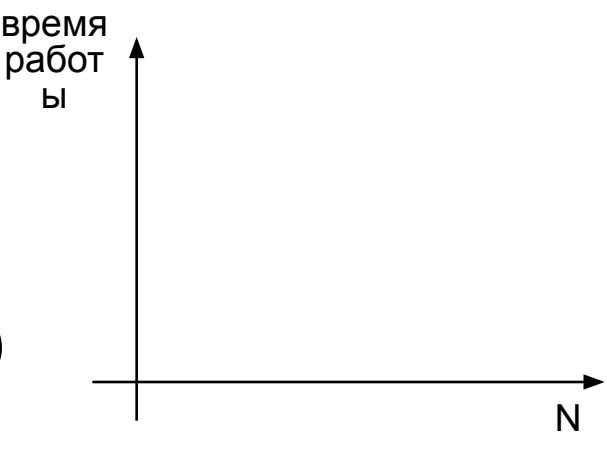

# **Метод пузырька (сортировка обменами)**

*Идея:* пузырек воздуха в стакане воды поднимается со дна вверх.

Для массивов – **самый маленький** («легкий» элемент перемещается вверх (**«всплывает»**).

### **1-й проход:**

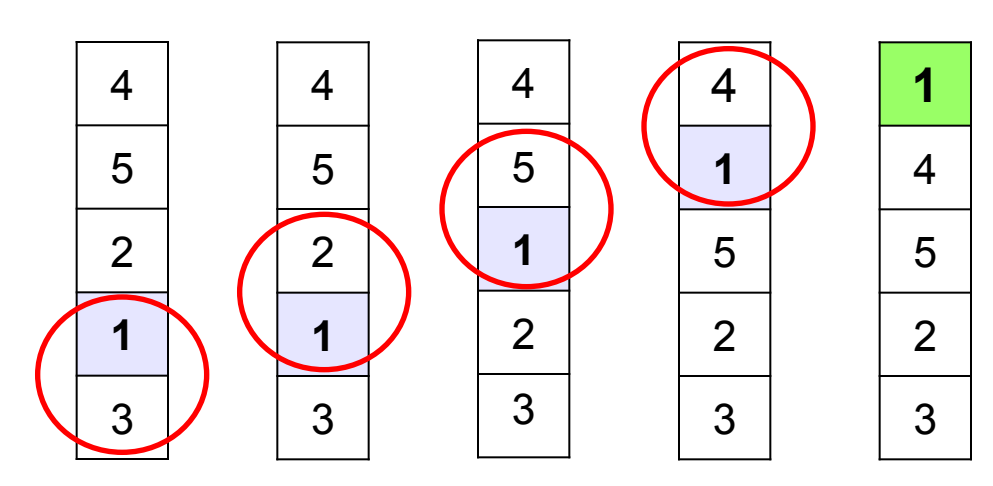

- •сравниваем два соседних элемента; если они стоят «неправильно», меняем их местами
- за 1 проход по массиву один элемент (самый маленький) становится на свое место

## **Метод пузырька**

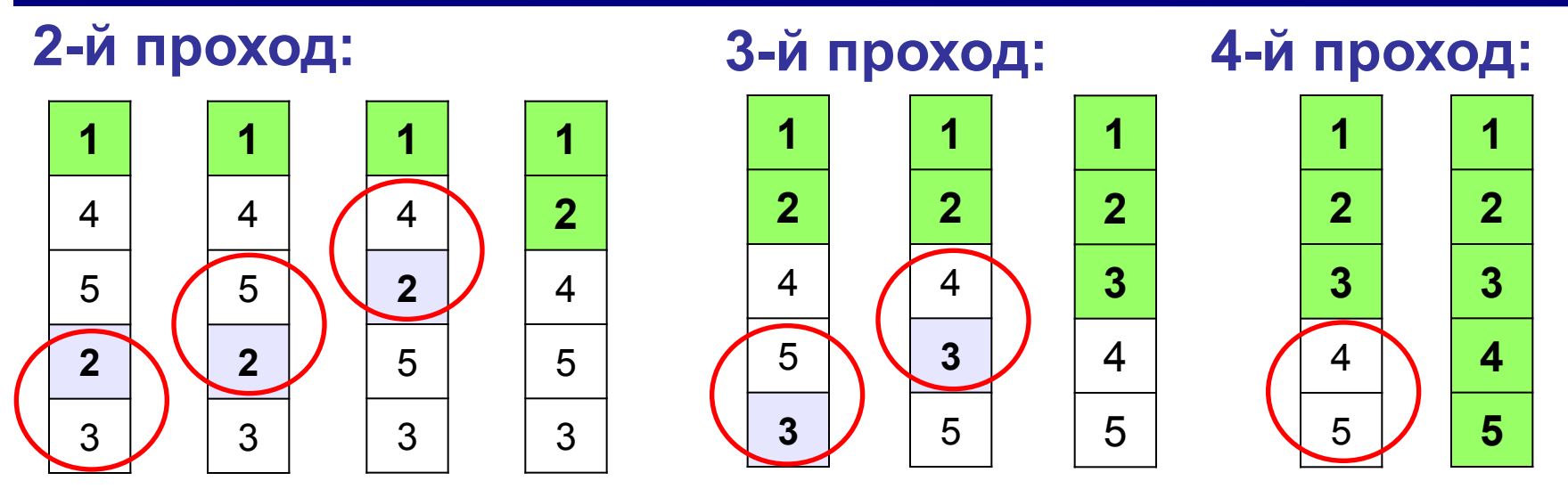

 Для сортировки массива из **N** элементов нужен **N-1** проход (достаточно поставить на свои места **N-1** элементов). !

### **Метод пузырька**

#### **1-й проход:**

**сделать для j от N-2 до 0 шаг -1 если A[j+1]< A[j] то**

 **# поменять местами A[j] и A[j+1]**

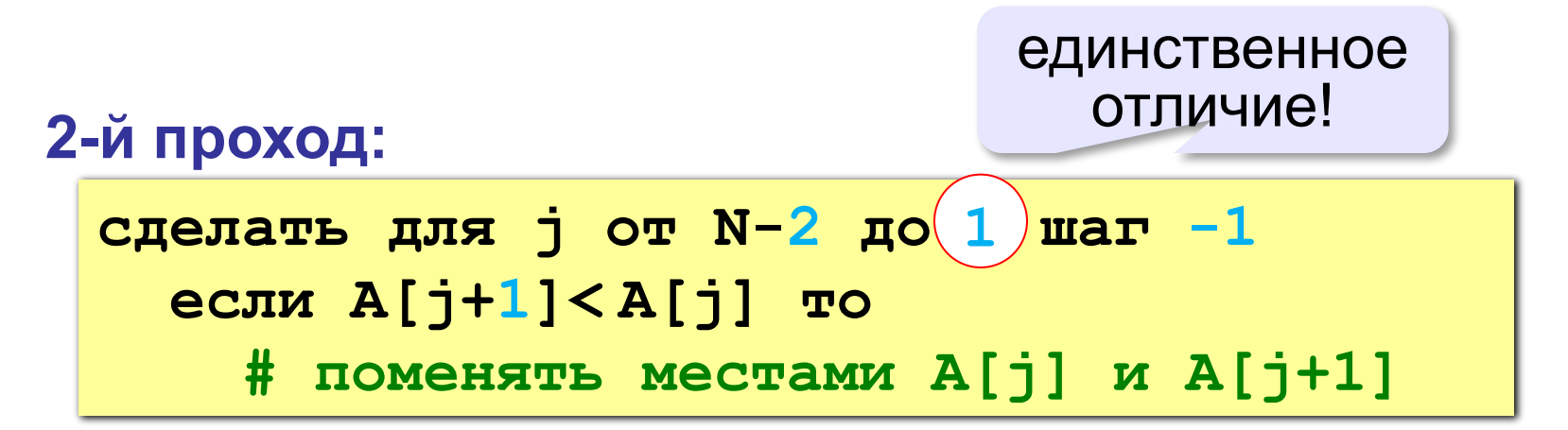

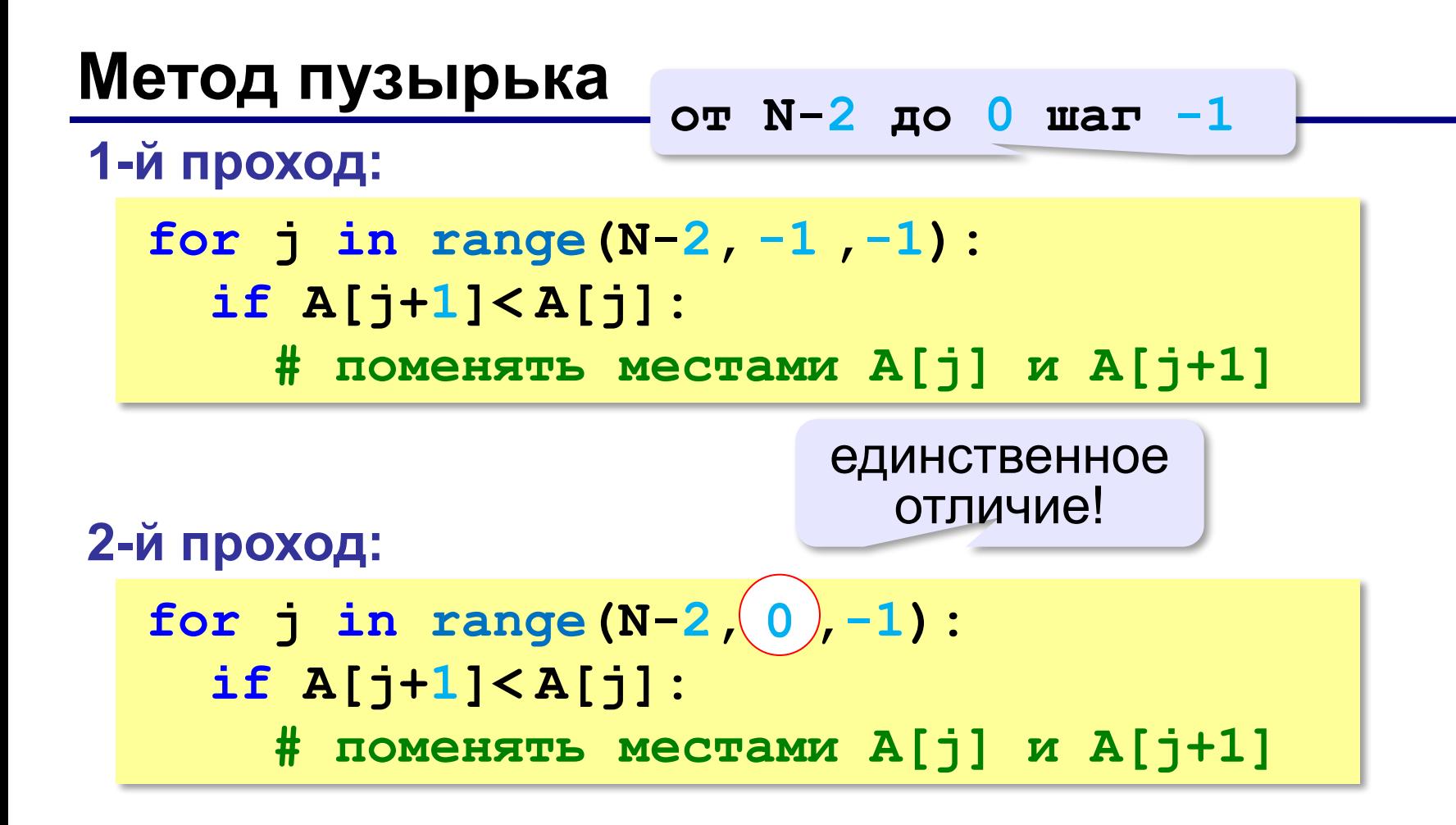

### **Метод пузырька**

**for i in range(N-1): for j in range**  $(N-2,(i-),-1)$ **: if A[j+1] < A[j]: 1 A[j], A[j+1] = A[j+1], A[j]**

? Как написать метод «камня»?

? Как сделать рекурсивный вариант?

**«A»:** Напишите программу, в которой сортировка выполняется «методом камня» – самый «тяжёлый» элемент опускается в конец массива.

**«B»:** Напишите вариант метода пузырька, который заканчивает работу, если на очередном шаге внешнего цикла не было перестановок.

**«С»:** Напишите программу, которая сортирует массив по убыванию суммы цифр числа. Используйте функцию, которая определяет сумму цифр числа.

## **Метод выбора** (минимального элемента)

*Идея*: найти минимальный элемент и поставить его на первое место.

```
for i in range(N-1):
   найти номер nMin минимального 
      элемента из A[i]..A[N] 
   if i != nMin:
     поменять местами A[i] и A[nMin]
```
### **Метод выбора** (минимального элемента)

```
for i in range(N-1):
   if i!= nMin:
     A[i], A[nMin] = A[nMin], A[i]
  nMin = i
  for j in range(i+1,N):
     if A[j] < A[nMin]:
       nMin = j
```
**«A»:** Массив содержит четное количество элементов. Напишите программу, которая сортирует первую половину массива по возрастанию, а вторую – по убыванию. Каждый элемент должен остаться в «своей» половине.

#### **Пример:**

**Массив:**

**5 3 4 2 1 6 3 2**

**После сортировки:**

**2 3 4 5 6 3 2 1**

**«B»:** Напишите программу, которая сортирует массив и находит количество различных чисел в нем.

**Пример:**

**Массив:**

**5 3 4 2 1 6 3 2 4 После сортировки: 1 2 2 3 3 4 4 5 6 Различных чисел: 5**

**«C»:** Напишите программу, которая сравнивает число перестановок элементов при использовании сортировки «пузырьком» и методом выбора. Проверьте ее на разных массивах, содержащих 1000 случайных элементов, вычислите среднее число перестановок для каждого метода.

### **Быстрая сортировка** (*QuickSort*)

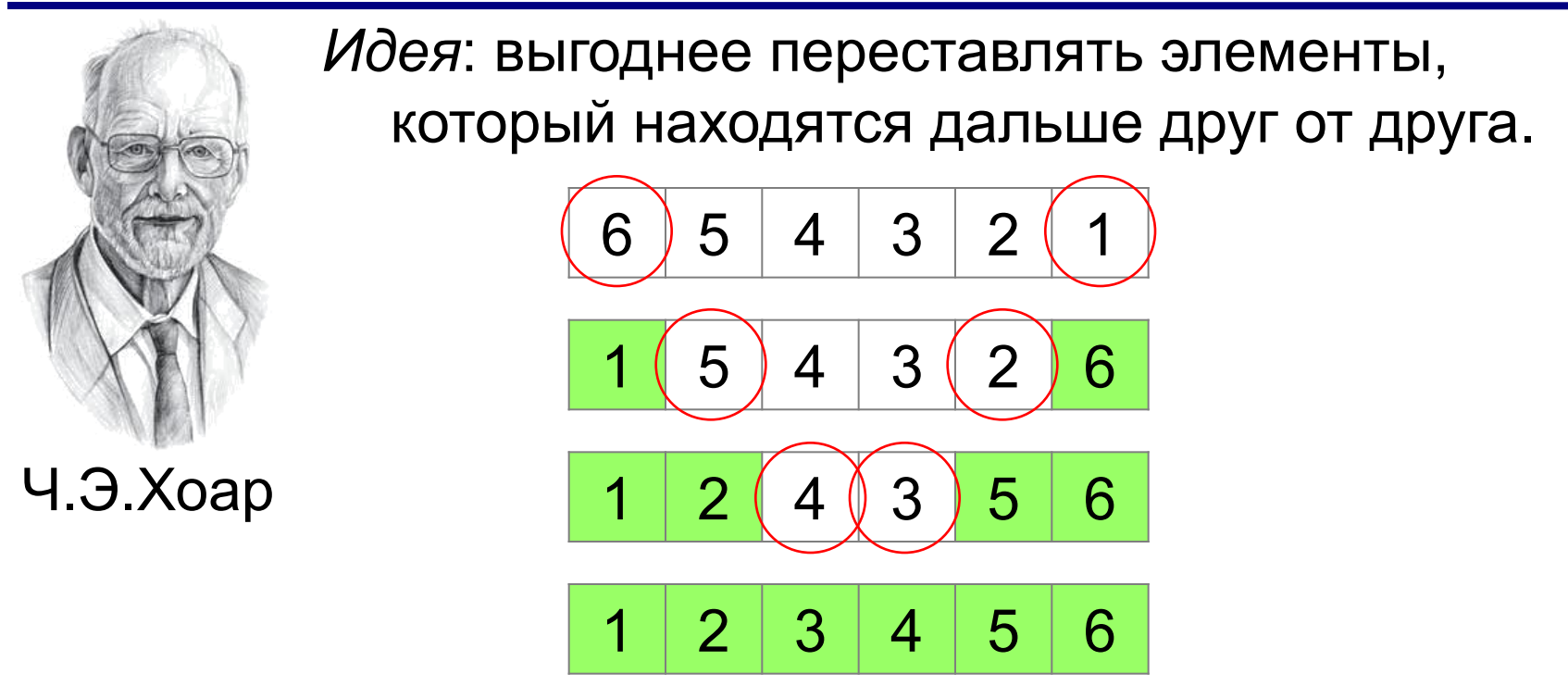

 Для массива из **N** элементов нужно всего **N/2** обменов! !

**Шаг 1**: выбрать некоторый элемент массива X

**Шаг 2**: переставить элементы так:

 $A[i] \leq X$   $A[i] \geq X$ 

при сортировке элементы не покидают « свою область»!

**Шаг 3**: так же отсортировать две получившиеся области

Разделяй и властвуй (англ. *divide and conquer*)

| 78 | 6 | 82 | 67 | 55 | 44 | 34 |
|----|---|----|----|----|----|----|
| 1  | 1 | 1  | 1  |    |    |    |

\nKak 
$$
Jy
$$
  $Jw$   $Jw$   $Jw$   $Jw$   $Jw$   $Jw$   $Jw$   $Jw$   $Jw$   $Jw$   $Jw$   $Jw$   $Jw$ 

**Медиана** – такое значение **X**, что слева и справа от него в отсортированном массиве стоит одинаковое число элементов (*для этого надо отсортировать массив…*).

#### Разделение:

1) выбрать любой элемент массива (**X=67**)

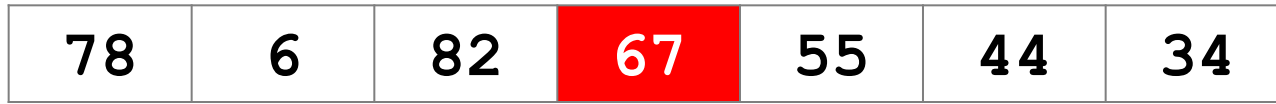

2) установить  $L = 1$ ,  $R = N$ 

3) увеличивая L, найти первый элемент А[L], который >= Х (должен стоять справа) 4) уменьшая R, найти первый элемент A [R], который <= X (должен стоять слева) 5) если L<=R то поменять местами  $A[L]$  и  $A[R]$ и перейти к п. 3 иначе стоп

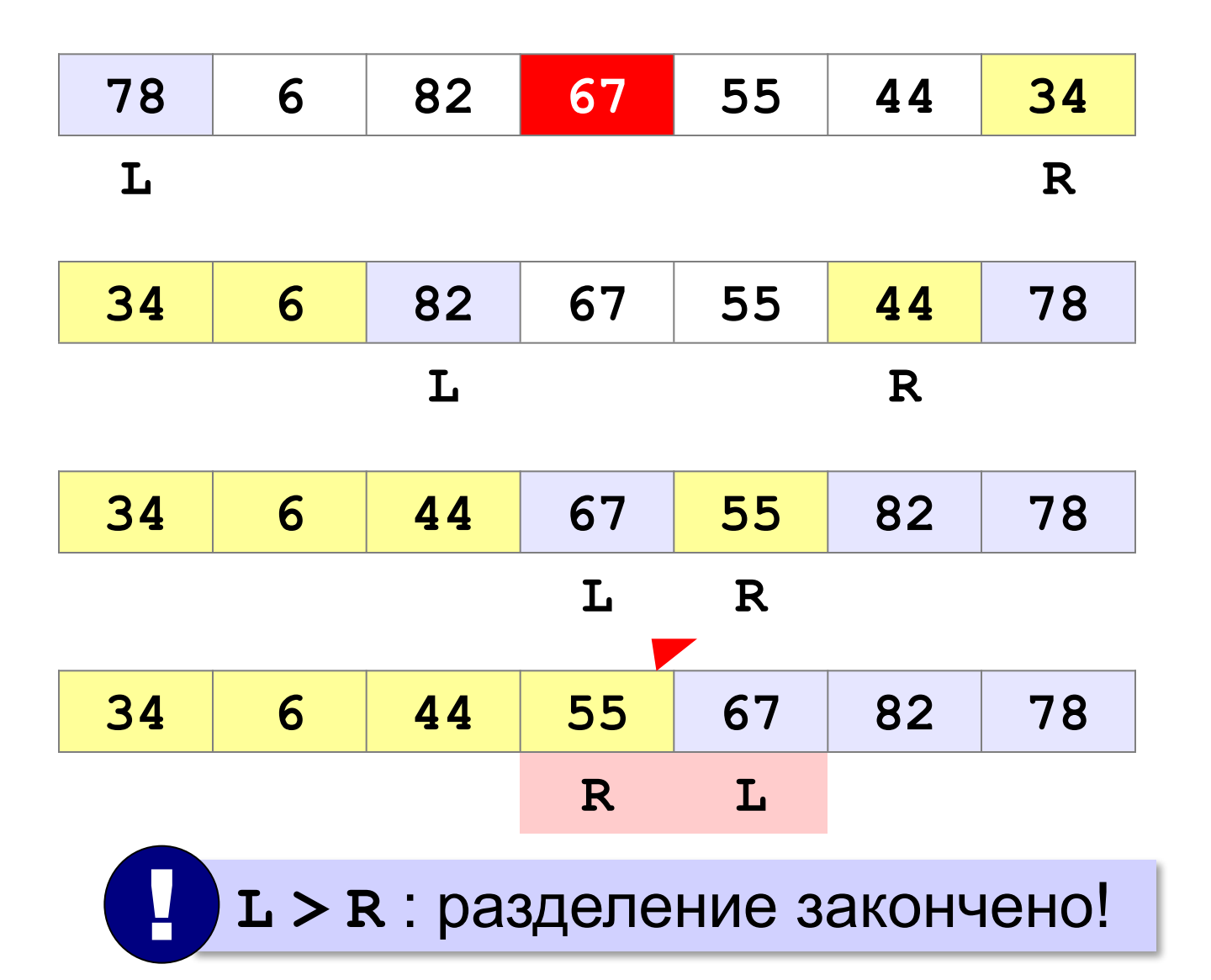

#### Основная программа:

 $N = 7$  $A = [0] * N$ # заполнить массив qSort (A, 0, N-1) # сортировка # вывести результат

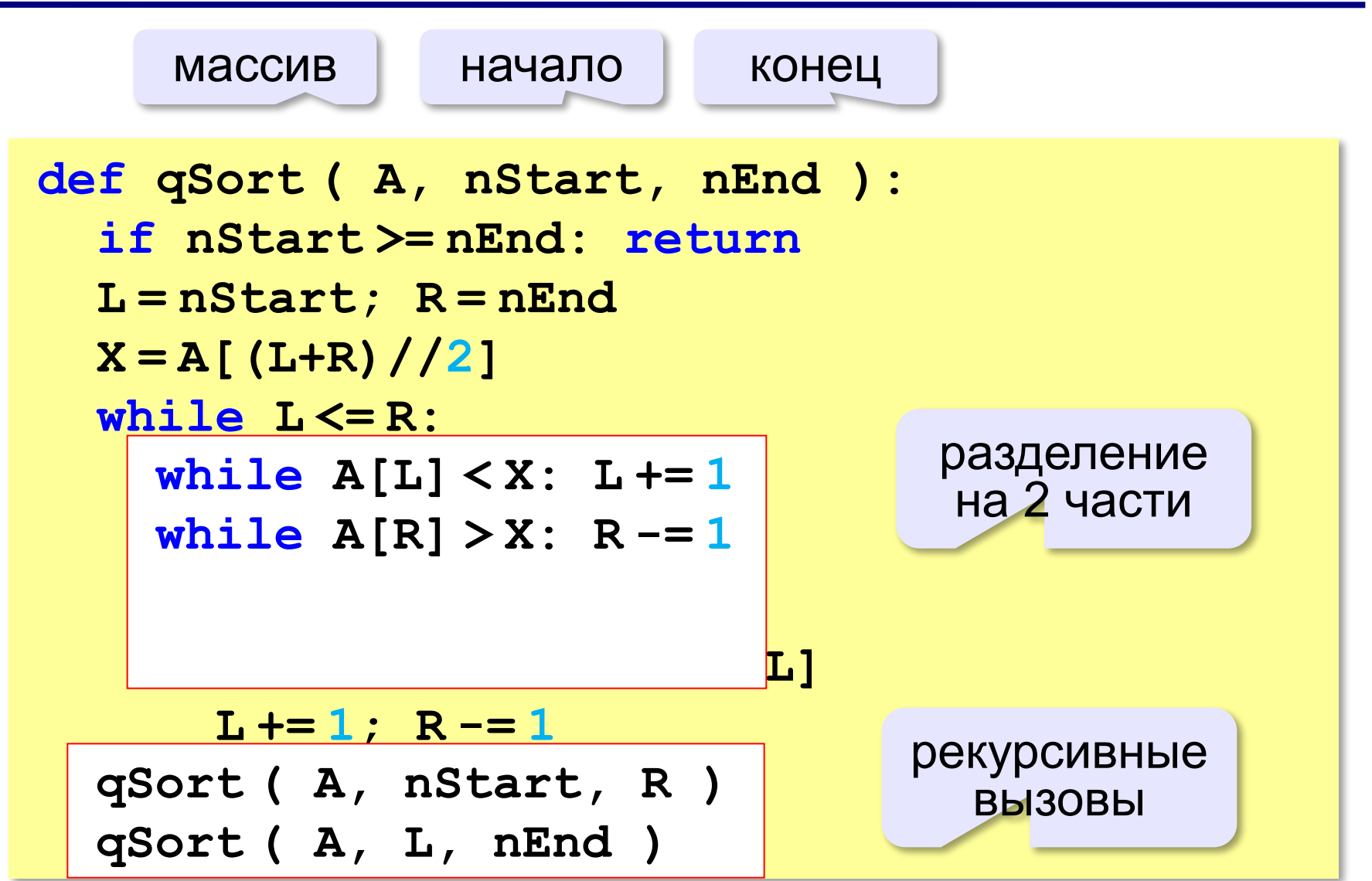

#### **Случайный выбор элемента-разделителя**:

```
from random import randint
def qSort ( A, nStart, nEnd ):
 ...
```

$$
\boxed{\mathbf{X} = \mathbf{A}[\text{randint}(\mathbf{L}, \mathbf{R})]}
$$

 **...**

#### **или так**:

**from random import choice def qSort ( A, nStart, nEnd ): ... X = choice ( A[L:R+1] ) X = choice ( A[L:R+1] ) ...**

#### **В стиле Python:**

from random import choice окончание def qSort (A): рекурсии if  $len(A) \leq 1$ : return A  $X = random$ . choice  $(A)$  $B1 = \begin{bmatrix} b & f \circ r & b & in A & if b < X \end{bmatrix}$  $BX = [b for b in A if b == X]$  $B2 = [b$  for b in A if  $b > X$ ]  $return qSort(B1) + BX + qSort(B2)$ 

рекурсивные вызовы

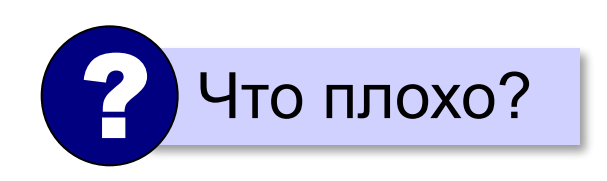

Asort =  $qSort($  A  $)$ 

Сортировка массива случайных значений:

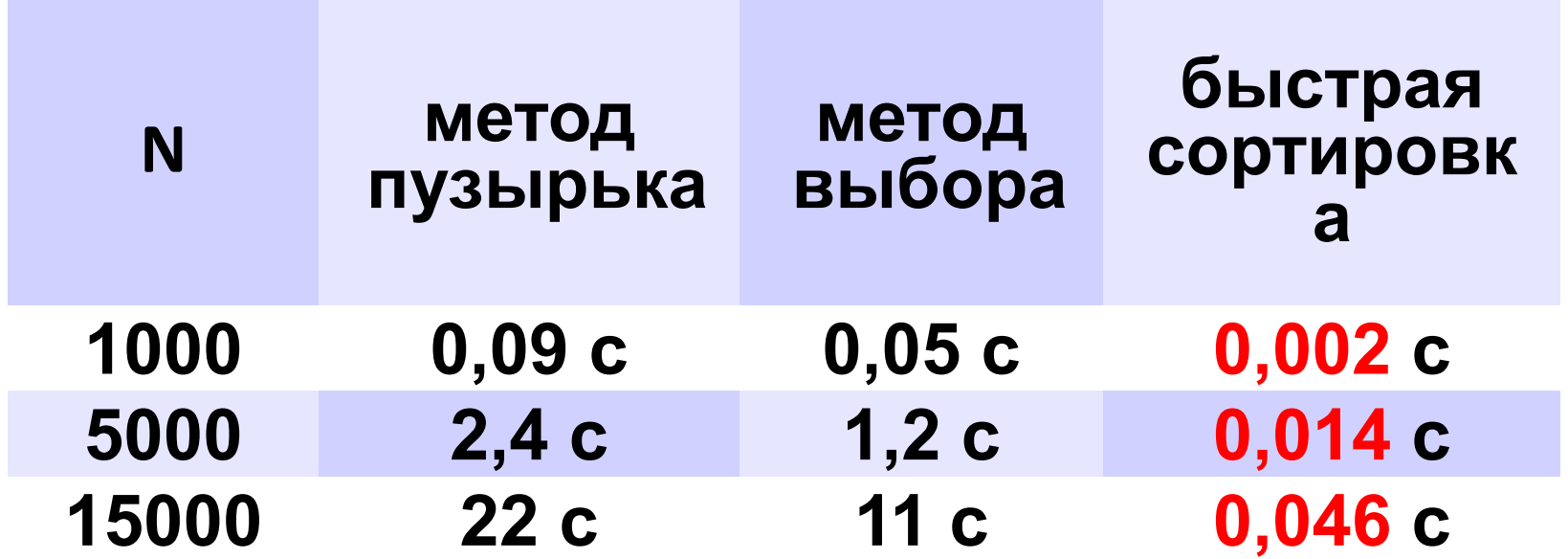

# **Сортировка в Python**

#### **По возрастанию**:

**B = sorted( A )**

#### **По убыванию**:

**B = sorted( A, reverse = True ) reverse = True**

**По последней цифре**:

**def lastDigit ( n ): return n % 10**  $B =$  **sorted(**  $A$ ,  $key =$  **lastDigit** 

**или так**:

**B = sorted( A, key = lambda x: x % 10 )**

алгоритм *Timsort*

«лямбда»-функция (функция без имени)

## **Сортировка в Python – на месте**

#### **По возрастанию**:

**A.sort()**

**По убыванию**:

**A.sort ( reverse = True ) reverse = True**

**По последней цифре**:

```
def lastDigit ( n ):
   return n % 10
A.sort ( key = lastDigit
```
**или так**:

**A.sort( key = lambda lambda x: x x: x %% 1010 )**

**«A»:** Массив содержит четное количество элементов. Напишите программу, которая сортирует по возрастанию отдельно элементы первой и второй половин массива. Каждый элемент должен остаться в «своей» половине. Используйте алгоритм быстрой сортировки.

**Пример:**

**Массив:**

**5 3 4 2 1 6 3 2**

**После сортировки:**

**2 3 4 5 6 3 2 1**

**«B»:** Напишите программу, которая сортирует массив и находит количество различных чисел в нем. Используйте алгоритм быстрой сортировки.

**Пример:**

**Массив:**

**5 3 4 2 1 6 3 2 4**

**После сортировки:**

**1 2 2 3 3 4 4 5 6** 

**Различных чисел: 5**

**«C»:** Напишите программу, которая сравнивает число перестановок элементов при использовании сортировки «пузырьком», методом выбора и алгоритма быстрой сортировки. Проверьте ее на разных массивах, содержащих 1000 случайных элементов, вычислите среднее число перестановок для каждого метода.

**«D»:** Попробуйте построить массив из 10 элементов, на котором алгоритм быстрой сортировки c с выбором среднего элемента показывает худшую эффективность (наибольшее число перестановок). Сравните это количество перестановок с эффективностью метода пузырька (для того же массива).

# РАБОТА С ФАЙЛАМИ

**Файл** – это набор данных на диске, имеющий имя.

*-текстовые*, которые содержат текст, разбитый на строки; таким образом, из всех специальных символов в текстовых файлах могут быть только символы перехода на новую строку;

*-двоичные*, в которых могут содержаться любые данные и любые коды без ограничений; в двоичных файлах хранятся рисунки, звуки, видеофильмы и т.д.

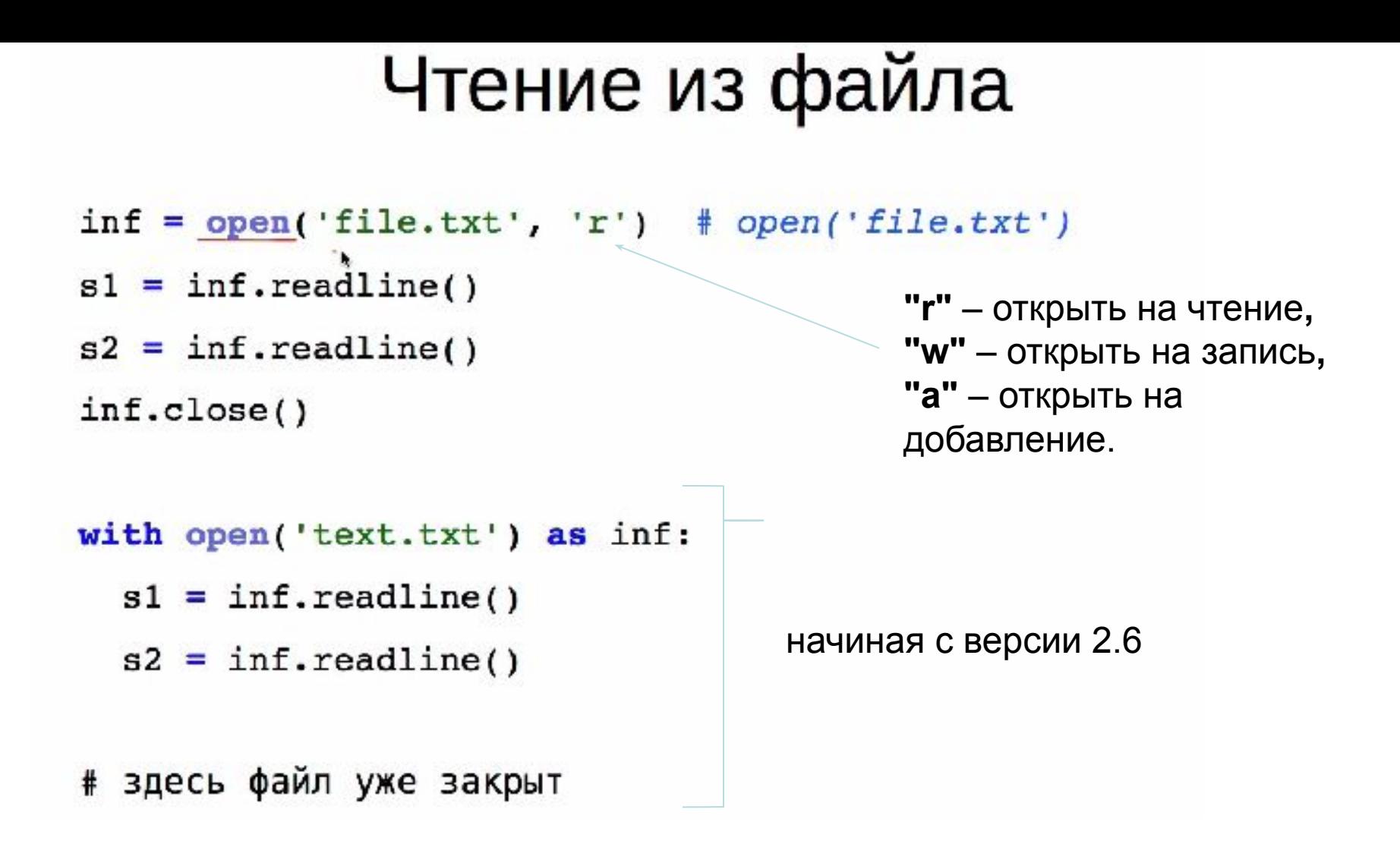

```
Формирование полного пути к файлу в любой ОС
os.path.join('.', 'dirname', 'filename.txt')
'./dirname/filename.txt'
```
Если нужно прочитать несколько данных в одной строке, разделённых пробелами, используют метод **split**. Этот метод разбивает строку по пробелам и строит список из соответствующих «слов»:

```
Fin = open ( "input.txt" ) 
s = Fin.readline().split()
```
Если в прочитанной строке файла были записаны числа 1 и 2, список **s** будет выглядеть так:

**["1", "2"]** 

# Построчное чтение файла

f=open('e:/0/qqq.top','r')

1) while True: s=f.readline() print s if not s: break

2) for i in f: print i f.close()

3) for s in open ('e:/0/qqq.top','r'): print (s)

Убираем ненужные символы

 $s = inf.readline().strip()$ '\t abc \n'.strip()  $\rightarrow$  'abc'
## Генерация таблицы умножения

f=open('e:/0/qqq.txt','w')

a=  $[$ i<sup>\*</sup>j for j in range(1,10)] for i in range(1,10)]

for i in range(9):

 $s=str(a[i])+'\n n'$ 

f.write(s)

f.close()

# **Программирование на языке Python**

**Процедуры**

## Что такое процедура?

- Процедура вспомогательный алгоритм, который выполняет некоторые действия.
- текст (расшифровка) процедуры записывается до её вызова в основной программе
- в программе может быть много процедур
- •чтобы процедура заработала, нужно вызвать её по имени из основной программы или из другой процедуры

## **Зачем нужны процедуры?**

**print ( "Ошибка программы" )** много раз!

#### **Процедура:**

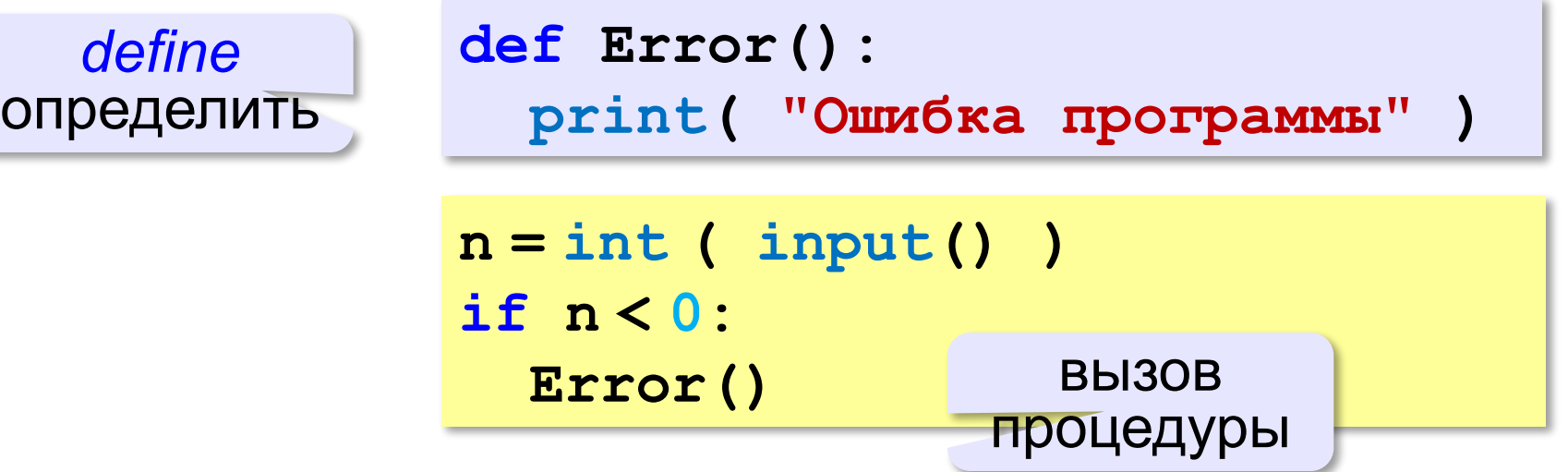

## **Процедура с параметрами**

*Задача*. Вывести на экран запись целого числа (0..255) в 8-битном двоичном коде. много раз!

**Алгоритм:**

**178** ⇒ **10110010**

**<sup>2</sup>** ? Как вывести первую цифру?

**7 6 5 4 3 2 1 0 1 0 1 1 0 0 1 02** разряды **n:= n // 128 n % 128**

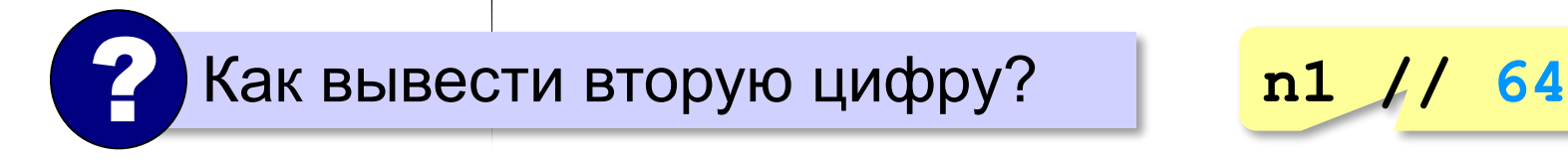

## **Процедура с параметрами**

*Задача*. Вывести на экран запись целого числа (0..255) в 8-битном двоичном коде.

**Решение:**

**k = 128 while k > 0: print ( n // k, end = "" )**  $n = n$  %  $k$  $k = k$  //2

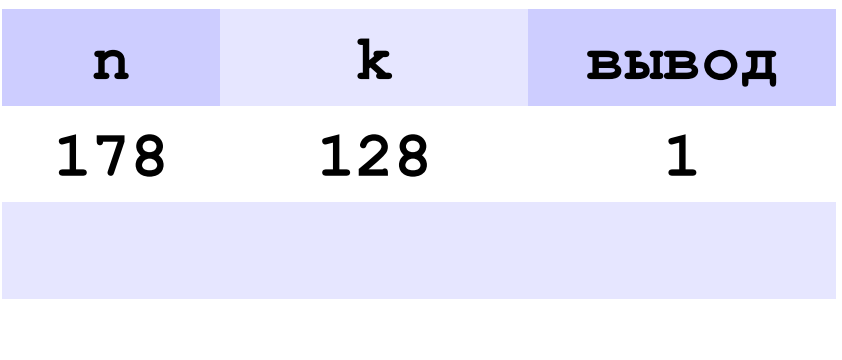

**0 1 0**

**178** ⇒ **10110010**

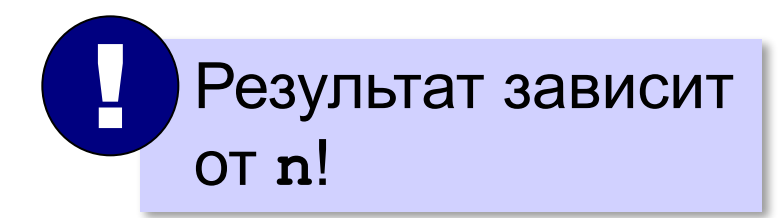

## **Процедура с параметрами**

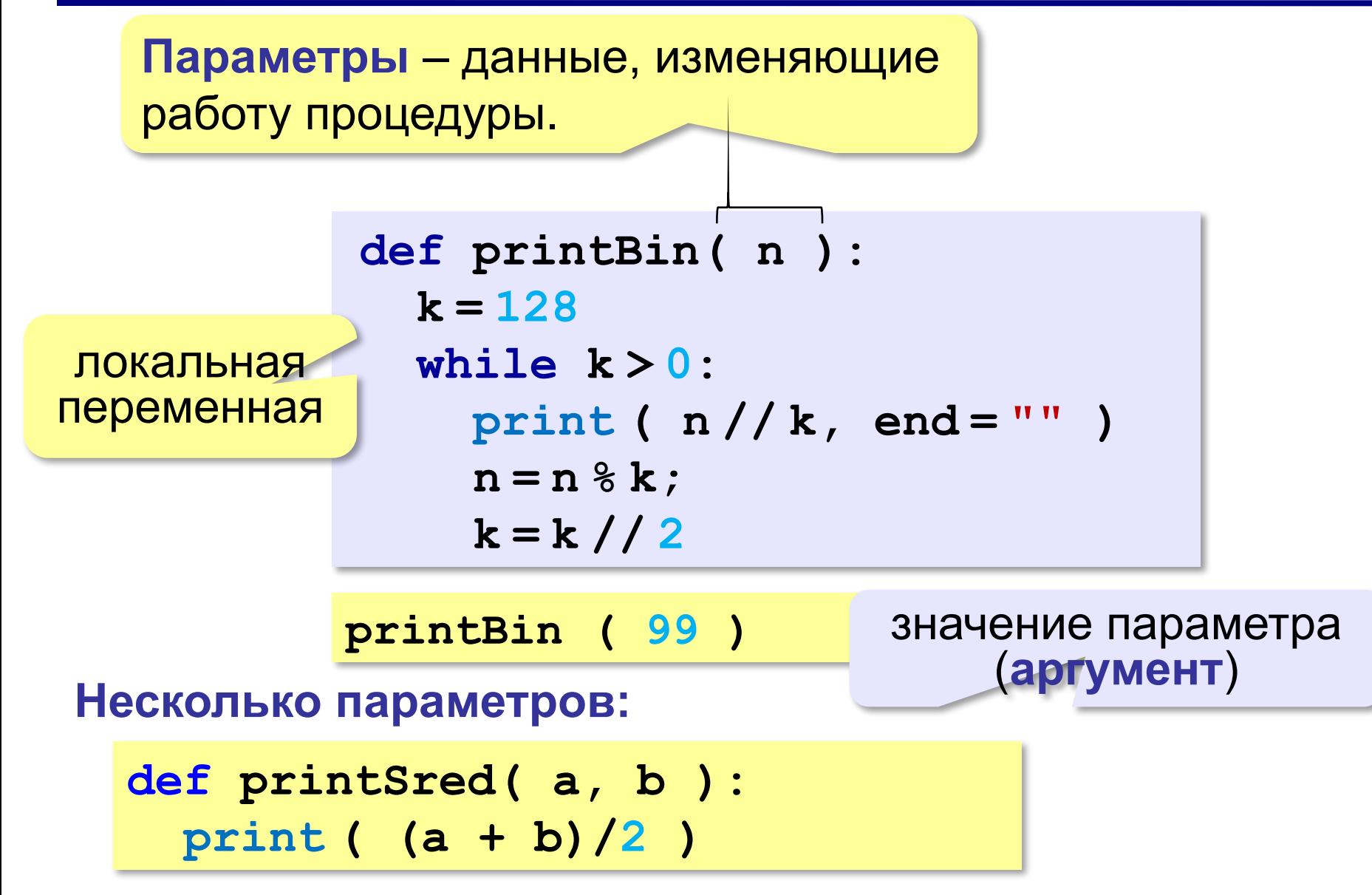

### **Локальные и глобальные переменные**

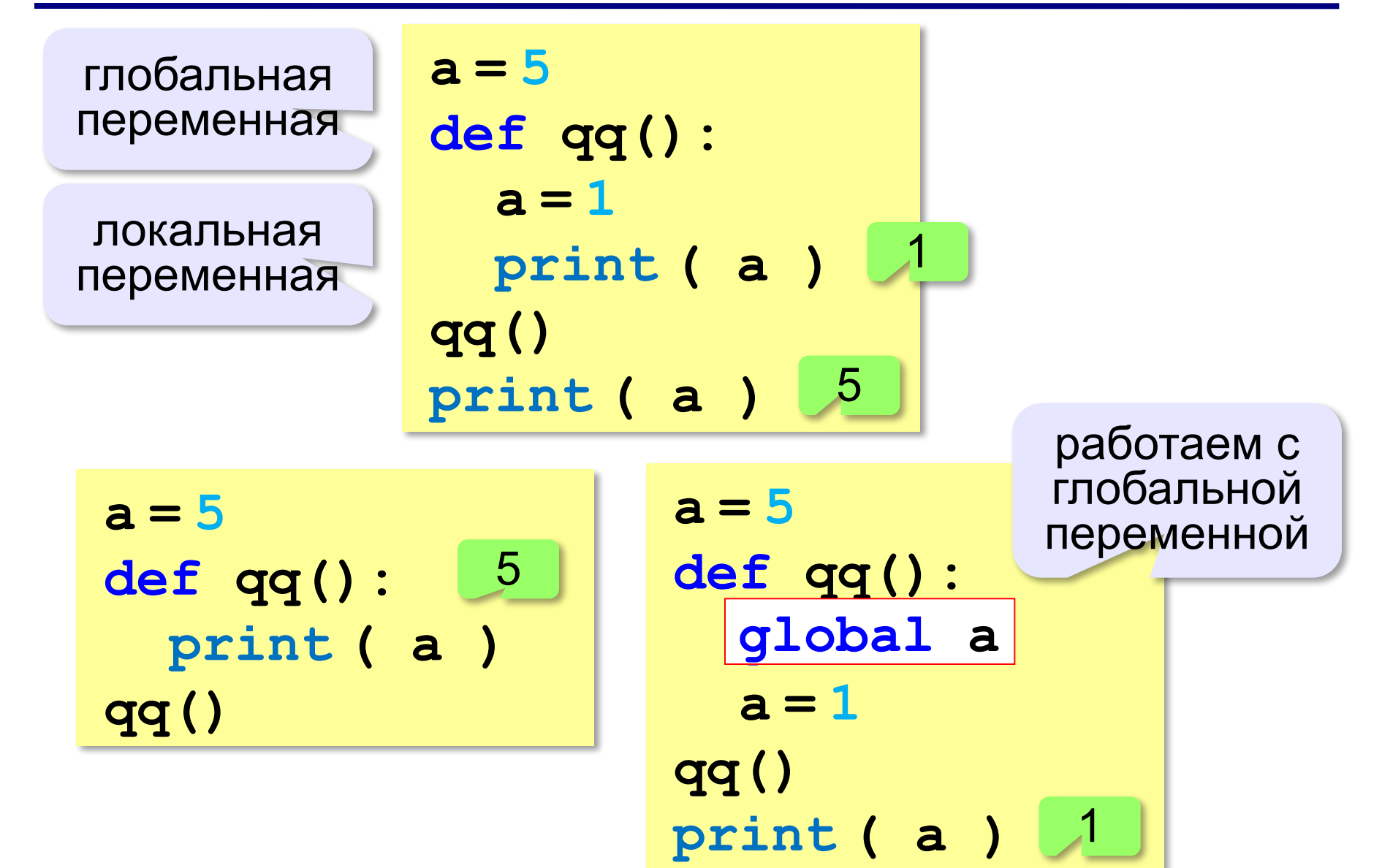

**«A»:** Напишите процедуру, которая принимает параметр – натуральное число N – и выводит на экран линию из N символов '–'.

**Пример:**

**Введите N:**

**10**

**---------- «B»:** Напишите процедуру, которая выводит на экран в столбик все цифры переданного ей числа, начиная с первой.

**Пример:**

**Введите натуральное число:**

**1234**

- **1**
- **2**
- **3**
- **4**

# **Программирование на языке Python**

**Функции**

## Что такое функция?

Функция - это вспомогательный алгоритм, который возвращает значение-результат (число, символ или объект другого типа).

Задача. Написать функцию, которая вычисляет сумму цифр числа.

Алгоритм:

 $cyma = 0$ пока  $n := 0$ : **CYMMa += n**  $\textdegree$  10  $n = n$  // 10

## Сумма цифр числа

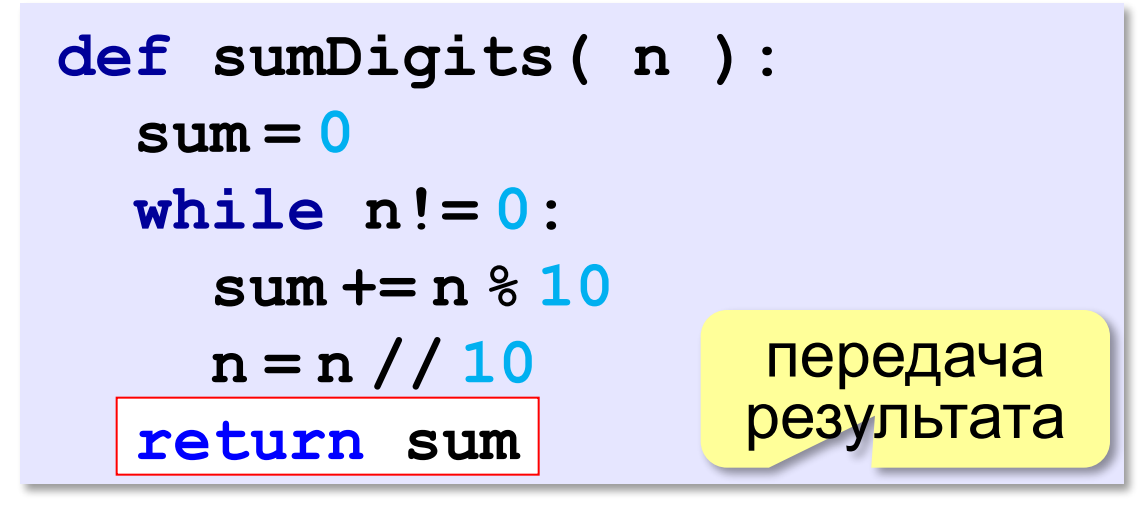

# основная программа print ( sumDigits (12345) )

## Использование функций

```
x = 2*sumDigits(n+5)
```
- $z = sumDigits(k) + sumDigits(m)$
- if sumDigits  $(n)$   $82 == 0$ :
	- print ( "Сумма цифр чётная" )
	- print ( "Oha pasha", sumDigits (n) )

Функция, возвращающая целое число, может использоваться везде, где и целая величина!

#### Одна функция вызывает другую:

```
def middle (a, b, c):
 mi = min (a, b, c)ma = max (a, b, c)return a+b+c-mi-ma
```
**ВЫЗЫВАЮТСЯ**  $min$   $M$   $max$ 

**«A»:** Напишите функцию, которая находит наибольший общий делитель двух натуральных чисел.

**Пример:**

**Введите два натуральных числа:**

```
7006652 112307574
```

```
НОД(7006652,112307574) = 1234.
```
**«B»:** Напишите функцию, которая определяет сумму цифр переданного ей числа.

**Пример:**

**Введите натуральное число:**

**123**

**Сумма цифр числа 123 равна 6.**

**«C»:** Напишите функцию, которая «переворачивает» число, то есть возвращает число, в котором цифры стоят в обратном порядке.

**Пример:**

**Введите натуральное число:**

#### **1234**

**После переворота: 4321.**

## Как вернуть несколько значений?

def divmod (x, y):  $d = x // y$  $d -$  частное,  $m = x   
 Y$  $m -$  OCTATOK return d, m a,  $b =$  divmod (  $7, 3$  ) print  $(a, b)$  # 2 1  $q = \text{divmod}(7, 3)$ print (q)  $\#$  (2, 1 (2, 1)

> кортеж - набор ЭЛЕМЕНТОВ

**«A»:** Напишите функцию, которая переставляет три переданные ей числа в порядке возрастания.

**Пример:**

**Введите три натуральных числа:**

- **10 15 5**
- **5 10 15**

**«B»:** Напишите функцию, которая сокращает дробь вида M/N.

**Пример:**

**Введите числитель и знаменатель дроби: 25 15**

**После сокращения: 5/3**

«С»: Напишите функцию, которая вычисляет наибольший общий делитель и наименьшее общее кратное двух натуральных чисел.

Пример:

Введите два натуральных числа:

```
10 15
```

```
HO (10, 15) = 5
```

```
HOK(10, 15) = 30
```
## **Логические функции**

*Задача*. Найти все простые числа в диапазоне от 2 до 100.

```
for i in range(2,1001):
 if i - простое :
iisPrime - простое (i)
      print ( i )
```
функция, возвращающая логическое значение (True/False)

## Функция: простое число или нет?

Какой алгоритм?

```
def isPrime ( n ) :
  k = 2while k*k \le n and n \& k != 0:
    k + 1if k*k > n:
  return (k*k > n)return True
                         else:
                           return False
```
## **Логические функции: использование**

!

 Функция, возвращающая логическое значение, может использоваться везде, где и логическая величина!

```
n = int ( input() )
while isPrime(n):
   print ( n, "– простое число" ) 
   n = int ( input() )
```
**«A»:** Напишите логическую функцию, которая определяет, является ли переданное ей число совершенным, то есть, равно ли оно сумме своих делителей, меньших его самого.

**Пример:**

**Введите натуральное число:**

**28**

**Число 28 совершенное.**

**Пример:**

**Введите натуральное число:**

**29**

**Число 29 не совершенное.**

**«B»:** Напишите логическую функцию, которая определяет, являются ли два переданные ей числа взаимно простыми, то есть, не имеющими общих делителей, кроме 1.

**Пример:**

**Введите два натуральных числа:**

**28 15**

**Числа 28 и 15 взаимно простые.**

**Пример:**

**Введите два натуральных числа:**

**28 16**

**Числа 28 и 16 не взаимно простые.**